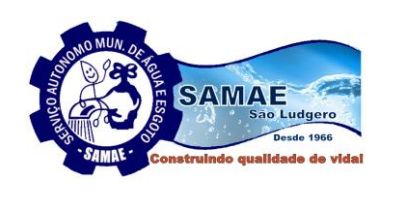

*Serviço Autônomo M*unicipal de Agua e T

# São Ludgero-Santa Catarina

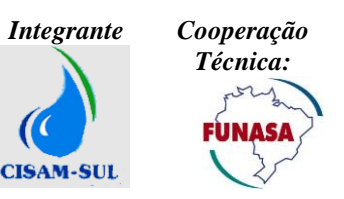

#### **Pregão Presencial nº 09/2020 Processo Licitatório nº 12/2020 Processo PBS nº 401/2020**

**Título**: CONTRATAÇÃO DE EMPRESA ESPECIALIZADA PARA PRESTAÇÃO DE SERVIÇOS DE IMPLANTAÇÃO E LOCAÇÃO DE SOFTWARES INTEGRADOS DE GESTÃO EM SANEAMENTO, QUE ATENDA AS UNIDADES DO COMERCIAL, ATENDIMENTO, FATURAMENTO, ARRECADAÇÃO, OBRAS, OPERAÇÕES E GERENCIAL **Forma de Fornecimento**: Entrega imediata.

**Regência**: Lei 10.520/2002, Lei Complementar 123/2006 e Lei 8.666/93 e alterações.

**Data e horário de apresentação dos envelopes**: Até às **14h15min. do dia 20/10/2020**. **Data e horário da abertura dos envelopes**: Às **14h30min. do dia 20/10/2020**.

#### **LICITAÇÃO DO TIPO MENOR PREÇO FORMA DE JULGAMENTO: MENOR PREÇO GLOBAL**

**Local de apresentação e abertura dos envelopes**: no Setor de Compras, na sede Administrativa do SAMAE, situada na Avenida Monsenhor Frederico Tombrock, 612, Centro, na cidade de São Ludgero, Estado de Santa Catarina.

**Horário de Expediente do SAMAE**: Das 08h00min às 12h00min e das 13h30min às 17h30min.

**Atendendo as recomendações da Organização Mundial da Saúde em prevenção ao Coronavírus (COVID-19), a licitação será realizada no Auditório do SAMAE e respeitando a distância mínima recomendada entre as pessoas, sendo que o SAMAE disponibilizará álcool em gel e exigirá o uso de máscaras por todas as pessoas presentes.**

O Serviço Autônomo Municipal de Água e Esgoto - SAMAE, com sede à Avenida Monsenhor Frederico Tombrock, 612, Bairro: Centro, São Ludgero/SC, inscrito no CNPJ sob nº 86.446.630/0001-00, torna público que fará realizar licitação na modalidade **Pregão Presencial do tipo Menor Preço Global, conforme especificações técnicas no Anexo I e Termo de referência Anexo IX**, a ser regida pela Lei Federal nº 10.520, de 17 de julho de 2002, com aplicação subsidiária da Lei nº8.666/93, de 21 de junho de 1993, Lei Complementar 123 de 14/12/2006 e alterações posteriores e demais normas legais federais, estaduais e municipais vigentes, com a finalidade de selecionar proposta para **CONTRATAÇÃO DE EMPRESA ESPECIALIZADA PARA PRESTAÇÃO DE SERVIÇOS DE IMPLANTAÇÃO E LOCAÇÃO DE SOFTWARES INTEGRADOS DE GESTÃO EM SANEAMENTO, QUE ATENDA AS UNIDADES DO COMERCIAL, ATENDIMENTO, FATURAMENTO, ARRECADAÇÃO, OBRAS, OPERAÇÕES E GERENCIAL.**

Os documentos relacionados a seguir fazem parte integrante deste Pregão:

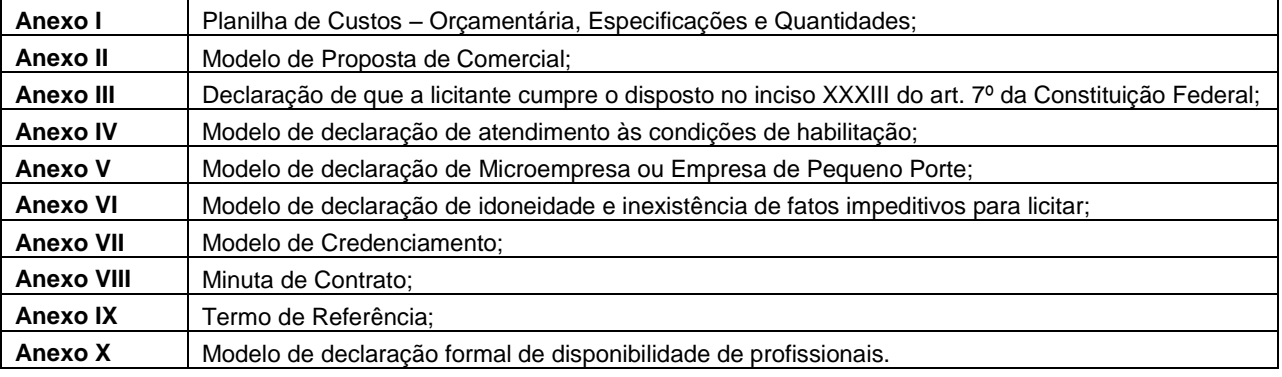

### **1. DA LICITAÇÃO - DO OBJETO DO PREGÃO**

**1.1.** O objeto da presente licitação é a **CONTRATAÇÃO DE EMPRESA ESPECIALIZADA PARA PRESTAÇÃO DE SERVIÇOS DE CONVERSÃO, IMPLANTAÇÃO E LOCAÇÃO DE SOFTWARES INTEGRADOS DE GESTÃO EM SANEAMENTO, QUE ATENDA AS UNIDADES DO COMERCIAL, ATENDIMENTO, FATURAMENTO, ARRECADAÇÃO, OBRAS , OPERAÇÕES E GERENCIAL**, conforme detalhado no anexo I e Termo de Referência ANEXO IX do Edital.

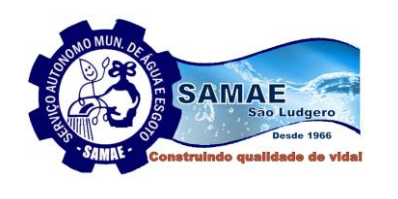

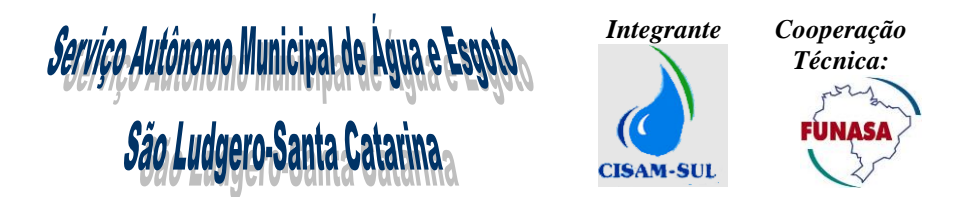

#### **1.2 – Justificativas de Contratação**

O processo tem como objetivo a contratação de sistemas integrados de gestão em saneamento: comercial, atendimento, faturamento, arrecadação, operacional, obras e gerencial – BI (*Business Intelligence*), totalmente integrados que supram com maior eficiência a gestão do saneamento como um todo, possibilitando a tomada de decisões de forma mais rápida e assertiva , preservando os princípios que regem administração pública.

Se o gestor não puder tomar decisões porque o sistema não disponibiliza dados estratégicos ou depende de muitas planilhas e controles manuais, é sinal de que modificações nos sistemas atuais implantados devem ser consideradas.

A dificuldade na gestão de procedimentos simples como gestão de hidrômetros, facilidade e agilidade no atendimento aos clientes, estudos e simulações hidráulicas para projetos de melhorias e ampliações.

O cenário descrito acima faz parte da realidade do SAMAE com os sistemas atualmente implantados. A necessidade de customizações, aliada às carências no atendimento acarreta uma insatisfação nos usuários e nos gestores com a dificuldade de obter informações estratégicas, além da defasagem tecnológica que o sistema apresenta.

Assim, diante desse cenário, buscando confiabilidade nas informações, otimização e modernização dos processos, agilizando assim a tomada de decisão, o SAMAE prospecta a contratação de novas soluções no mercado visando à substituição das soluções utilizadas atualmente.

A Autarquia entende que a implantação de um sistema de informações geográficas (SIG/GIS) totalmente integrado ao software de gestão comercial irá instrumentalizar a gestão de distribuição de água e de coleta e tratamento de esgoto para uma precisa definição de ações estratégicas a serem implantadas, no sentido de maximizar a eficácia na aplicação dos recursos e a busca da eficiência na obtenção de resultados e ainda contribuirá com racionalização da gestão das redes (água e esgoto) com informação real e atualizada. Com interação entre o cadastro comercial e o mapa cartográfico, além da melhoria nos processos de manutenção dos dados e informações, gerando uma documentação precisa das redes de água e esgoto, confiabilidade e conhecimento integral dos sistemas. Neste Sistema de informações geográficas (SIG/GIS), se utilizarão camadas (layers) para a exibição sobre um mapa base, que deverá permitir seleção entre as camadas/mapas utilizando o Google Maps, com licença de acesso, que notoriamente se trata do mais atualizado, com a possibilidade, porém, de permitir seleção entre as camadas/mapas disponíveis nos serviços online da Bing (Microsoft) e OpenMaps ou outra base cartográfica, como uma alternativa em caso de necessidade de acesso por falha temporária no sistema principal.

A contratação de solução de *Business Inteligence (BI*), ferramenta para exploração de dados, visa à gestão integrada das informações das bases de dados do SAMAE, em seus diversos sistemas, permitindo à Direção do SAMAE obter informações consolidadas para apoio à tomada de decisão com facilidade, rapidez, assertividade e menor dependência de controles e relatórios paralelos. Tem com objetivos:

- Eficiência na força de trabalho;
- Otimização nos processos cotidianos;
- Monitoramento e acompanhamento dos níveis de serviços a clientes externos e internos;
- Aumento exponencial de [produtividade;](https://goo.gl/L7hon3)
- Facilidade no acompanhamento dos resultados operacionais e financeiros da empresa;
- Transparência e credibilidade no relacionamento com consumidores e órgãos de controle;
- Disponibilização de informações em tempo real;
- Facilidade na identificação de pontos críticos na operação;
- [Economia](https://goo.gl/nXbgxk) de recursos e de tempo;
- Visualização dos casos mais críticos em um painel e encontrar as soluções mais eficientes a tempo de reduzir as chances de sofrer danos permanentes.

#### **1.3 – Entrega dos envelopes**

O PRAZO PARA RECEBIMENTO DOS ENVELOPES n.º 1 "PROPOSTA COMERCIAL" e n.º 2 "DOCUMENTAÇÃO PARA HABILITAÇÃO" (contendo a documentação citada na seção 3) será até as **14:15 horas do dia 20/10/2020 no Escritório do SAMAE** na Avenida Monsenhor Frederico Tombrock, 612 – Centro – São Ludgero-SC.

#### **1.4 – Abertura da Sessão**

#### Data/Hora: **Dia 20/10/2020 às 14:30 horas.**

Local: SAMAE – Serviço Autônomo Municipal de Água e Esgoto - Avenida Monsenhor Frederico Tombrock, 612 – Centro – São Ludgero-SC. – CEP: 88.730-000

**1.5** AS PROPONENTES DEVERÃO EXAMINAR CUIDADOSAMENTE AS CONDIÇÕES DE FORNECIMENTO DO OBJETO DESTE EDITAL, DANDO ESPECIAL ATENÇÃO PARA AS PENALIDADES ESTABELECIDAS PARA OS CASOS DE DESCUMPRIMENTO DAS OBRIGAÇÕES CONTRATUAIS, FICANDO CIENTES QUE O SAMAE APLICARÁ AS SANÇÕES PREVISTAS, OBEDECIDO O DISPOSTO NO ART. 87, § 2.º, DA LEI 8666/93 COM SUAS ALTERAÇÕES.

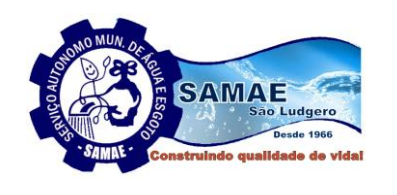

*Serviço Autônomo Municipal de Água e Esp* São Ludgero-Santa Catarina **CISAM-SUL** 

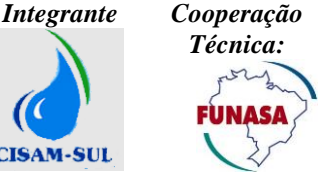

#### **2. DOS RECURSOS ORÇAMENTÁRIOS**

**2020 e condicionado a existência de** 

**2.1.** As despesas decorrentes do Licenciamento do Direito de uso dos aplicativos objeto do presente contrato correrão por conta da seguinte dotação orçamentária:

Orçamento:

**dotação em 2021.**

Projeto/Atividade:

**2.070**

Elemento de despesa: **3.3.90.39.11.00.00.00**

# **3. DAS CONDIÇÕES DE PARTICIPAÇÃO NA LICITAÇÃO**

**3.1.** Poderão participar do certame todos os interessados do ramo de atividade pertinente ao objeto da contratação, que atenderem às exigências estabelecidas neste Edital.

#### **3.2. Não será admitida a participação de empresa(s):**

- Cuja falência tenha sido declarada, que se encontra sob concurso de credores ou em dissolução ou em liquidação;
- Que tenham sido declaradas inidôneas para licitar ou contratar com a Administração Pública;
- Cujos diretores, gerentes, sócios e empregados sejam servidores ou dirigentes do órgão licitante ou de qualquer órgão da Administração Pública Municipal;
- Quando o servidor, dirigente do órgão ou responsável pela licitação, tenha participação direta ou indireta com o licitante;
- Considera-se participação indireta, a existência de qualquer vínculo de natureza técnica, comercial, econômica, financeira ou trabalhista;
- Que estejam cumprindo as sanções previstas nos incisos III e IV do art. 87 da Lei nº 8.666/1993 e suas alterações.

**3.3.** É vedada a participação de empresas em consórcio e/ou subcontratadas.

**3.4. A participação na licitação implica integral e incondicional aceitação de todas as cláusulas e condições do presente Edital, de seus anexos e das normas que o integram.**

#### **4. DA PARTICIPAÇÃO DE MICROEMPRESA E EMPRESA DE PEQUENO PORTE COM O BENEFÍCIO DA LEI COMPLEMENTAR N° 123/2006 E SUAS ALTERAÇÕES.**

**4.1 –** As microempresas e empresas de pequeno porte que QUISEREM participar deste certame usufruindo os benefícios concedidos pela Lei Complementar nº 123/2006, deverão observar o disposto nos subitens seguintes:

**4.2 –** A condição de Microempresa e Empresa de Pequeno Porte, para efeito do tratamento diferenciado previsto na Lei Complementar 123/2006, deverá ser comprovada, mediante apresentação da seguinte documentação:

**a)** Certidão Simplificada emitida pela Junta Comercial da sede do licitante onde conste o seu enquadramento como Empresa de Pequeno Porte ou Microempresa. As sociedades simples, que não registram seus atos na Junta Comercial, deverão apresentar certidão do Registro Civil de Pessoas Jurídicas atestando seu enquadramento nas hipóteses do art. 3º da Lei Complementar nº 123/2006. **A Certidão deve estar atualizada, ou seja, emitida a menos de 120 (cento e vinte) dias da data marcada para a abertura da presente Licitação.**

**b)** Declaração de enquadramento em conformidade com o art. 3º da Lei Complementar nº 123/2006, afirmando ainda que não se enquadram em nenhuma das hipóteses do § 4º do art. 3º da Lei Complementar nº 123/2006, conforme o modelo do Anexo V, do presente Edital.

**4.3 -** Os documentos para fins de comprovação da condição de microempresa e empresa de pequeno porte deverão ser apresentados FORA DOS ENVELOPES, no ato de CREDENCIAMENTO das empresas participantes.

#### **5. DO CREDENCIAMENTO PARA PARTICIPAR DO CERTAME**

**5.1** – Fica a critério do licitante se fazer representar ou não na sessão.

**5.2** – Em data e horário estabelecidos para a realização da sessão pública do pregão, a licitante interessada ou seu representante deverá identificar-se, e, no caso de representante, este deverá comprovar o credenciamento e os necessários poderes para formulação de propostas e para a prática de todos os atos relativos ao certame.

**5.2.1** - Para comprovar a condição de interessado ou a qualidade de representante da licitante, o credenciado entregará ao pregoeiro:

**a)** Cópia do documento de identidade de fé pública;

**b)** Se representante (preposto/procurador), **procuração pública ou particular**, carta de Credenciamento, de acordo com o **Anexo VII** deste Edital, com firma reconhecida em cartório, com poderes específicos para

\_\_\_\_\_\_\_\_\_\_\_\_\_\_\_\_\_\_\_\_\_\_\_\_\_\_\_\_\_\_\_\_\_\_\_\_\_\_\_\_\_\_\_\_\_\_\_\_\_\_\_\_\_\_\_\_\_\_\_\_\_\_\_\_\_\_\_\_\_\_\_\_\_\_\_\_\_\_\_\_\_\_\_\_\_\_\_\_ Página **3** de **73**

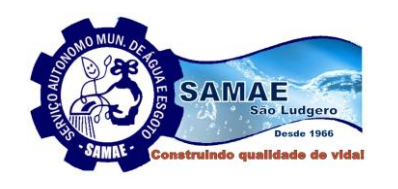

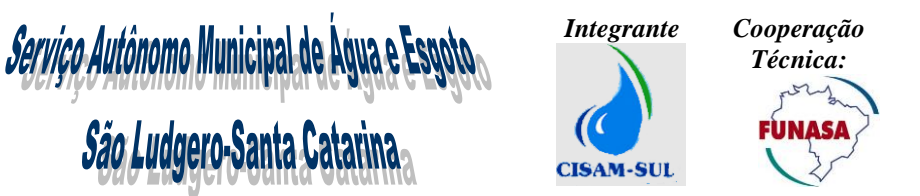

representar a empresa na licitação em todas as suas fases, e todos os demais atos, em nome da licitante; **bem como cópia do contrato social autenticado**;

**c)** Se dirigente/proprietário, cópia autenticada do contrato social, estatuto ou **ata de eleição do dirigente da licitante.**

**5.3** – As licitantes deverão se fazer presentes na sessão pública do Pregão, no horário fixado no preâmbulo deste Edital, para:

**5.3.1** – Credenciamento;

**5.3.2** - Entrega dos envelopes com as propostas e documentos.

**5.4** – Somente a pessoa credenciada poderá intervir no procedimento licitatório, sendo admitido, para esse feito, um único representante por licitante interessada, para cada item.

**5.5** – Nenhuma pessoa, ainda que munida de procuração, poderá representar mais de uma empresa neste Pregão, sob pena de exclusão sumária de ambas as licitantes representadas.

**5.6** – A não comprovação de que o interessado possui poderes específicos para representar a licitante no certame, implicará na impossibilidade de participar da fase competitiva, consubstanciada nos lances verbais, lavrando-se em ata o ocorrido e, permanecendo tão somente no certame a sua proposta escrita.

**5.7** – Aplica-se igualmente o disposto no item 5.5 às licitantes que não se fizerem representar na sessão pública.

**5.8** – A empresa que não se fizer representar fica automaticamente impedida de participar da fase de competição com lances verbais, da negociação de preços e de se manifestar motivadamente sobre os atos da Administração, decaindo, em consequência do direito de interpor recurso.

**5.9** – Os documentos de credenciamento, os quais farão parte do presente processo licitatório, deverão ser entregues **SEPARADAMENTE** dos envelopes da Proposta e da Documentação de Habilitação.

**5.10** – Os documentos de credenciamento deverão ser entregues mesmo quando a empresa participante não enviar representante para participar do certame, neste caso não sendo necessário a procuração e/ou carta de credenciamento.

**5.11** – Far-se-á o credenciamento até o horário estipulado para a entrega dos envelopes, (item 1.3.) do edital.

#### **6. DA FORMA DE APRESENTAÇÃO DOS ENVELOPES**

**6.1 –** Aberta à sessão pública do Pregão, e finalizado o credenciamento dos interessados ou seus representantes estes entregarão ao pregoeiro:

**6.1.1 –** A proposta de preços e os documentos de habilitação que deverão ser apresentados em envelopes separados e fechados de forma a não permitir a violação de seu conteúdo, preferencialmente opacos e rubricados no fecho, contendo na parte externa as seguintes informações:

## **Envelope nº 01 PROPOSTA DE PREÇOS**

PREGÃO Nº xx/2020 – RAZÃO SOCIAL DA PROPONENTE Nº DO CNPJ

**Envelope nº 02 DOCUMENTAÇÃO** PREGÃO Nº xx/2020 – RAZÃO SOCIAL DA PROPONENTE Nº DO CNPJ

\_\_\_\_\_\_\_\_\_\_\_\_\_\_\_\_\_\_\_\_\_\_\_\_\_\_\_\_\_\_\_\_\_\_\_\_\_\_\_\_\_\_\_\_\_\_\_\_\_\_\_\_\_\_\_\_\_\_\_\_\_\_\_\_\_\_\_\_\_\_\_\_\_\_\_\_\_\_\_\_\_\_\_\_\_\_\_\_ Página **4** de **73**

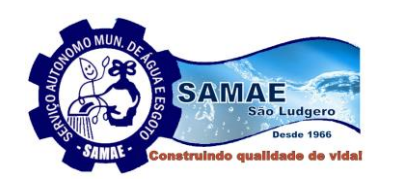

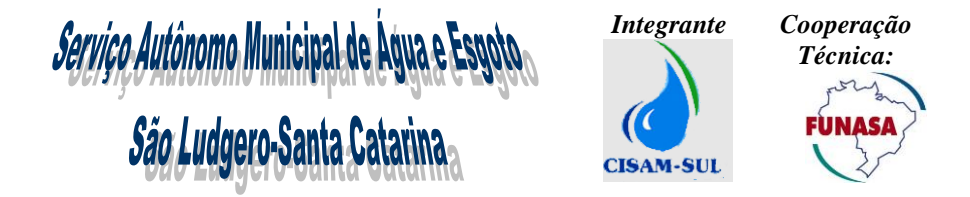

**6.2.** A recepção dos envelopes far-se-á de acordo com o fixado neste Edital, não sendo permitidos atrasos, mesmo que involuntários ou justificados.

#### **7. DA PROPOSTA COMERCIAL – ENVELOPE Nº 01**

**7.1.** A Proposta Comercial, contida no Envelope nº 01, deverá ser elaborada e apresentada considerando as condições estabelecidas neste Edital e seus anexos e observar os seguintes requisitos:

- a) Emitida em uma via, de preferência por computador ou datilografada, redigida com clareza, sem emendas, rasuras, acréscimos ou entrelinhas;
- b) Conter razão social completa e CNPJ da proponente, sendo este último, obrigatoriamente, o mesmo da Nota de Empenho e da Nota Fiscal, caso seja vencedora do certame;
- c) Descrição precisa quanto ao objeto a ser fornecido, de acordo com as especificações constantes no OBJETO – Anexo I e ANEXO IX - Termo de Referência deste Edital , os valores unitários e totais, em moeda corrente nacional, em algarismos arábicos, com no máximo 02 (duas) casas decimais e, de preferência, também por extenso;
- d) Estar fixado **prazo de validade** da proposta, não inferior a 60 (sessenta) dias, contados a partir da data da apresentação. Na contagem do prazo excluir-se-á o dia do início e incluir-se-á o dia do vencimento. Se o prazo de validade for omitido na proposta, esta será considerada válida por 60 (sessenta) dias;
- e) Estar incluso no preço proposto, todas as despesas com impostos, taxas e encargos sociais, obrigações trabalhistas, previdenciárias, fiscais e comerciais e todas as demais despesas necessárias para o fornecimento do objeto da presente licitação;
- f) Constar dados completos da proponente:
	- **- Razão Social;**
	- **- Nome Fantasia;**
	- **- Nome do responsável por licitações na empresa;**
	- **- Telefones de contato;**
	- **- E-mails válidos de pronta resposta;**
	- **- Dados Bancários Completos (inclusive os dígitos separadores da agência e conta corrente).**
- g) Conter prazo de implantação/execução:

I. **Itens 01 e 02** - O prazo de implantação, conversão, configuração e treinamento de sistema comercial, operacional, gerencial, ferramenta de inteligência de negócios (B.I.) e gestão de laboratórios e de conversão, treinamento e adequação de mapas e dados para base cartográfica, será de até 60 (sessenta) dias, contados a partir da data de recebimento da ordem de serviço.

II. **Itens 03 e 04** – Os serviços de locação, manutenção e suporte técnico e customização do sistema terão início a contar da data de implantação final e liberação para uso do sistema, sendo que o prazo de execução será de doze meses, podendo ter sua duração prorrogada por iguais e sucessivos períodos, a critério das partes até o limite de 48 (quarenta e oito) meses, nos termos do artigo 57, inciso IV da Lei nº 8.666/93 e [Lei nº 9.648, de 1998.](http://www.planalto.gov.br/ccivil_03/leis/L9648cons.htm#art57ii.)

II.a.) Os serviços de **manutenção e suporte técnico** deverão ser executados conforme os prazos e níveis de prioridade elencados no item 3.3 e subitens do ANEXO IX - Termo de Referência.

II.b.) O serviço de customização deverá ser executado até 30 (trinta) dias a partir da data de recebimento da ordem de serviço e aprovação da Diretoria do SAMAE de São Ludgero.

- h) Constar que os preços, válidos na data da abertura da licitação, serão fixos e irreajustáveis pelo período de 12 (doze) meses podendo, após este período, ser reajustado, considerando para reajuste, a variação do índice INPC/IBGE, apurado nos últimos 12 meses.
- i) Estar datada e conter a identificação do representante da empresa e a respectiva assinatura.

**OBS.:** Na hipótese prevista na alínea "i", a falta de assinatura na Proposta Comercial, poderá ser suprida pelo representante legal da proponente, desde que presente na Sessão.

**7.2.** Serão desclassificadas as Propostas Comerciais que não atenderem às especificações e exigências deste Edital e de seus anexos e que apresentem omissões, irregularidades ou defeitos capazes de dificultar o julgamento.

**7.3.** A proposta citada no item 7.1 poderá ser preenchida em conformidade com o modelo constante do **Anexo II deste edital.**

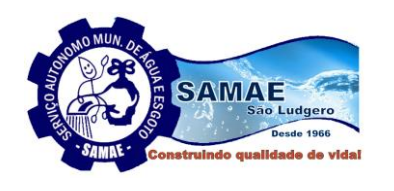

Serviço Autônomo Municipal de Água e Esp São Ludgero-Santa Catarina **CISAM-SUL** 

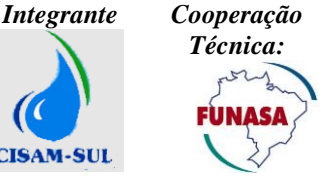

#### **8. DA FASE COMPETITIVA DO CERTAME**

**8.1.** Aberta à sessão pública do Pregão, imediatamente após a entrega dos envelopes, o pregoeiro abrirá o Envelope nº 1 - Proposta de Preços, verificará a sua conformidade com as exigências do presente Edital e as ordenará por ordem de **Menor Preço Global .**

**8.2.** Participarão dos lances verbais e sucessivos pelo Menor Preço ofertado o autor da proposta de menor preço global e os autores das propostas que apresentem valores até 10% (dez por cento) superiores, relativamente, a de menor preço.

**8.2.1.** Não havendo pelo menos 3 (três) ofertas nas condições previstas anteriormente, serão chamados a participar dos lances verbais e sucessivos os autores das melhores propostas, quaisquer que sejam os preços oferecidos, até o máximo de 3 (três).

**8.3.** Os lances verbais e sucessivos **pelo menor preço** serão iniciados pelo autor da proposta com maior preço dentre aqueles aptos a oferecer propostas e assim, sucessivamente, em ordem decrescente, até a proclamação do vencedor.

**8.3.1. Visando a melhor organização do pregão, a etapa de lances será feita da seguinte maneira: Os lances serão dados por item, com a definição do vencedor em cada item. Após o encerramento dos lances em todos os itens, serão somados os itens de cada licitante para apurar o Preço Global e definir o vencedor da etapa de lances do pregão.**

**8.4.** Caso duas ou mais propostas dentre as inicialmente ordenadas para oferecer lances verbais apresentarem preços iguais, será realizado previamente sorteio para determinação da ordem de oferta dos lances.

**8.5.** Os lances, em valores distintos e decrescentes, serão efetuados no momento em que for conferida a palavra ao interessado ou representantes da licitante, na ordem decrescente dos preços, sendo admitida disputa para toda a ordem de classificação estabelecida pelo pregoeiro.

**8.5.1. O decréscimo mínimo dos lances poderá ser definido pelo pregoeiro no decorrer do pregão.**

**8.6.** É vedada a oferta de lance visando empate com proposta de outra licitante.

**8.7.** Não será admitida a desistência do(s) lance(s) efetivado(s), sujeitando-se a licitante desistente às penalidades previstas neste Edital.

**8.8.** A desistência em apresentar lance verbal, quando convocado pelo pregoeiro, implicará na exclusão da licitante da etapa de competição para o item e na consideração do último preço apresentado, para efeito de ordenação das propostas.

**8.9.** Caso as licitantes não apresentem lances verbais, será verificada a conformidade entre a proposta escrita de menor preço e o valor estimado para a contratação, podendo o pregoeiro negociar diretamente com a licitante para que seja obtido melhor preço.

**8.10.** Caso as propostas apresentadas por Microempresas e Empresas de Pequeno Porte sejam iguais ou até 5% (cinco por cento) superiores à proposta escrita de menor preço, lhes será assegurada preferência de contratação, situação denominada de empate.

**8.11.** A Microempresa e Empresa de Pequeno Porte mais bem classificada será convocada para apresentar nova proposta no prazo máximo de 5 (cinco) minutos após o encerramento dos lances, sob pena de preclusão.

**8.12.** Em caso de a Microempresa e Empresa de Pequeno Porte apresentar proposta de preço inferior àquela considerada vencedora do certame, será adjudicado o objeto a seu favor. (Artigo 45, I)

**8.13.** Em não ocorrendo a contratação da Microempresa e Empresa de Pequeno Porte mais bem classificada, serão convocadas as remanescentes que porventura se enquadrarem na Lei Complementar 123/2006, na ordem classificatória, para o exercício do mesmo direito. (Artigo 45, II)

**8.14.** No caso de equivalência dos valores apresentados pelas Microempresas e Empresas de Pequeno Porte no intervalo de 5% (cinco por cento), será realizado sorteio entre elas para que se identifique aquela que primeiro poderá apresentar melhor oferta. (Artigo 45, III)

**8.15.** Na hipótese da não-contratação, o objeto licitado será adjudicado em favor da proposta originalmente vencedora do certame. (Artigo 45, parágrafo 2º)

**8.16.** O encerramento da etapa competitiva dar-se-á quando, convocadas pelo Pregoeiro, as licitantes deixarem de apresentar novos lances.

**8.17.** Encerrada a etapa competitiva e ordenadas, em ordem crescente, as ofertas de preços propostos, o pregoeiro verificará:

**a)** a aceitabilidade da proposta de menor valor comparando-a com valores consignados em planilha de acompanhamento de preços do Órgão licitante, decidindo a respeito;

**b)** o atendimento das especificações e qualificações do bem ofertado, definidas no Edital e seus Anexos, bem como as demais condições estabelecidas.

**8.18.** Se a oferta não for aceitável por apresentar preço excessivo, o pregoeiro poderá negociar com a licitante vencedora, com vistas a obter melhor preço.

\_\_\_\_\_\_\_\_\_\_\_\_\_\_\_\_\_\_\_\_\_\_\_\_\_\_\_\_\_\_\_\_\_\_\_\_\_\_\_\_\_\_\_\_\_\_\_\_\_\_\_\_\_\_\_\_\_\_\_\_\_\_\_\_\_\_\_\_\_\_\_\_\_\_\_\_\_\_\_\_\_\_\_\_\_\_\_\_ Página **6** de **73**

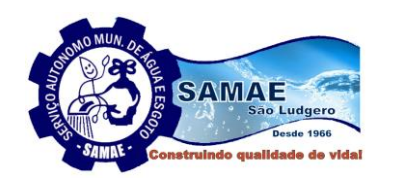

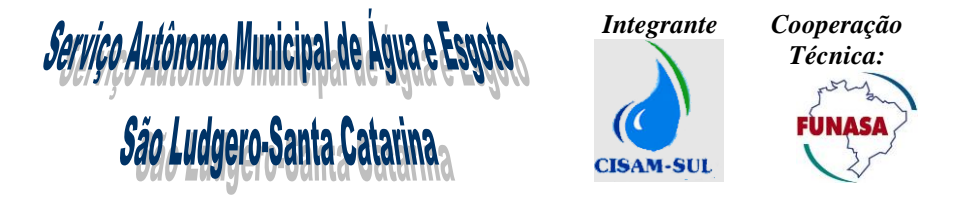

**8.19.** Se a oferta não for aceitável ou se a licitante não atender às exigências para habilitação, o pregoeiro examinará as ofertas subsequentes e a qualificação dos licitantes, por ordem de classificação, sucessivamente, até a apuração de uma que atenda as condições do Edital, que será declarada vencedora da licitação.

#### **8.20. Serão desclassificadas:**

**a)** as propostas que não atenderem às exigências relativas ao objeto desta licitação;

**b)** as propostas com Preço Superior ao máximo estabelecido no Anexo I, de acordo com cada item;

**c)** as propostas que forem omissas ou se apresentarem incompletas ou não informarem as características do bem cotado, impedindo sua identificação com o item/lote licitado;

**d)** as que conflitarem com a legislação em vigor;

**e)** as que deixarem de atender aos requisitos estabelecidos no item proposta de preços deste Edital;

**8.20.1 –** Não serão consideradas, para efeitos de julgamento, quaisquer vantagens não previstas no Edital.

**8.21.** Encerrada a fase competitiva do Pregão e ordenadas as propostas, imediatamente será aberto pelo Pregoeiro o Envelope nº 2 – Documentos de Habilitação da(s) licitante(s) vencedora(s).

#### **9. DOS DOCUMENTOS DE HABILITAÇÃO – ENVELOPE Nº 02**

**9.1.** Os documentos de habilitação, em uma via, preferencialmente, numerados em sequência e rubricados em todas as suas páginas por representante legal da licitante ou preposto, deverão ser apresentados:

**a)** em original; ou

**b)** cópia autenticada por cartório; ou

**c)** cópia autenticada por servidor autorizado do SAMAE, mediante a exibição dos originais antes da entrega dos envelopes; ou

**d)** cópia autenticada pelo pregoeiro ou membro da equipe de apoio, na abertura do envelope nº 2 – documentos de habilitação, mediante a exibição dos originais.

**9.1.1 -** Somente serão aceitos documentos originais ou cópias legíveis, que ofereçam condições de análise por parte do pregoeiro;

**9.1.2 -** Somente será(ão) autenticado(s) documento(s) através da apresentação de seu(s) original (is);

 **9.1.3 -** Serão aceitos comprovantes de regularidade fiscal, obtidos na rede internet, condicionado a que os mesmos tenham sua validade confirmada pelo pregoeiro, na fase de habilitação.

**9.2.** A documentação para fins de habilitação a ser incluída no Envelope nº 2 pelas licitantes é constituída de:

**a)** Prova de inscrição no Cadastro Nacional da Pessoa Jurídica (**CNPJ**);

**b) Certidão Negativa ou Positiva com efeitos de Negativa de Dívida Ativa da União** e Certidão de Quitação de Tributos e Contribuições Federais (administrado pela Secretaria da Receita Federal)

**c) Prova de regularidade fiscal para com a Fazenda Estadual** do domicílio ou sede da licitante, expedida pelo órgão competente;

**d) Prova de regularidade fiscal para com a Fazenda Municipal** do domicílio ou sede da licitante, expedida pelo órgão competente;

**e) Prova de regularidade** relativa ao Fundo de Garantia por Tempo de Serviço – **FGTS**;

**f) Certidão Negativa de falência, concordata e recuperação judicial**, expedida pelo Distribuidor do Foro ou Cartório da sede da licitante há menos de 60 (sessenta) dias, devendo ser observado que as empresas sediadas em Santa Catarina deverão apresentar certidões negativas dos sistemas SAJ (antigo) e EPROC (novo), ambos do TJSC;

**g) Prova de inexistência de débitos inadimplidos perante a Justiça do Trabalho**, mediante a apresentação de certidão negativa, nos termos do Título VII-A da Consolidação das Leis do Trabalho, aprovada pelo Decreto-Lei nº 5.452/1943

**h) Declaração expressa da empresa licitante, sob as penas cabíveis, que não existem quaisquer fatos impeditivos** de sua habilitação e que a mesma não foi declarada inidônea por Ato do Poder Público, ou que esteja temporariamente impedida de licitar, contratar ou transacionar com a Administração Pública ou quaisquer de seus órgãos descentralizados, conforme anexo VI do Edital.

**i) Declaração de que a empresa licitante cumpre o disposto no inciso XXXIII** do art. 7º da Constituição Federal, conforme Anexo III do Edital;

**9.2.1. Qualificação Técnica:**

a) **No mínimo 03(três) Atestados de Capacidade Técnica -** Comprovação da **CAPACIDADE TÉCNICO-OPERACIONAL** através de atestado de capacidade técnica, expedido por pessoa jurídica de direito público ou privado, comprovando que a proponente executou serviços compatíveis e similares ao objeto desta licitação.

\_\_\_\_\_\_\_\_\_\_\_\_\_\_\_\_\_\_\_\_\_\_\_\_\_\_\_\_\_\_\_\_\_\_\_\_\_\_\_\_\_\_\_\_\_\_\_\_\_\_\_\_\_\_\_\_\_\_\_\_\_\_\_\_\_\_\_\_\_\_\_\_\_\_\_\_\_\_\_\_\_\_\_\_\_\_\_\_ Página **7** de **73**

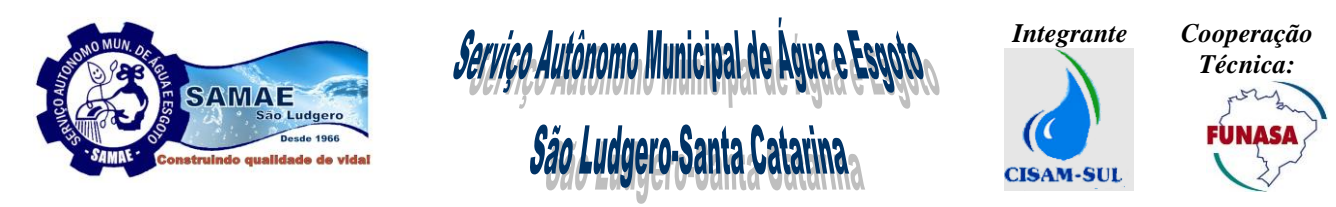

a.1) Entende-se por execução de serviços compatíveis e similares a implantação e a locação de softwares integrados de gestão de saneamento.

b) Declaração formal de disponibilidade dos profissionais indicados na equipe técnica, constando de 01 (um) analista de sistema, 02 (dois) desenvolvedores de sistema, 02 (dois) analistas de suporte, para execução dos serviços objeto da presente licitação, conforme modelo do anexo X;

**9.2.2.** O Atestado de Capacidade Técnica e a Declaração solicitada deverão ser emitidos em papel timbrado da empresa ou órgão contratante, com a identificação clara do signatário, inclusive com a indicação do cargo que ocupa na empresa emissora dos atestados.

**9.3.** Os comprovantes exigidos, quando for o caso, deverão apresentar prazo de validade até a data limite fixada para a entrega dos envelopes. Não constando à vigência, será considerado o prazo **de 90 (noventa) dias** da data da emissão**.** 

**9.4.** Sob pena de inabilitação, os documentos a que se refere o subitem 7.2 deste edital deverão constar o nome/razão social da licitante, o número do CNPJ e o respectivo endereço, observado que:

**a)** se a licitante for matriz, todos os documentos deverão estar em nome da matriz;

**b)** se a licitante for a filial, todos os documentos deverão estar em nome da filial;

**c)** se a licitante for a matriz e o fornecimento for realizado pela filial, os documentos exigidos neste Edital deverão ser apresentados em nome da matriz e da filial, simultaneamente.

**9.5.** A licitante poderá apresentar os comprovantes de regularidade relativa à Seguridade Social – INSS e ao Fundo de Garantia por Tempo de Serviço - FGTS centralizados junto à matriz, desde que junte comprovante da centralização do recolhimento das contribuições e apresente certidão em que conste o CNPJ da entidade centralizadora.

**9.6.** As **Microempresas e Empresas de Pequeno Porte**, por ocasião da participação do certame licitatório, deverão apresentar toda a documentação exigida para efeito de comprovação de regularidade fiscal, mesmo que esta apresente alguma restrição;

**9.6.1.** Havendo alguma restrição na comprovação da regularidade fiscal, será assegurado o prazo de 05 (cinco) dias úteis, cujo termo inicial corresponderá ao momento em que o proponente for declarado vencedor do certame, prorrogáveis por igual período, a critério da Administração, para a regularização da documentação.

**9.6.2.** A não regularização da documentação, no prazo previsto no subitem anterior, implicará decadência do direito à contratação, sem prejuízo das sanções previstas neste Edital, sendo facultado a Administração convocar os licitantes remanescentes, na ordem de classificação, para a assinatura do contrato, ou revogar a licitação.

#### **10. DA SESSÃO PÚBLICA DO PREGÃO**

**10.1.** Da sessão pública do Pregão será lavrada ata circunstanciada, contendo, sem prejuízo de outros, o registro das licitantes credenciadas, das propostas escritas e verbais apresentadas na ordem de classificação, da análise da documentação exigida para a habilitação e as licitantes com intenção de recorrer, sendo os motivos registrados em ata.

**10.1.1** – A ata circunstanciada deverá ser assinada pelo pregoeiro e por todos os prepostos das licitantes presentes, através dos interessados ou representantes devidamente credenciados.

**10.2.** Iniciada a sessão pública do Pregão, esta não será suspensa ou transferida, salvo motivo excepcional assim caracterizado pelo pregoeiro.

**10.2.1** – Verificando-se o adiamento da sessão pública do Pregão, o pregoeiro determinará nova data para continuação dos trabalhos, devendo ficar intimadas, no mesmo ato, os licitantes presentes;

**10.2.2** – Será lavrada ata a ser assinada por todos os presentes relatando todos os atos e fatos ocorridos até o momento da suspensão da sessão pública, inclusive os motivos do adiamento.

**10.3.** O pregoeiro poderá interromper a sessão, temporariamente, para determinar alguma providência administrativa para o bom andamento dos trabalhos.

#### **11. DO JULGAMENTO DA PROPOSTA COMERCIAL**

**11.1. Serão desclassificadas as propostas que não atenderem às exigências do ato convocatório da licitação, propostas sem o detalhamento técnico e que não permitam confrontamento entre o produto ofertado e o produto solicitado no edital e com VALOR UNITÁRIO E GLOBAL com preços maiores que o valor máximo unitário e global fixado no Edital** ou manifestamente inexequíveis, assim considerados aqueles que não venham a ter demonstrada sua viabilidade através de documentação que comprove que os custos dos insumos são coerentes com os de mercado e que os coeficientes de produtividade são compatíveis com a execução do objeto do contrato, nas condições abaixo:

\_\_\_\_\_\_\_\_\_\_\_\_\_\_\_\_\_\_\_\_\_\_\_\_\_\_\_\_\_\_\_\_\_\_\_\_\_\_\_\_\_\_\_\_\_\_\_\_\_\_\_\_\_\_\_\_\_\_\_\_\_\_\_\_\_\_\_\_\_\_\_\_\_\_\_\_\_\_\_\_\_\_\_\_\_\_\_\_ Página **8** de **73**

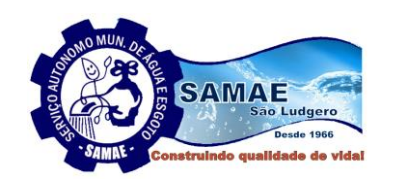

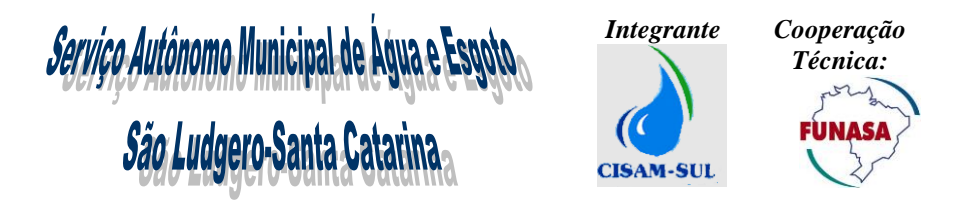

a) Para efeitos do disposto neste subitem, consideram-se manifestamente inexequíveis nesta licitação, as propostas cujos valores sejam inferiores a 70% (setenta por cento) do menor dos seguintes valores:

I. média aritmética dos valores das propostas superiores a 50% (cinquenta por cento) do valor orçado pela administração, ou,

II. valor orçado pela administração.

**11.3** – **Como critério de aceitabilidade de preço máximo unitário, para efeito de aditamento, serão considerados os preços orçados pela Administração, e não os cotados pela proponente.**

**11.4** - Após a análise das propostas apresentadas, será declarada vencedora a proponente que, tendo atendido a todas as exigências do Edital, apresentou o **MENOR PREÇO GLOBAL**.

**11.5.** Caso haja empate entre as proponentes, o desempate será feito mediante sorteio em ato público;

**11.6.** Valor máximo da proposta: **R\$ 161.900,00 (Cento e sessenta e um mil e novecentos reais), previsto para 12 (doze) meses, conforme a orientação do TCE/SC.**

#### **12. DA PROVA DE CONCEITO, HOMOLOGAÇÃO E DA ADJUDICAÇÃO.**

**12.1.** A proponente declarada vencedora deverá entregar e instalar amostra do produto, deixando-a em plenas condições operacionais para avaliação, com todos os módulos funcionando e com todos os parâmetros necessários configurados em uma base de clientes com cadastro completo de pelo menos 5000 (cinco mil) consumidores, no prazo máximo de 10 (dez) dias úteis após ter sido notificada. A ausência de representante do licitante para dar início ao trabalho de instalação e configuração da amostra em até 3 (três) dias úteis após a notificação da Comissão de Licitação será motivo de desclassificação da proposta.

**12.2**. A Prova de Conceito será realizada por Comissão designada através de portaria específica, expedida em até 05 (cinco) dias após a publicação oficial do aviso de licitação do certame.

**12.3**. O objetivo da referida Prova é verificar se o sistema ofertado possui as funcionalidades solicitadas pelo SAMAE, no Termo de Referencia, ANEXO IX deste Edital.

**12.4**. O licitante deverá apresentar pelo menos 1 (um) profissional especialista no produto para acompanhar e orientar a avaliação da amostra.

**12.5**. O produto de amostra apresentado será examinado e avaliado por comissão formada por servidores do SAMAE e técnicos contratados para esta finalidade no prazo máximo de até 10 (dez) dias após comunicação formal do licitante de que o produto de amostra está disponível para avaliação.

**12.6**. Em caso de aprovação do licitante na Prova de Conceito, será efetivada a homologação e adjudicação em até 10 (dez) dias úteis contados da validação da mesma.

**12.7**. Em caso da não aprovação do licitante na Prova de Conceito, será chamado o licitante habilitado com o segundo menor preço e assim subsequentemente até que se confirme a qualificação técnica através da Prova de Conceito.

**12.8**. Se todas as propostas forem desclassificadas, o SAMAE declarará suspenso o certame, e o submeterá à apreciação interna para que o declare prejudicado e autorize a abertura de novo certame.

**12.9**. **A Prova de Conceito será realizada com base no atendimento aos critérios listados no item 10 "Da Prova de Conceito e Homologação", Anexo IX – Termo de Referencia:**

**12.10.** Considerando que o SAMAE delimitou as funcionalidades que deverão ser analisadas, será considerada apta à contratação, a proponente vencedora que atender no mínimo 90% (noventa por cento) ao final da Prova de Conceito.

**12.11.** Os itens serão avaliados obedecendo a seguinte forma:

**12.11.1**. Atende integralmente: 02 (Dois) Pontos;

**12.11.2**. Atende parcialmente: 01 (Um) Ponto;

**12.11.3.** Não atende: 00 (Zero) Ponto;

**12.12.** A forma de cálculo da pontuação será da seguinte maneira:

 $PT = X 100 = PA$ PM

*Onde:* PT = Pontuação Total; PM = Pontuação Máxima; PA = Porcentagem Atingida;

\_\_\_\_\_\_\_\_\_\_\_\_\_\_\_\_\_\_\_\_\_\_\_\_\_\_\_\_\_\_\_\_\_\_\_\_\_\_\_\_\_\_\_\_\_\_\_\_\_\_\_\_\_\_\_\_\_\_\_\_\_\_\_\_\_\_\_\_\_\_\_\_\_\_\_\_\_\_\_\_\_\_\_\_\_\_\_\_ Página **9** de **73**

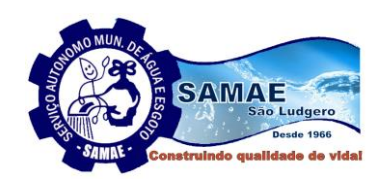

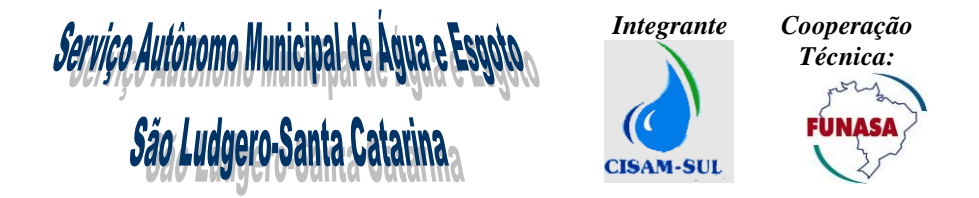

**12.13.** Caso a proponente vencedora não atinja a pontuação mínima, a Comissão devolverá o processo ao Pregoeiro/Comissão Permanente de Licitação para que este(a) convoque as proponentes remanescentes nos termos da legislação vigente.

**12.14. A aprovação do sistema na Prova de Conceito será condição para homologação e adjudicação do objeto à proponente vencedora.**

#### **13. DA CONTRATAÇÃO**

**13.1.** O SAMAE convocará formalmente a proponente vencedora para assinar o contrato dentro do prazo de 30 (trinta) dias a contar da homologação da licitação, sob pena de decair o direito à contratação, sem prejuízo das sanções previstas no art. 81 da Lei nº 8.666/1993 e suas alterações.

**13.2.** O prazo estipulado no subitem anterior poderá ser prorrogado uma vez, por igual período, quando solicitado pela vencedora, durante o seu transcurso e desde que ocorra motivo justificado aceito pelo SAMAE.

**13.3.** As obrigações decorrentes desta licitação a serem firmadas entre o SAMAE e a vencedora, serão formalizadas através de contrato, observando-se as condições estabelecidas neste Edital, seus anexos, e na legislação vigente, bem como na proposta vencedora.

**13.4.** O SAMAE poderá, quando a vencedora se recusar, sem justificativa, a assinar o contrato no prazo e condições estabelecidas neste Edital, convocar as proponentes remanescentes, na ordem de classificação, para fazê-lo em igual prazo e nas mesmas condições propostas pela primeira classificada, independentemente da cominação prevista no art. 81 da Lei nº 8.666/1993 e suas alterações.

**13.5.** A proponente vencedora deverá, na assinatura do contrato, apresentar um cronograma detalhado de implantação da solução, discriminando todas as etapas e prazos para realização do objeto desta licitação.

#### **14. DAS CONDIÇÕES DE PAGAMENTO**

**14.1.** O pagamento para o **item 01 do ANEXO I**: Serviço de implantação, conversão, configuração e treinamento de sistema comercial, operacional, gerencial, B.I. se dará em até 10 (dez) dias úteis após término do serviço, mediante apresentação da Nota Fiscal e Certificação de que o serviço atendeu às exigências do Edital. O prazo para certificação será de até 05 dias úteis após a entrega da nota fiscal.

**14.2.** O pagamento para o **item 02 do ANEXO I:** Serviço de conversão, treinamento e adequação de mapas e dados para base cartográfica se dará 10 (dez) dias úteis após a certificação do serviço, mediante apresentação da Nota Fiscal e Certificação de que o serviço atendeu às exigências do Edital. O prazo para certificação será de até 05 dias úteis após a entrega da nota fiscal.

**14.3.** O pagamento para o **Item 03 do ANEXO I:** locação, manutenção e suporte técnico será mensal, até o 5º dia útil do mês subsequente após a apresentação da Nota Fiscal e certificação de que os serviços atenderam às exigências do Edital.

**14.3.1.** As notas fiscais referentes aos serviços prestados do mês deverão ser entregues dentro do mês de competência, devendo ser entregues no SAMAE sempre até o último dia útil de cada mês.

**14.4.** O pagamento para o **Item 04 do ANEXO I:** serviço de horas de customização, será efetuado 10 (dez) dias após apresentação da Nota Fiscal e certificação de que os serviços atenderam as exigências do Edital. O prazo para Certificação será de até 05 dias úteis após a entrega da nota fiscal.

#### **14.4.1. Os quantitativos referentes ao serviço de customização são meramente estimativos.**

**14.5.** Constatada alguma irregularidade nas notas fiscais/faturas, estas serão devolvidas para a contratada para as necessárias correções, com as informações que motivaram sua rejeição, contando-se o prazo para pagamento da data da sua reapresentação.

**14.6.** No corpo da nota fiscal/fatura deverá constar o número do empenho e da licitação, o número e nome do banco, agência e número da conta onde deverá ser feito o pagamento., ou através de emissão de boleto.

**14.7.** O pagamento poderá ser sustado, caso ocorra inadimplemento das obrigações assumidas pela contratada.

**14.8.** Não será concedida antecipação de pagamento dos créditos relativos a este certame, ainda que a requerimento do interessado.

#### **15. DAS SANÇÕES E PENALIDADES**

**15.1.** O não cumprimento dos prazos especificados e, ainda, a prática de qualquer transgressão dessas obrigações pela CONTRATADA, a sujeitarão às seguintes sanções:

- a) Advertência por escrito;
- b) Multa de 10% (dez pontos percentuais) aplicada ao valor total do contrato, por descumprimento do prazo de execução do serviço, limitada à incidência a 20 (vinte) dias. Após o vigésimo dia e a critério da Administração, poderá ocorrer a não aceitação da execução do objeto assumido, sem prejuízo da rescisão unilateral da avença;

\_\_\_\_\_\_\_\_\_\_\_\_\_\_\_\_\_\_\_\_\_\_\_\_\_\_\_\_\_\_\_\_\_\_\_\_\_\_\_\_\_\_\_\_\_\_\_\_\_\_\_\_\_\_\_\_\_\_\_\_\_\_\_\_\_\_\_\_\_\_\_\_\_\_\_\_\_\_\_\_\_\_\_\_\_\_\_\_ Página **10** de **73**

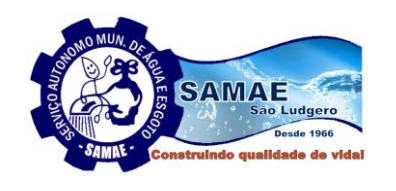

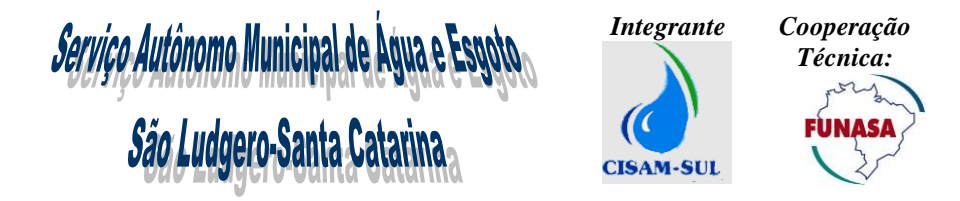

- c) Multa de 15% sobre o valor total do contrato, na hipótese de atraso por período superior ao previsto na alínea "b", ou em caso de inexecução parcial da obrigação assumida;
- d) Multa de 20% sobre o valor total do contrato, no caso de inexecução total da obrigação assumida.

#### **15.2. Multas redutoras**

Fica definido que caso os níveis de serviço não sejam atingidos a Autarquia poderá aplicar multas redutoras por níveis de severidade, em grupo de chamados, conforme definido na tabela abaixo:

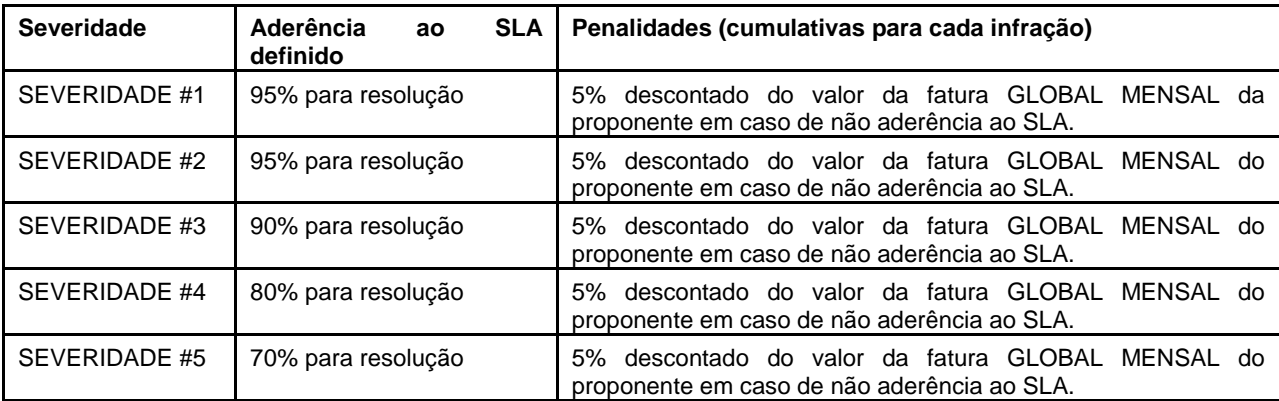

**15.3.** No caso de aplicação das penalidades previstas nas alíneas "b", "c" e/ou "d" do item 15.1, o SAMAE poderá rescindir unilateralmente o contrato.

**15.4.** Nos casos das alíneas "c" e "d" do item 15.1. o SAMAE poderá suspender temporariamente a contratada de participação em licitações com o SAMAE, por prazo não superior a 02 (dois) anos, conforme inciso III do art. 87 da Lei n° 8.666/1993 e suas alterações, sem prejuízo das multas acima previstas, e sem renúncia do direito de demais providências legais cabíveis.

**15.5.** A contratada também estará sujeita as sanções previstas nos arts. 86 e 87 da Lei n° 8.666/1993 e suas alterações.

**15.6.** A multa aplicada será descontada dos pagamentos eventualmente devidos pelo SAMAE e/ou cobrada administrativa e/ou judicialmente após notificação.

**15.7.** Não será aplicada multa se, comprovadamente, o atraso na entrega do objeto da presente licitação, advier de caso fortuito ou motivo de força maior.

#### **16. DOS RECURSOS ADMINISTRATIVOS**

**16.1.** Os Recursos Administrativos deverão obedecer ao disposto no art. 109 da Lei nº 8.666/1993 e suas alterações, devendo os mesmos ser dirigidos a Direção do SAMAE e entregues no setor de Licitações e Contratos do SAMAE de São Ludgero.

#### **17. DA RESCISÃO**

**17.1.** O contrato poderá ser rescindido na ocorrência de quaisquer das hipóteses previstas nos arts. 77 a 80 da Lei nº 8.666/1993 e suas alterações.

**17.2.** A contratada reconhece, desde já, os direitos do SAMAE em caso de rescisão administrativa, por qualquer um dos motivos previstos no inciso I do art. 79 da Lei nº 8.666/1993 e suas alterações.

**17.3.** A rescisão poderá ser amigável, por acordo entre as partes, mediante autorização escrita e fundamentada da autoridade competente, reduzida a termo no processo licitatório, desde que haja conveniência da Administração.

#### **18. DAS OBRIGAÇÕES DA VENCEDORA**

**18.1.** Caberá à vencedora executar o objeto desta licitação de acordo com a proposta apresentada e com todas as exigências constantes no Edital, ficando a seu cargo todos os ônus e encargos decorrentes da execução.

**18.2**. Executar às suas expensas, a implantação, instalação e treinamento do sistema nas dependências do SAMAE de São Ludgero, situado Avenida Monsenhor Frederico Tombrock, 612, Bairro Centro, São Ludgero, Santa Catarina. **18.3.** O prazo para execução do **Item 01:** Serviço de implantação, conversão, configuração e treinamento de sistema comercial, operacional, gerencial, B.I., conforme Termo de Referência ANEXO IX do Edital, e do **Item 02:**  Serviço de conversão, treinamento e adequação de mapas e dados para base cartográfica, conforme no Termo de

\_\_\_\_\_\_\_\_\_\_\_\_\_\_\_\_\_\_\_\_\_\_\_\_\_\_\_\_\_\_\_\_\_\_\_\_\_\_\_\_\_\_\_\_\_\_\_\_\_\_\_\_\_\_\_\_\_\_\_\_\_\_\_\_\_\_\_\_\_\_\_\_\_\_\_\_\_\_\_\_\_\_\_\_\_\_\_\_ Página **11** de **73**

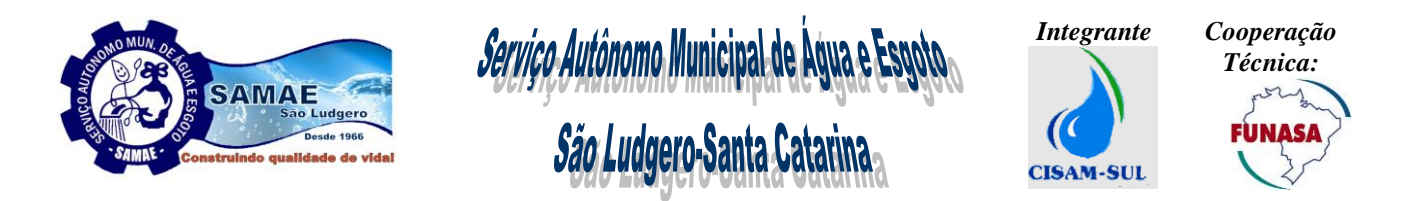

Referência Anexo IX do Edital., será **de até 60(sessenta) dias**, contados a partir da data do recebimento da(s) ordem(s) de serviço.

**18.3.1.** A vencedora deverá disponibilizar por um período de no mínimo 30 (trinta) dias após a implantação do sistema, no mínimo dois técnicos para acompanhar o andamento e as rotinas do sistema; preferencialmente aqueles que participaram da conversão da base.

**18.4.** O prazo de execução para os **Itens 03 e 04**: serviços de locação, manutenção e suporte técnico e customização do sistema terá início a contar da data de implantação final do sistema, sendo que o prazo de execução será de doze meses, podendo ter sua duração prorrogada por iguais e sucessivos períodos, a critério das partes, até o limite de 48 (quarenta e oito) meses, nos termos do artigo 57, inciso IV da Lei nº 8.666/93 e alterações.

- **18.4.1.** Os serviços de manutenção e suporte técnico deverão ser executados conforme os prazos e níveis de prioridade elencados no item 3.3 e subitens do ANEXO IX - Termo de Referência.
- **18.4.2.** O serviço de customização deverá ser executado até 30 (trinta) dias a partir da data de recebimento da ordem de serviço e aprovação da Direção do SAMAE de São Ludgero.

**18.5.** Aceitar acréscimos ou supressões que o SAMAE solicitar, até o limite permitido pelo § 1º do art. 65 da Lei nº 8.666/93.

**18.6.** Assumir todos os custos ou despesas que se fizerem necessários para o adimplemento das obrigações decorrentes desta licitação.

**18.7.** Não transferir, total ou parcialmente, o objeto desta licitação.

**18.8.** Manter durante toda a execução do contrato, em compatibilidade com as obrigações assumidas, todas as condições de cadastramento e qualificação exigidas nesta licitação.

**18.9.** Sujeitar-se a mais ampla fiscalização por parte do SAMAE, prestando todos os esclarecimentos solicitados e atendendo às reclamações procedentes, caso ocorram.

**18.10.** Responsabilizar-se por quaisquer acidentes que venham a ser vítimas os seus empregados, observando-se as leis trabalhistas e previdenciárias aplicáveis ao caso e demais exigências legais para o exercício das atividades do objeto do Contrato, ficando, ainda o SAMAE isento de qualquer vínculo empregatício.

**18.11.** Responsabilizar-se por todas as despesas, tributos, contribuições previdenciárias, encargos trabalhistas, taxas, fretes e quaisquer outros que forem devidos.

**18.12.** Responsabilizar-se por qualquer dano pessoal ou material que seus empregados venham a causar diretamente ao patrimônio do Contratante ou a terceiros, decorrente de dolo ou culpa, sob quaisquer de suas formas, quando do cumprimento da obrigação.

**18.12.1.** O contratante ficará alheio à relação jurídica que se estabelecer entre a vencedora e os terceiros eventualmente prejudicados por tais danos.

#### **19. DOS DIREITOS E OBRIGAÇÕES DO SAMAE**

**19.1.** Caberá ao SAMAE efetuar o pagamento pela execução do objeto do presente contrato, de acordo com o estabelecido no Item 14 deste Edital.

**19.2.** Fiscalizar a execução dos serviços, o que em nenhuma hipótese eximirá a contratada das responsabilidades do Código Civil e/ou Penal.

#### **20. DISPOSIÇÕES GERAIS**

**20.1.** É admitida a participação ativa de apenas um representante especificamente designado, de cada proponente, nas sessões da presente licitação.

**20.2.** O Pregoeiro ou a Comissão Permanente de Licitação poderá(ão) solicitar, a seu critério, esclarecimentos e informações complementares ou efetuar diligências, caso julgue necessário, sendo vedada a inclusão posterior de documentos que deveriam constar originariamente nos envelopes.

**20.3.** O SAMAE de São Ludgero se reserva o direito de anular ou revogar, total ou parcialmente a presente licitação, de acordo com o disposto no art. 49 da Lei nº 8.666/1993.

**20.4.** Não serão aceitos documentos ou propostas enviadas por fax ou e-mail.

**20.5.** Das sessões públicas serão lavradas Atas, as quais serão assinadas pelo Pregoeiro e membros da Comissão Permanente de Licitação e pelos representantes presentes das proponentes, com registro detalhado de todas as ocorrências.

**20.6.** Qualquer atraso no cumprimento do prazo estabelecido para a execução do objeto somente será justificado, e não será considerado como inadimplemento contratual, se provocado por atos ou fatos imprevisíveis e não imputáveis à contratada e devidamente aceitos pelo SAMAE.

**20.7.** Integram este Edital os seguintes **ANEXOS**:

\_\_\_\_\_\_\_\_\_\_\_\_\_\_\_\_\_\_\_\_\_\_\_\_\_\_\_\_\_\_\_\_\_\_\_\_\_\_\_\_\_\_\_\_\_\_\_\_\_\_\_\_\_\_\_\_\_\_\_\_\_\_\_\_\_\_\_\_\_\_\_\_\_\_\_\_\_\_\_\_\_\_\_\_\_\_\_\_ Página **12** de **73**

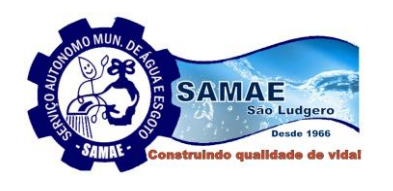

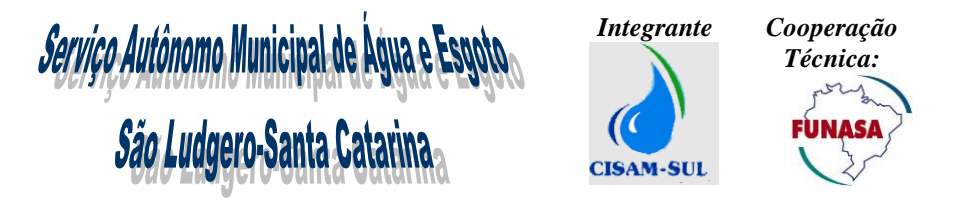

Anexo I - Planilha de Custos – Orçamentária, Especificações e Quantidades;

Anexo II - Modelo de Proposta de Comercial;

Anexo III - Declaração de que a licitante cumpre o disposto no inciso XXXIII do art. 7º da Constituição Federal;

Anexo IV - Modelo de declaração de atendimento às condições de habilitação;

Anexo V - Modelo de declaração de Microempresa ou Empresa de Pequeno Porte;

Anexo VI - Modelo de declaração de idoneidade e inexistência de fatos impeditivos para licitar;

Anexo VII - Modelo de Credenciamento;

Anexo VIII - Minuta de Contrato;

Anexo IX - Termo de Referência;

Anexo X - Modelo de declaração formal de disponibilidade de profissionais.

**20.8.** Quaisquer pedidos de esclarecimento em relação a eventuais dúvidas de interpretação do presente Edital deverão ser encaminhados pelo e-mail: compras@samaesl.sc.gov.br.

São Ludgero (SC), 01 de outubro de 2020.

**Judite Peters Schurohff Diretora do SAMAE**

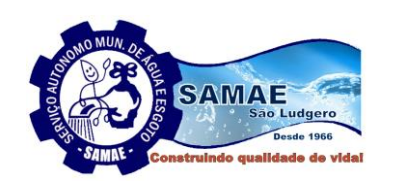

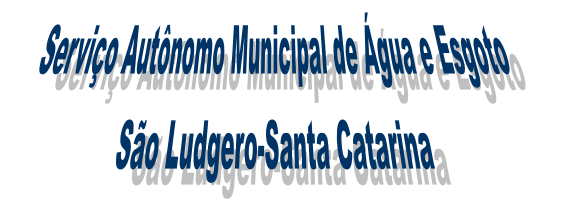

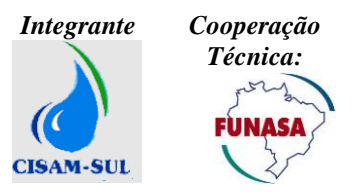

#### **ANEXO I**

#### **PLANILHA DE CUSTOS ORÇAMENTÁRIA, ESPECIFICAÇÕES E QUANTIDADES**

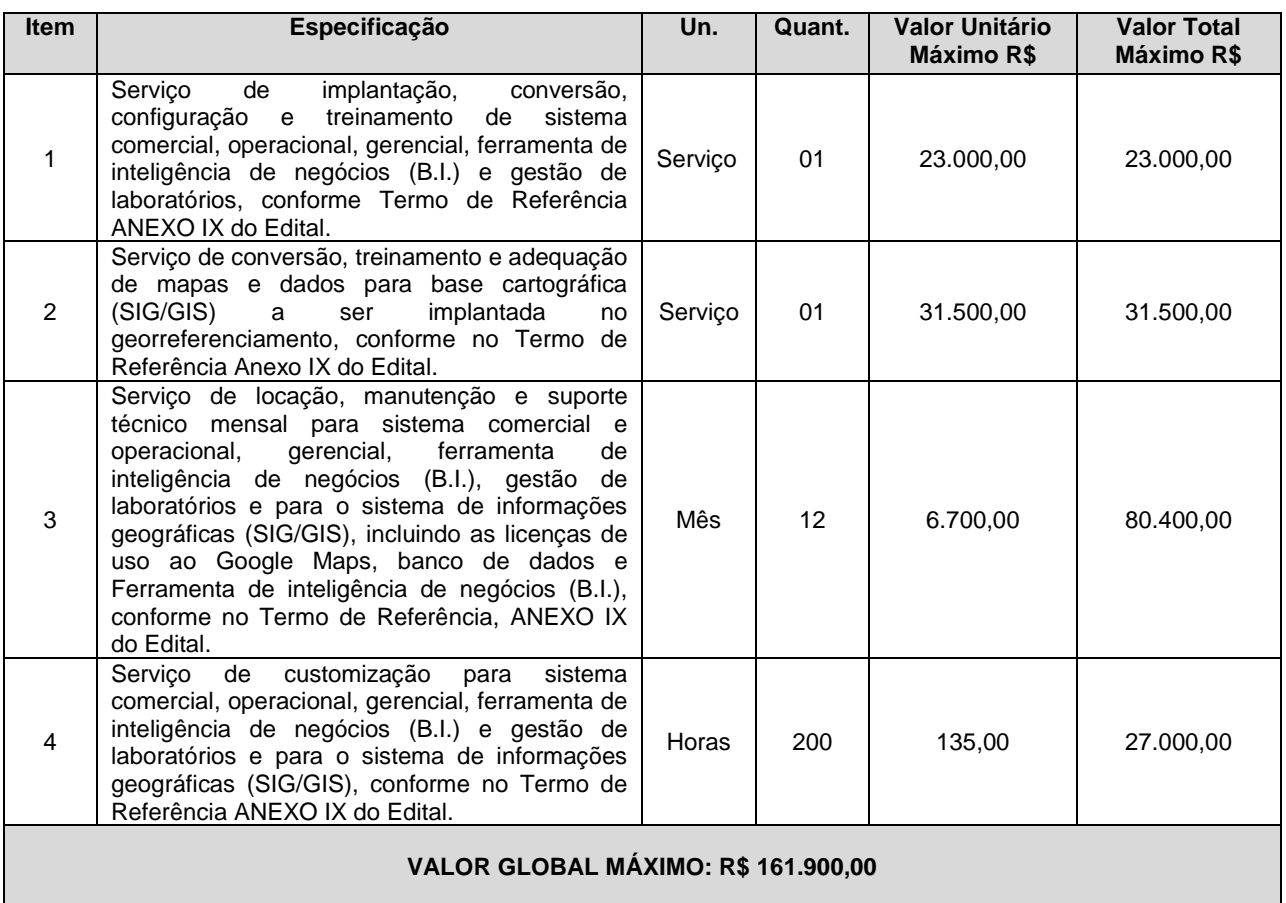

**Obs: Itens - Quantidades previstas para 12 (doze) meses, conforme a orientação do TCE/SC.**

\_\_\_\_\_\_\_\_\_\_\_\_\_\_\_\_\_\_\_\_\_\_\_\_\_\_\_\_\_\_\_\_\_\_\_\_\_\_\_\_\_\_\_\_\_\_\_\_\_\_\_\_\_\_\_\_\_\_\_\_\_\_\_\_\_\_\_\_\_\_\_\_\_\_\_\_\_\_\_\_\_\_\_\_\_\_\_\_ Página **14** de **73**

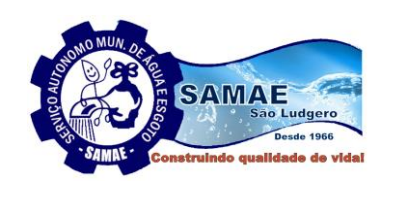

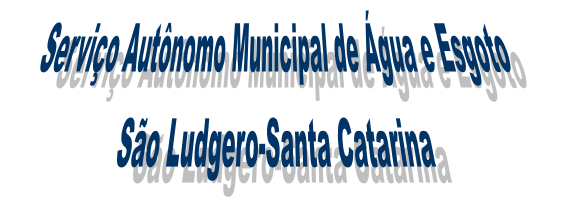

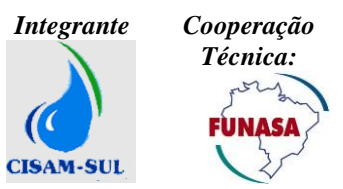

**ANEXO II MODELO DE PROPOSTA COMERCIAL**

#### AO SERVIÇO AUTÔNOMO MUNICIPAL DE AGUA E ESGOTO

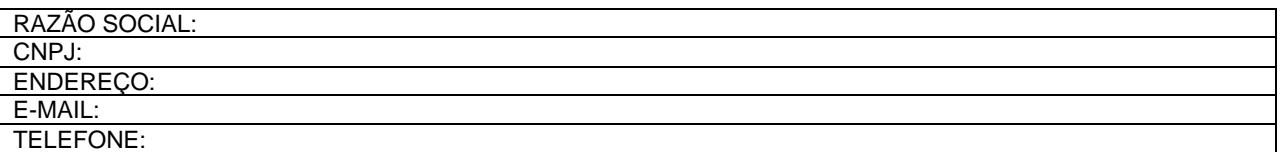

Apresentamos nossa proposta para **CONTRATAÇÃO DE EMPRESA ESPECIALIZADA PARA PRESTAÇÃO DE SERVIÇOS DE IMPLANTAÇÃO E LOCAÇÃO DE SOFTWARES INTEGRADOS DE GESTÃO EM SANEAMENTO, QUE ATENDA AS UNIDADES DO COMERCIAL, ATENDIMENTO, FATURAMENTO, ARRECADAÇÃO, OBRAS, OPERAÇÕES E GERENCIAL**, objeto da Licitação na modalidade **PREGÃO PRESENCIAL N<sup>O</sup> 09/2020**, acatando todas as estipulações consignadas no Anexo I e Anexo IX (Termo de Referência).

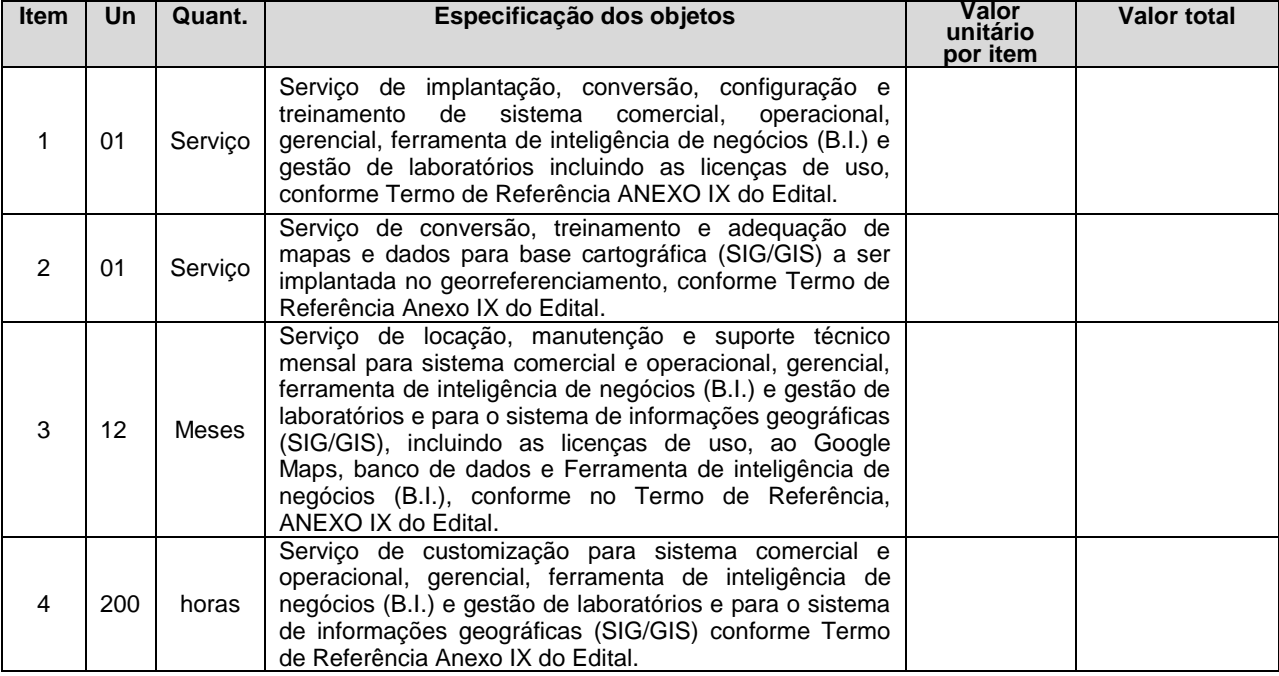

Preço total global em R\$ \_\_\_ e por extenso: ...........

#### Declaramos que os objetos cotados atendem a todas as especificações do Anexo I e Anexo IX do deste **Edital.**

Obs.: No preço cotado já estão incluídas eventuais vantagens e/ou abatimentos, impostos, taxas e encargos sociais, obrigações tråbalhistas, previdenciárias, fiscais e comer ⊂ ciais, assim como despesas com transportes e<br>deslocamentos e outras quaisquer que incidam sobre a contratação.

- **VALIDADE DA PROPOSTA COMERCIAL**: No mínimo 60 (sessenta) dias, conforme item 7.1 alínea "d" do Edital.
- **PAGAMENTO:** Conforme item 13 do Edital.
- BANCO \_\_\_\_\_\_\_\_\_\_\_\_\_\_\_AGÊNCIA \_\_\_\_\_\_\_\_\_\_\_\_\_\_CONTA \_\_\_\_\_\_\_\_\_\_\_\_\_\_\_\_
- **LOCAL DE EXECUÇÃO:** Conforme item 4 do Anexo IX (Termo de Referência) e item 18.2 do Edital.
- PRAZO PARA EXECUÇÃO: Conforme itens 18.3, 18.4 e subitens do Edital.
- **DATA**: **NOME E ASSINATURA DO REPRESENTANTE LEGAL E CARIMBO DA EMPRESA**
- **Observação: Emitir em papel timbrado da licitante.**

\_\_\_\_\_\_\_\_\_\_\_\_\_\_\_\_\_\_\_\_\_\_\_\_\_\_\_\_\_\_\_\_\_\_\_\_\_\_\_\_\_\_\_\_\_\_\_\_\_\_\_\_\_\_\_\_\_\_\_\_\_\_\_\_\_\_\_\_\_\_\_\_\_\_\_\_\_\_\_\_\_\_\_\_\_\_\_\_ Página **15** de **73**

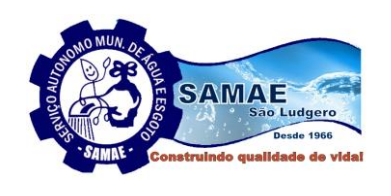

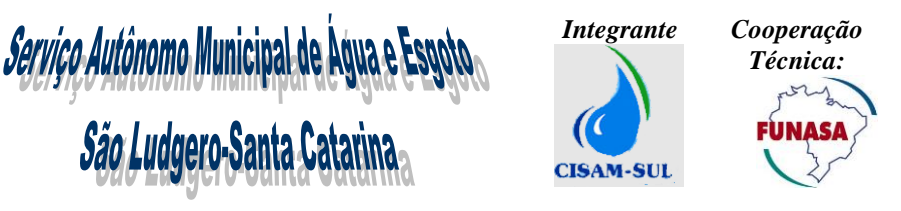

**ANEXO III**

#### **DECLARAÇÃO REGULARIDADE JUNTO AO MINISTÉRIO DO TRABALHO**

Eu, \_\_\_\_\_\_\_\_\_\_\_\_\_\_\_\_\_\_\_\_\_\_\_\_\_\_\_\_\_\_\_\_\_\_, representante legal da empresa \_\_\_\_\_\_\_\_\_\_\_\_\_\_\_\_\_\_\_\_\_\_, DECLARO, sob as penas da lei, que nos termos da Lei nº 9854, de 27 de outubro de 1999 que alterou dispositivos da Lei 8.666, de 16 de junho de 1993 e suas alterações posteriores, que a nossa empresa, encontra-se em situação regular perante o Ministério do Trabalho no que se refere a observância do disposto no inciso XXXIII do artigo 7º da Constituição Federativa do Brasil.

Portanto, não concede trabalho noturno, perigoso ou insalubre aos menores de dezoito e qualquer trabalho aos menores de dezesseis anos, salvo na condição de aprendiz, a partir de quatorze anos.

Por ser a expressão da verdade, assinamos a presente.

Local e data

Assinatura

**Observação: Emitir em papel timbrado da licitante.**

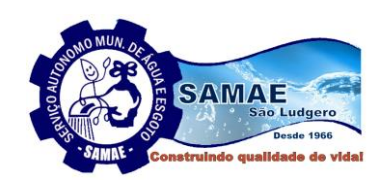

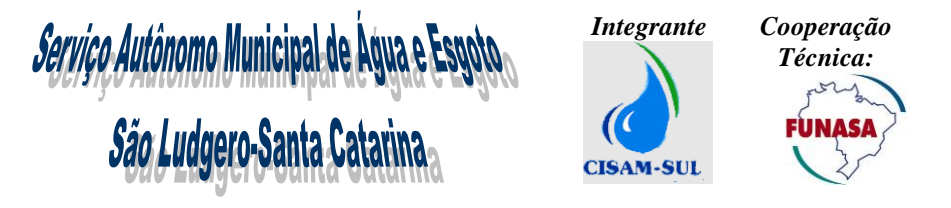

**ANEXO IV**

### **DECLARAÇÃO DE ATENDIMENTO AS CONDIÇÕES DE HABILITAÇÃO**

NOME/RAZÃO SOCIAL DA EMPRESA: \_\_\_\_\_\_\_\_\_\_\_\_\_\_\_\_\_\_\_\_\_\_\_\_\_\_\_\_\_\_\_\_\_\_ CNPJ: \_\_\_\_\_\_\_\_\_\_\_\_\_\_\_\_\_\_\_\_\_\_\_\_\_\_\_\_\_\_\_\_\_\_\_\_\_\_\_\_\_\_\_\_\_\_\_\_\_\_\_\_\_\_\_\_\_\_\_\_\_ ENDEREÇO:

DECLARAMOS para efeitos do atendimento do subitem 3.2.2, do Edital de PREGÃO PRESENCIAL nº 09/2020, promovido pelo SERVIÇO AUTÔNOMO MUNICIPAL DE AGUA E ESGOTO, conforme exigido pelo inciso VII, do art. 4º, da Lei Federal nº 10.520, de 17 de julho de 2002, que atendemos plenamente as condições de habilitação estabelecidas neste Edital.

Local e Data: Nome, cargo e assinatura Razão Social da empresa Observação: **Emitir em papel timbrado da licitante.**

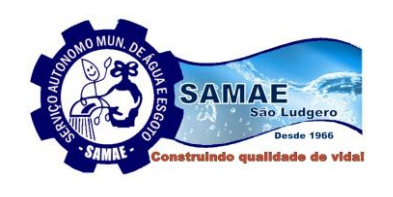

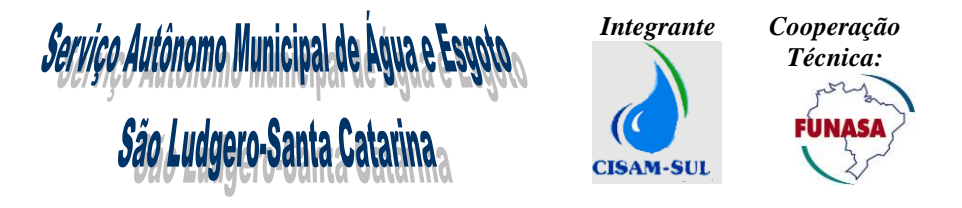

#### **ANEXO V**

#### **DECLARAÇÃO DE ENQUADRAMENTO DE MICROEMPRESA OU EMPRESA DE PEQUENO PORTE**

\_\_\_, inscrita no CNPJ sob o nº \_\_\_\_\_\_\_\_\_\_\_\_\_, por intermédio de seu representante legal, o(a) Sr.(a.) \_\_\_\_\_\_\_\_\_\_\_\_\_\_\_\_\_\_\_\_\_\_, portador(a) da Carteira de Identidade nº  $\frac{1}{2}$ , do CPF nº \_\_\_\_\_\_\_\_\_\_\_, DECLARA, para fins do disposto do subitem 5.6 do Edital TP-XX/2020, sob as sanções administrativas cabíveis e sob as penas da lei, que esta empresa, na presente data, é considerada:

**( ) MICROEMPRESA**, conforme inciso I do art. 3.º da Lei Complementar nº 123, de 14/12/2006.

**( ) EMPRESA DE PEQUENO PORTE,** conforme inciso II do art. 3.º da Lei Complementar nº 123, de 14/12/2006.

Declara ainda que a empresa está apta a fruir os benefícios e vantagens legalmente instituídas por não se enquadrar em nenhuma das vedações legais impostas pelo parágrafo 4º, do artigo 3º da Lei Complementar 123 de 14 de dezembro de 2006.

 $\qquad \qquad$  de  $\qquad \qquad$  de 2020.

\_\_\_\_\_\_\_\_\_\_\_\_\_\_\_\_\_\_\_\_\_\_\_\_\_\_\_\_\_\_\_\_\_\_\_\_\_\_\_ Nome e Assinatura do Representante Legal Observação: Emitir em papel timbrado da licitante

**OBS: Assinalar com um "X" a condição da empresa.**

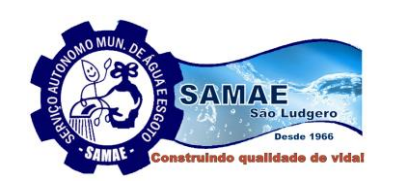

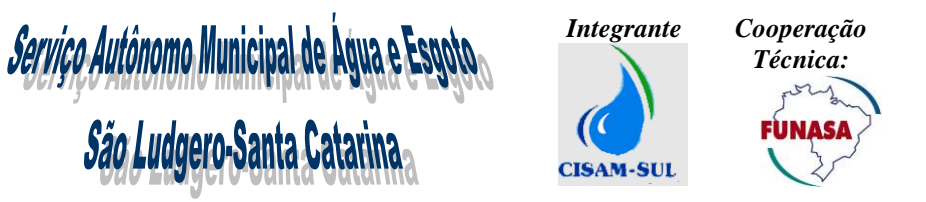

### **ANEXO VI**

### **DECLARAÇÃO DE IDONEIDADE E INEXISTÊNCIA DE FATOS IMPEDITIVOS**

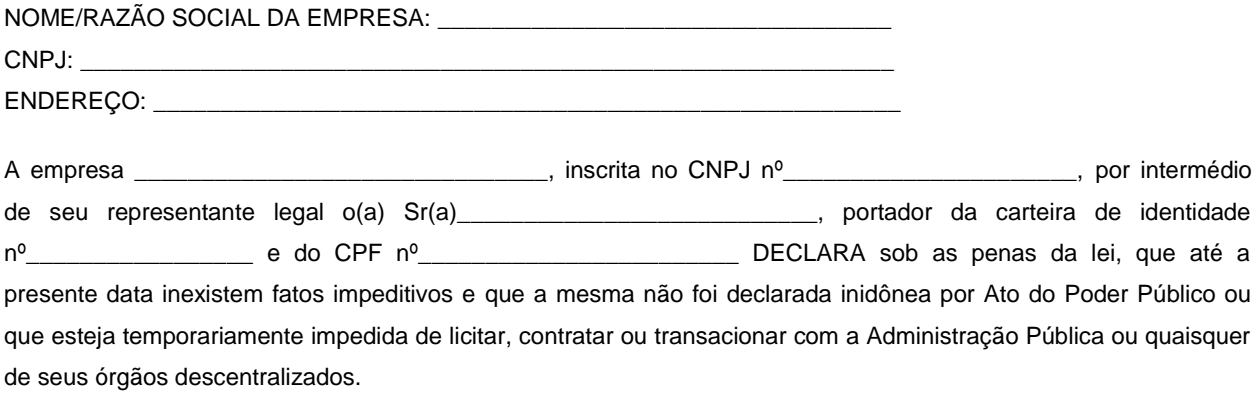

Local e Data: Nome, cargo e assinatura Razão Social da empresa Observação: **Emitir em papel timbrado da licitante.**

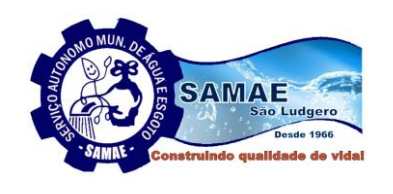

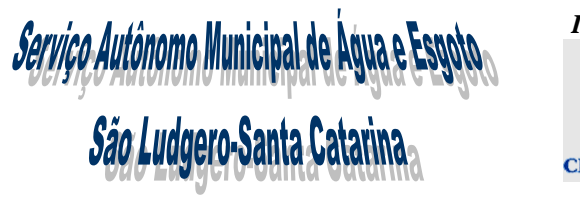

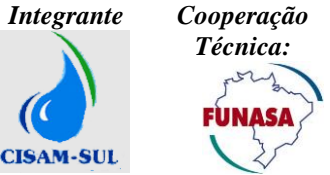

#### **ANEXO VII**

### **CARTA DE CREDENCIAMENTO**

À Comissão de Licitação Serviço Autônomo Municipal de Água e Esgoto São Ludgero – SC Ref.: Pregão Presencial nº 09/2020

Pelo presente credenciamos o(a) SR(a).................................... portador(a) da cédula de identidade com o RG nº.................... e CPF nº................... brasileiro(a), ( estado civil), residente e domiciliado(a) à Rua.........................nº em (município e estado), podendo participar em procedimento licitatório, consistente na PREGÃO PRESENCIAL Nº 09/2020, podendo assinar atas, contratos, praticar todos os atos inerentes ao referido procedimento no que diz respeito aos interesses da representada.

(Local e Data) (Identificação, assinatura e carimbo do representante legal da empresa, com registro em cartório)

**Observação: Emitir em papel timbrado da licitante.**

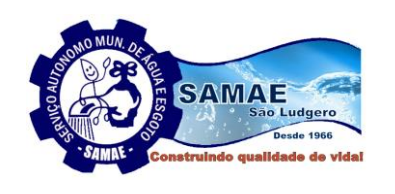

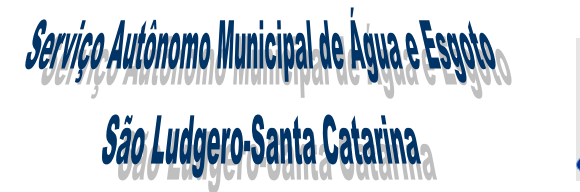

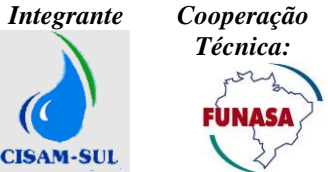

**ANEXO VIII**

#### **MINUTA DO CONTRATO**

#### **CLÁUSULA PRIMEIRA – DAS PARTES**

1.1. **SAMAE - Serviço Autônomo Municipal de Água e Esgoto**, autarquia municipal, pessoa jurídica de direito público, inscrito no CNPJ sob o nº 86.446.630/0001-00, com sede na Avenida Monsenhor Frederico TombrocK, 612, Bairro Centro, município de São Ludgero - SC, neste ato representado pela sua Diretora Judite Peters Schurohff, doravante denominado **SAMAE**.

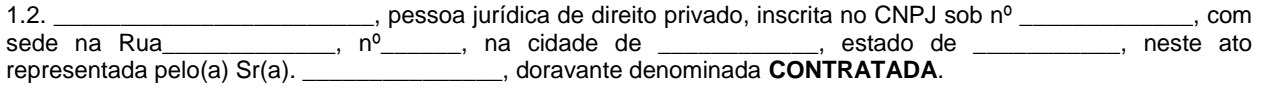

#### **CLÁUSULA SEGUNDA - DO OBJETO**

**2.1**. Este contrato tem como origem o **Pregão Presencial nº 09/2020** objetivando a **CONTRATAÇÃO DE EMPRESA ESPECIALIZADA PARA PRESTAÇÃO DE SERVIÇOS DE IMPLANTAÇÃO E LOCAÇÃO DE SOFTWARES INTEGRADOS DE GESTÃO EM SANEAMENTO, QUE ATENDA AS UNIDADES DO COMERCIAL, ATENDIMENTO, FATURAMENTO, ARRECADAÇÃO, OBRAS, OPERAÇÕES E GERENCIAL**, conforme segue:

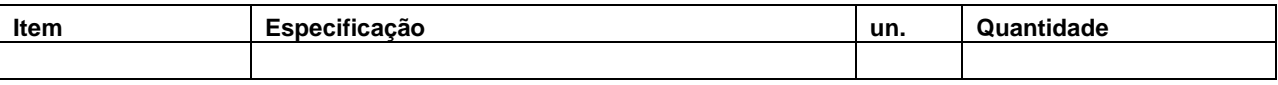

**2.2.** Integram e completam o presente Termo de Contrato para todos os fins de direito, obrigando as partes em todos os seus termos, as condições do Edital de Licitação nº **12/2020**, bem como a proposta da CONTRATADA, anexos e pareceres que formam o procedimento licitatório.

#### **CLÁUSULA TERCEIRA – REGIME DE EXECUÇÃO**

**3.1**. O objeto do presente contrato será realizado sob o regime de execução de **empreitada por preço global.**

#### **CLÁUSULA QUARTA - DOS RECURSOS ORÇAMENTÁRIOS**

**4.1.** As despesas decorrentes do Licenciamento do Direito de uso dos aplicativos objeto do presente contrato correrão por conta da seguinte dotação orçamentária:

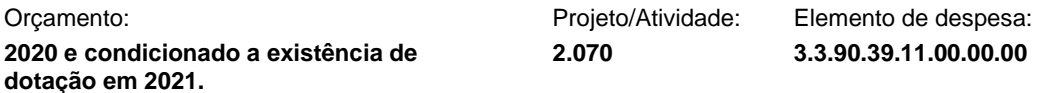

#### **CLÁUSULA QUINTA - DO VALOR E CONDIÇÕES DE PAGAMENTO**

**5.1.** Pela execução do objeto ora avençado, o SAMAE pagará à CONTRATADA o valor GLOBAL total de R\$ \_\_\_\_\_\_\_\_\_\_\_\_\_\_\_\_ (\_\_\_\_\_\_\_\_\_\_\_\_\_).

5.1.1. **O pagamento para o item 01: Serviço de implantação, conversão, configuração e treinamento de sistema comercial, operacional, gerencial, B.I.** se dará 10 (dez) dias após término do serviço, mediante apresentação da Nota Fiscal e Certificação de que o serviço atendeu às exigências do Edital. O prazo para certificação será de até 05 dias úteis após a entrega da nota fiscal.

5.1.2. **O pagamento para o item 02: Serviço de conversão, treinamento e adequação de mapas e dados para base cartográfica** se dará 10 (dez) dias após término do serviço, mediante apresentação da Nota Fiscal e Certificação de que o serviço atendeu às exigências do Edital. O prazo para certificação será de até 05 dias úteis após a entrega da nota fiscal.

5.1.3**. O pagamento para o item 03: Locação, manutenção e suporte técnico** será mensal até o 5º dia útil do mês subsequente após apresentação da Nota Fiscal e Certificação de que os serviços atenderam as exigências do Edital. O prazo para Certificação será de até 05 dias úteis após a entrega da nota fiscal.

> 5.1.3.1. As notas fiscais referentes aos serviços prestados do mês deverão ser entregues dentro do mês de competência, devendo ser entregues no SAMAE sempre até o último dia útil de cada mês.

\_\_\_\_\_\_\_\_\_\_\_\_\_\_\_\_\_\_\_\_\_\_\_\_\_\_\_\_\_\_\_\_\_\_\_\_\_\_\_\_\_\_\_\_\_\_\_\_\_\_\_\_\_\_\_\_\_\_\_\_\_\_\_\_\_\_\_\_\_\_\_\_\_\_\_\_\_\_\_\_\_\_\_\_\_\_\_\_ Página **21** de **73**

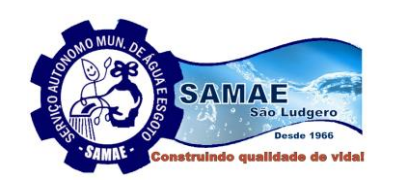

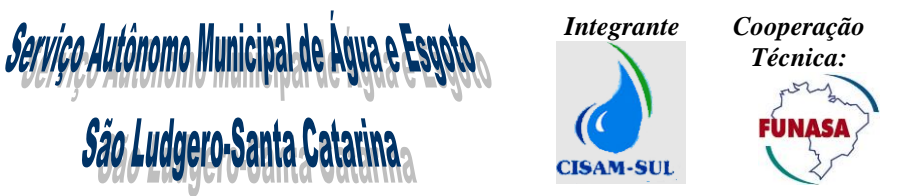

**5.1.4. O pagamento para o Item 04: Serviço de horas de customização**, será efetuado 10 (dez) dias após a apresentação da Nota Fiscal e Certificação de que os serviços atenderam as exigências do Edital. O prazo para Certificação será de até 05 dias úteis após a entrega da nota fiscal.

> 5.1.4.1. Os quantitativos referentes ao serviço de customização são **meramente estimativos.**

**5.2**. Constatada alguma irregularidade nas notas fiscais/faturas, estas serão devolvidas para a contratada para as necessárias correções, com as informações que motivaram sua rejeição, contando-se o prazo para pagamento da data da sua reapresentação.

**5.3.** No corpo da nota fiscal/fatura deverá constar o número do empenho e da licitação, o número e nome do banco, agência e número da conta onde deverá ser feito o pagamento.

**5.4**. O pagamento poderá ser sustado, caso ocorra inadimplemento das obrigações assumidas pela contratada.

**5.5.** Não será concedida antecipação de pagamento dos créditos relativos a este certame, ainda que a requerimento do interessado.

#### **CLÁUSULA SEXTA – DAS RESPONSABILIDADES DO SAMAE**

**6.1**. Caberá ao SAMAE efetuar o pagamento pela execução do objeto do presente Contrato, de acordo com o estabelecido na Cláusula Quinta.

**6.2.** Fiscalizar a execução dos serviços, o que em nenhuma hipótese eximirá a contratada das responsabilidades do Código Civil e/ou Penal.

#### **CLÁUSULA SÉTIMA - DAS RESPONSABILIDADES DA CONTRATADA**

**7.1.** A contratada obriga-se a executar o objeto do presente contrato de acordo com a proposta apresentada no procedimento licitatório, nº **12/2020**, atendendo as exigências descritas no Edital e no Termo de Referência anexo ao mesmo. A proposta apresentada, bem como todos os documentos da licitação e especificações da CONTRATANTE, passam a fazer parte integrante do presente Contrato, independentemente de transcrição

**7.2**. Executar às suas expensas, a implantação, instalação e treinamento do sistema nas dependências do SAMAE, situado na Avenida Monsenhor Frederico Tombrock, 612, Centro, São Ludgero-SC.

**7.3.** Aceitar acréscimos ou supressões que o SAMAE solicitar, até o limite permitido pelo § 1º do art. 65 da Lei nº 8.666/93.

**7.4.** Assumir todos os custos ou despesas que se fizerem necessários para o adimplemento das obrigações decorrentes desta contratação.

**7.5.** Não transferir, total ou parcialmente, o objeto deste contrato.

**7.6.** Manter durante toda a execução do contrato, em compatibilidade com as obrigações assumidas, todas as condições de cadastramento e qualificação exigidas nesta contratação.

**7.7.** Sujeitar-se a mais ampla fiscalização por parte do SAMAE, prestando todos os esclarecimentos solicitados e atendendo às reclamações procedentes, caso ocorram.

**7.8.** Responsabilizar-se por quaisquer acidentes que venham a ser vítimas os seus empregados, observando-se as leis trabalhistas e previdenciárias aplicáveis ao caso e demais exigências legais para o exercício das atividades do objeto do Contrato, ficando, ainda o SAMAE isento de qualquer vínculo empregatício.

**7.9.** Responsabilizar-se por todas as despesas, tributos, contribuições previdenciárias, encargos trabalhistas, taxas, fretes e quaisquer outros que forem devidos.

**7.10.** Responsabilizar-se por qualquer dano pessoal ou material que seus empregados venham a causar diretamente ao patrimônio do Contratante ou a terceiros, decorrente de dolo ou culpa, sob quaisquer de suas formas, quando do cumprimento da obrigação.

**7.10.1.** O contratante ficará alheio à relação jurídica que se estabelecer entre contratada e os terceiros eventualmente prejudicados por tais danos.

**7.11.** Apresentar mensalmente as guias do INSS e FGTS do mês anterior devidamente quitadas mais a cópia da folha de pagamento dos funcionários alocados para este serviço.

#### **CLÁUSULA OITAVA - DO PRAZO E CONDIÇÕES DE EXECUÇÃO**

8.1. O prazo para execução do ltem 01: Serviço de implantação, conversão, configuração e treinamento de sistema comercial, operacional, gerencial, B.I., e do **Item 02:** Serviço de conversão, treinamento e adequação de mapas e dados para base cartográfica, será **de até 60(sessenta) dias**, contados a partir da data do recebimento da(s) ordem(s) de serviço.

**8.1.1.** A contratada deverá disponibilizar por um período de no mínimo 30 (trinta) dias após a implantação do sistema, no mínimo dois técnicos para acompanhar o andamento e as rotinas do sistema; preferencialmente aqueles que participaram da conversão da base.

**8.2. O prazo de execução para os Itens 03 e 04**: Serviços de locação, manutenção e suporte técnico e customização do sistema terão início a contar da data de implantação final do sistema, sendo que o prazo de

\_\_\_\_\_\_\_\_\_\_\_\_\_\_\_\_\_\_\_\_\_\_\_\_\_\_\_\_\_\_\_\_\_\_\_\_\_\_\_\_\_\_\_\_\_\_\_\_\_\_\_\_\_\_\_\_\_\_\_\_\_\_\_\_\_\_\_\_\_\_\_\_\_\_\_\_\_\_\_\_\_\_\_\_\_\_\_\_ Página **22** de **73**

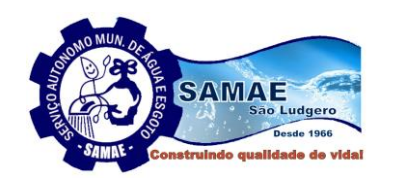

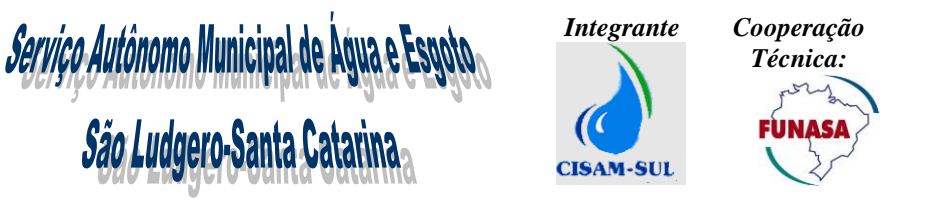

execução será de 12 (doze) meses, podendo ter sua duração prorrogada por iguais e sucessivos períodos, a critério das partes, até o limite de 48 (quarenta e oito) meses, nos termos do artigo 57, inciso IV da Lei nº 8.666/93.

**8.2.1.** Os serviços de manutenção e suporte técnico deverão ser executados conforme os prazos e níveis de prioridade elencados no item 3.3 e subitens do ANEXO IX - Termo de Referência.

**8.2.2.** O serviço de customização deverá ser executado até 30 (trinta) dias a partir da data de recebimento da ordem de serviço e aprovação da diretoria do SAMAE.

**8.3.** Qualquer atraso no cumprimento do prazo estabelecido no presente contrato somente será justificado, e não será considerado como inadimplemento contratual, se provocado por atos ou fatos imprevisíveis não imputáveis à CONTRATADA e devidamente aceitos pelo SAMAE.

#### **CLÁUSULA NONA – DO REAJUSTE**

**9.1.** Os valores serão fixos e irreajustáveis pelo período de 12 (doze) meses, podendo após este período ser reajustado, considerando para reajuste, a variação do índice INPC/IBGE, apurado nos últimos 12 meses.

#### **CLÁUSULA DÉCIMA - DAS PENALIDADES**

**10.1**. O não cumprimento dos prazos especificados e, ainda, a prática de qualquer transgressão dessas obrigações pela CONTRATADA, a sujeitarão às seguintes sanções:

- a) Advertência por escrito;
- b) Multa de 10% (dez pontos percentuais) aplicada ao valor total do contrato, por descumprimento do prazo de execução dos serviços, limitada à incidência a 20 (vinte) dias. Após o vigésimo dia e a critério da Administração, poderá ocorrer a não aceitação da execução do objeto assumido, sem prejuízo da rescisão unilateral da avença;
- c) Multa de 15% sobre o valor total do contrato, na hipótese de atraso por período superior ao previsto na alínea "b", ou em caso de inexecução parcial da obrigação assumida;
- d) Multa de 20% sobre o valor total do contrato, no caso de inexecução total da obrigação assumida.

#### **10.2. Multas redutoras**

Fica definido que caso os níveis de serviço não sejam atingidos a Autarquia poderá aplicar multas redutoras por níveis de severidade, em grupo de chamados, conforme definido na tabela abaixo:

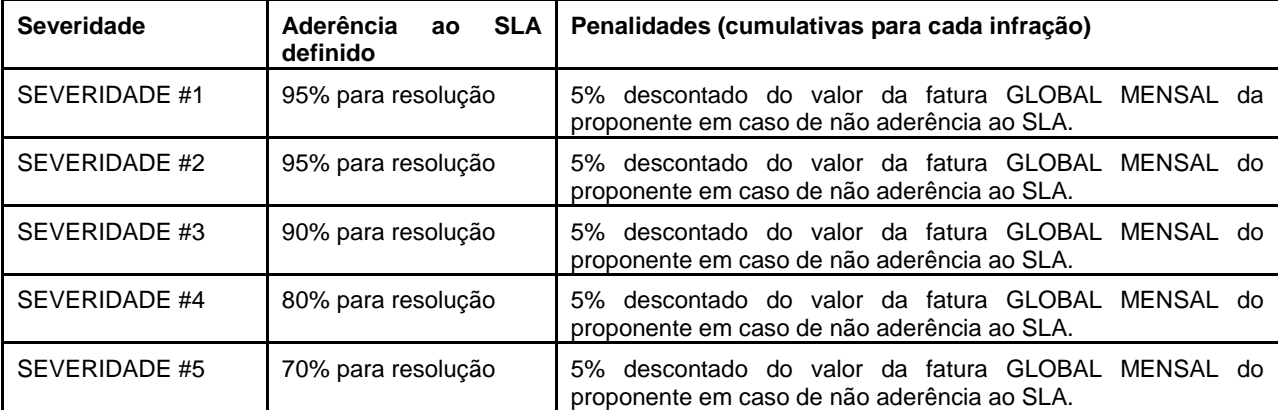

**10.3.** No caso de aplicação das penalidades previstas nas alíneas "b", "c" e/ou "d" do item anterior, o SAMAE poderá rescindir unilateralmente o contrato.

**10.4.** Nos casos das alíneas "c" e "d" do item 10.1. o SAMAE poderá suspender temporariamente a CONTRATADA de participação em licitações com o SAMAE, por prazo não superior a 02 (dois) anos, conforme inciso III do art. 87 da Lei n° 8.666/1993 e suas alterações, sem prejuízo das multas acima previstas, e sem renúncia do direito de demais providências legais cabíveis.

**10.5.** A contratada também estará sujeita às sanções previstas nos arts. 86 e 87 da Lei n° 8.666/1993 e suas alterações.

**10.6.** A multa aplicada será descontada dos pagamentos eventualmente devidos pelo SAMAE e/ou cobrada administrativa e/ou judicialmente após notificação.

**10.7.** Não será aplicada multa se, comprovadamente, o atraso na entrega do objeto da presente licitação, advier de caso fortuito ou motivo de força maior.

#### **CLÁUSULA DÉCIMA PRIMEIRA – DA RESCISÃO**

**11.1.** O presente Contrato poderá ser rescindido caso ocorram quaisquer dos fatos elencados no art. 78 e seguintes da Lei nº 8.666/1993 e suas alterações.

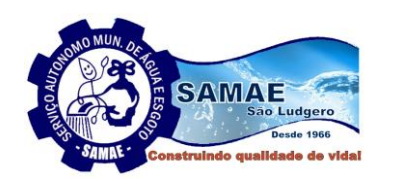

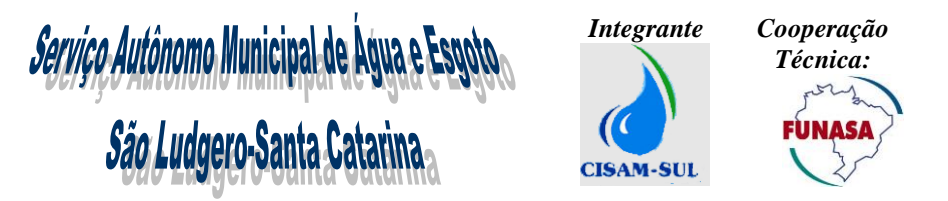

**11.2. Devido à natureza complexa do Objeto e da dificuldade de se detectar inconformidades antes da implantação do(s) sistema(s), o SAMAE reserva-se o direito exigir a adequação das inconformidades detectadas em prazo máximo de 30(trinta) dias, a qualquer momento da vigência do contrato, se detectadas falhas no atendimento às exigências do Edital e Termo de referência, sem qualquer ônus ao SAMAE. No caso de não adequação no prazo, o SAMAE poderá rescindir o contrato com a empresa licitante**.

**11.3.** A contratada reconhece os direitos do SAMAE, em caso de rescisão administrativa prevista no art. 77 da Lei nº 8.666/1993 e suas alterações.

#### **CLÁUSULA DÉCIMA SEGUNDA - DA ALTERAÇÃO**

**12.1.** A alteração de qualquer das disposições estabelecidas neste contrato somente se reputará válida se tomadas expressamente em instrumento aditivo, que ao presente se aderirá, passando a dele fazer parte.

#### **CLÁUSULA DÉCIMA TERCEIRA – DA LEGISLAÇÃO APLICÁVEL**

**13.1.** O presente contrato rege-se pelas disposições expressas na Lei 8.666/1993 e suas alterações, e pelos preceitos de direito público, aplicando-se supletivamente os princípios da Teoria Geral dos Contratos e as disposições de direito privado.

#### **CLÁUSULA DÉCIMA QUARTA - DA VIGÊNCIA**

**14.1.** O prazo de vigência do contrato será doze meses, com início a partir da sua assinatura, podendo ter sua duração prorrogada por iguais e sucessivos períodos, até o limite de 48 (quarenta e oito) meses, nos termos do artigo 57, inciso IV da Lei nº 8.666/93.

#### **CLÁUSULA DÉCIMA QUINTA – DOS CASOS OMISSOS**

**15.1.** Os casos omissos serão resolvidos à luz da Lei nº 8.666/1993 e suas alterações, recorrendo-se à analogia, aos costumes e aos princípios gerais de direito.

#### **CLÁUSULA DÉCIMA SEXTA - DA FISCALIZAÇÃO DA CONTRATAÇÃO**

**16.1.** A execução deste contrato será acompanhada e fiscalizada por servidor(es) ou comissão especial designado(s), que anotará(ão) em registro próprio todas as ocorrências, participando a contratada e determinando o que for necessário à regularização das faltas ou defeitos observados.

#### **CLÁUSULA DÉCIMA SÉTIMA – DO FORO**

**17.1.** Fica eleito o Foro da Comarca de Braço do Norte-SC para dirimir quaisquer questões oriundas do presente Contrato.

E por estarem justos e contratados, assinam o presente, por si e seus sucessores, em 02 (duas) vias iguais e rubricadas para todos os fins de direito, na presença das testemunhas abaixo arroladas.

\_\_\_\_\_\_\_\_\_\_\_\_\_\_\_\_ (SC), \_\_\_\_\_ de \_\_\_\_\_\_\_\_\_\_\_ de 2020.

JUDITE PETERS SCHUROHFF Diretora SAMAE – São Ludgero

xxxx Contratada

\_\_\_\_\_\_\_\_\_\_\_\_\_\_\_\_\_\_\_\_\_\_\_\_\_\_\_\_\_

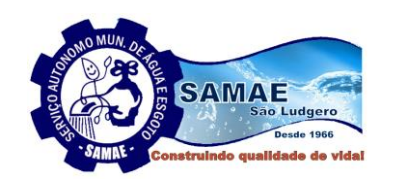

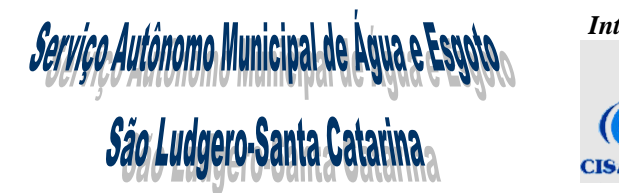

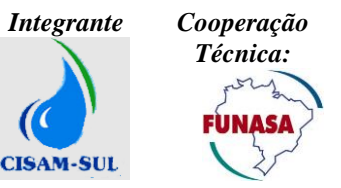

**ANEXO IX**

#### **TERMO DE REFERÊNCIA**

#### **1. DO OBJETO**

Contratação de empresa especializada em caráter continuado para prestação de serviços de implantação e locação de softwares integrados de gestão em saneamento, que atenda as unidades do comercial, atendimento, faturamento, arrecadação, obras e operações e gerencial. Entre esses serviços o sistema deverá seguir todos os requisitos abaixo e atender as necessidades relacionadas à geração de faturas, emissão de Ordem de Serviços impressa e eletrônica, emissão de revisão de consumo impressa e eletrônica, gestão de hidrômetros, gestão de sistema de mapas e projetos, ferramentas de inteligência de negócios, gestão de laboratórios entre outros itens relacionados ao projeto.

#### **2. JUSTIFICATIVA DA CONTRATAÇÃO**

**2.1.** O Serviço Autônomo Municipal de Água e Esgoto de São Ludgero, denominado de SAMAE é uma autarquia municipal, com objetivo constante de universalização ao acesso ao saneamento, levando os serviços de fornecimento de água tratada, coleta e tratamento de esgoto sanitário para o município de São Ludgero, garantindo assim melhoria nas condições de saúde e qualidade de vida da população do Município.

**2.2.** O sistema de gestão comercial, operacional, objeto deste processo é essencial para a administração da autarquia, no instante em que atende a necessidade de controle e gerenciamento comercial, faturamento e operações, com subsídios e funções fornecidas com rapidez e eficiência, com emissão de faturas simultâneas, controle em ordens de serviço, que permitam a integração de dados comerciais com geográficos, análise gerencial em tempo real, tudo em um sistema executado em ambiente web, com seus módulos totalmente integrados. A ferramenta de inteligência de negócios (Business inteligence=BI) deve ser completa e com exibição em tempo real das informações do sistema, mostrando painéis de controle (dashboards) com parametrização fácil e intuitiva dos dados a serem disponibilizados, entre outros itens mencionados neste termo de referência.

**2.3.** A Autarquia entende que a implantação de um sistema de informações geográficas (SIG/GIS) totalmente integrado ao software de gestão comercial irá instrumentalizar a gestão de distribuição de águas e de coleta e tratamento de esgoto para uma precisa definição de ações estratégicas a serem implantadas, no sentido de maximizar a eficácia na aplicação dos recursos e a busca da eficiência na obtenção de resultados e ainda contribuirá:

**a)** Racionalização da gestão da redes de água e esgoto (informação real e atualizada, com interação entre o cadastro e o mapa cartográfico);

**b)** Através da visualização em mapa, identificando maiores consumidores, inadimplentes, unidades com consumo mínimo, unidades com consumo fora do padrão (estudos de desvios ou vazamentos de água);

**c)** Modernização e melhoria na qualidade dos dados; dados estruturados e exibidos graficamente garantem que a informação cadastrada é a correta, viabilizando a auditoria contínua e em tempo real de informações comerciais;

**d)** Melhoria nos processos de manutenção dos dados e informações, gerando uma documentação precisa da rede de distribuição. Um novo cadastro ou uma atualização é publicado automaticamente no mapa;

**e)** Integridade dos dados e confiabilidade no sistema com padronizações para modelos de água. Esta metodologia diminui a possibilidade de erros do projeto, de introduzir no sistema dados inconsistentes;

**f)** A base de dados consistente e íntegra contribui para a gestão ou identificação de um sistema de água permitindo gerar mapas/camadas temáticas baseadas nos dados do negócio, como por exemplo, tipo de tubulação;

**g)** Realizar o controle de qualidade e gerenciar as atualizações cadastrais e gráficas (prover consistência entre ilustrações e os resultados construídos);

**h)** Manusear dados que descrevem objetos existentes, projetos futuros para as mesmas áreas e ou novas áreas, permitindo exibir/analisar, seletivamente, estes dados segundo as necessidades dos tomadores de decisão responsáveis pela gestão do sistema de distribuição de água, sem interferir nos dados da rede atualmente implantada;

#### **3. ESPECIFICAÇÃO DOS SERVIÇOS**

\_\_\_\_\_\_\_\_\_\_\_\_\_\_\_\_\_\_\_\_\_\_\_\_\_\_\_\_\_\_\_\_\_\_\_\_\_\_\_\_\_\_\_\_\_\_\_\_\_\_\_\_\_\_\_\_\_\_\_\_\_\_\_\_\_\_\_\_\_\_\_\_\_\_\_\_\_\_\_\_\_\_\_\_\_\_\_\_ Página **25** de **73**

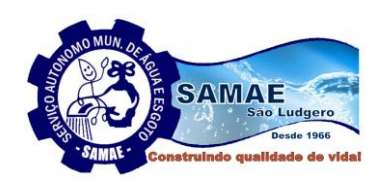

*Serviço Autônomo Municipal de Água e Esgo<br>São Ludgero-Santa Catarina* 

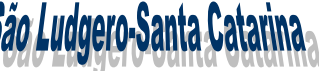

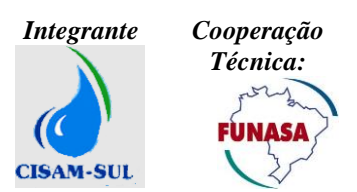

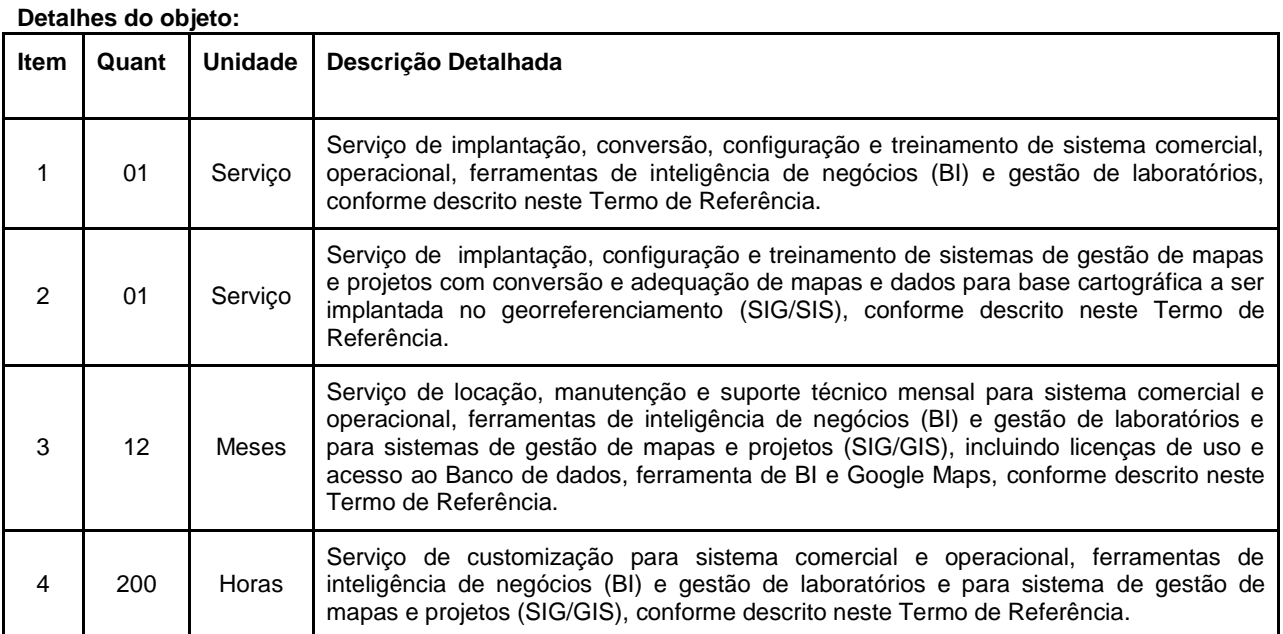

A solução ofertada deve obrigatoriamente contemplar no mínimo as características técnicas descritas a seguir:

#### **3.1. Disposições Gerais**

**3.1.1.** A solução ofertada, objeto deste Termo de Referência, deverá estar construída para ser executada em ambiente "web", ou seja, todos os seus módulos devem operar em ambiente web e não somente publicando dados, possibilitando consultar informações, cadastrar, imprimir, alterar, ou seja, trabalhar totalmente na rede Web sem a necessidade de instalar qualquer outro aplicativo ou periférico nos computadores que irão acessar os módulos do software.

Toda a infraestrutura de computadores, terminais e sistemas de rede necessários para o funcionamento nas instalações físicas do SAMAE do objeto solicitado neste Termo será de responsabilidade da Autarquia. Sendo que a proponente deve apresentar em sua proposta técnica os requisitos de hardwares necessários para que a solução a ser ofertada funcione perfeitamente no ambiente da Autarquia.

#### **3.1.2. Arquitetura Técnica**

Para garantir a contratação de uma solução robusta dentro dos melhores padrões reconhecidos pelo mercado, a solução ofertada deve possuir as seguintes características:

**3.1.2.1.** Suportar arquitetura em três camadas (apresentação, aplicação e dados), onde os elementos de uma aplicação estejam nitidamente separados nestas camadas;

**3.1.2.2.** Não possuir lógicas de negócios na camada de apresentação;

**3.1.2.3.** Suportar claramente a segregação de ambientes de desenvolvimento/ homologação/ produção, provendo ferramenta automatizada de migração de conteúdo entre ambientes;

**3.1.2.4.** Não deverá fazer uso de Triggers para implementação de lógica de negócio na camada de dados;

**3.1.2.5.** Conter todos módulos integrados, utilizando uma única base de dados, com as mesmas características tecnológicas e de forma nativa entre si;

**3.1.2.6.** Disponibilizar funcionalidade nativa que permita o balanceamento de carga;

**3.1.2.7.** A solução ofertada deverá ter sido desenvolvida em uma linguagem orientada a objetos, interpretada, robusta, portável, de arquitetura de alto desempenho, distribuída, dinâmica, "multithread", segura, possibilitar arquiteturas de alta disponibilidade, que contenha segurança nas transações, desempenho satisfatório capaz de processar grandes volumes de processamento, e facilidades para criação de programas distribuídos com os seguintes padrões de tecnologia:

**3.1.2.7.1.** Para sistemas baseados em arquitetura Microsoft.NET Framework:

- .NET Framework 4.5 ou superior;

- Internet Infomation Services (IIS) 7.5;
- 3.1.2.7.2. Para sistemas baseados em arquitetura Java

- J2EE;

**3.1.2.8.** Executar em sistemas operacionais: Microsoft Windows Server 2008 R2 ou superior e Linux;

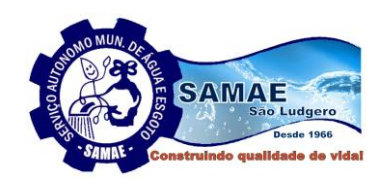

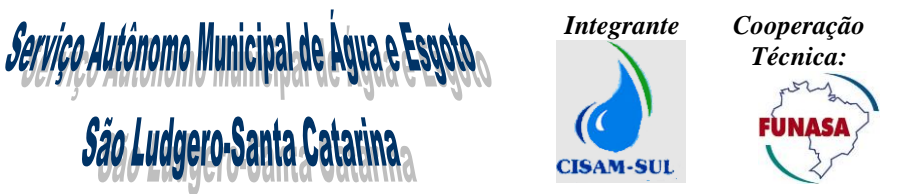

**3.1.2.9.** Permitir que as licenças fornecidas do sistema sejam instaladas em qualquer servidor físico ou virtual, independentemente do número de processadores e/ou núcleos de processamentos, sem variação de custos das mesmas;

#### **3.1.3. Interface com o Usuário**

Para garantir uma operação fácil e intuitiva aos usuários a solução ofertada deve disponibilizar no mínimo os seguintes requisitos de interface:

**3.1.3.1**. Permitir o acesso à tecnologia HTML / Web, via browser, sem necessidade de plug-ins na máquina do usuário;

**3.1.3.2.** Garantir que a camada cliente seja suportada no mínimo pelos navegadores Internet Explorer 11.0 e superiores, Edge e superiores, Google Chrome 67.0 e superiores, Mozilla Firefox 61.0 e superiores;

**3.1.3.3.** Oferecer mensagens de informações, avisos e erro em português de fácil entendimento para o usuário final;

**3.1.3.4.** Sinalizar a ocorrência de transações demoradas, através de mensagem informativa ou indicação gráfica, com um objeto gráfico que represente a espera;

**3.1.3.5.** Tratar o retorno de informações de consultas on-line efetuadas pelos usuários, através do controle e paginação dos dados com a possibilidade de se escolher o número de ocorrências e navegação aleatória entre as páginas, evitando o tráfego de grandes volumes de dados do servidor para a estação cliente em um único pedido de leitura.

#### **3.1.4. Banco de Dados**

O banco de dados utilizado deverá ser Oracle, SQL Server ou PostgreSQL e serão de responsabilidade da proponente, devendo permitir atualizações ("upgrade") para versões superiores sem perda de integridade, segurança, desempenho e disponibilidade. O banco de dados utilizado será provido pela proponente. Durante a vigência do contrato será de responsabilidade da proponente todas as tarefas referentes a gestão do banco de dados incluindo as suas atualizações, manutenções e melhorias e isto incluirá no mínimo as seguintes tarefas:

**3.1.4.1.** Controlar seus desempenhos ("analyse" e "tuning"), a alocação de espaços ocupados nos discos ("data sharing" e particionamento), bem como a demanda de recursos dos servidores, sempre buscando o melhor desempenho;

**3.1.4.2.** Criar e gerenciar índices e outras particularidades inerentes a bancos de dados, sempre buscando o melhor desempenho;

**3.1.4.3.** Ser responsável pelas operações de "backup/restore", "clustering", espelhamento, replicação de dados, ou qualquer outra tecnologia indicada pela contratante para garantir a continuidade do serviço;

**3.1.4.4.** Atualizações de segurança, de versão e demais patches que forem indicados pelo fabricante;

**3.1.4.5.** A solução/sistema deverá permitir a geração de "arquivo morto", que é a criação de tabelas que conterão os dados obsoletos de certo período, retirando-os das tabelas ativas e de uso contínuo, visando a melhorias de desempenho da solução como um todo. Sendo que os dados destas tabelas de "arquivo morto" poderão ser acessados através do recurso de gerador de relatórios da solução.

#### **3.1.5. Desempenho Esperado**

Como forma de garantir o perfeito funcionamento da solução a proponente deverá obrigatoriamente assegurar que a solução ofertada ofereça no mínimo os seguintes requisitos:

**3.1.5.1.** Possibilitar a execução do processamento em várias CPUs, em um ambiente multiprocessado;

**3.1.5.2.** Suportar balanceamento de carga entre os servidores;

**3.1.5.3.** Possuir arquitetura que permita utilizar todo o recurso de hardware disponível para o processamento, fazendo uso de todos os CPUs disponíveis;

**3.1.5.4.** Possuir arquitetura que permita paralelismo intraprocesso durante a execução de processos de carga;

**3.1.5.5.** Suportar distribuição nos componentes em diferentes servidores, permitindo alta disponibilidade e alto desempenho;

**3.1.5.6.** Garantir que o tempo de resposta esperado para o processamento on-line de busca, cadastro, exclusão e edição de todas as informações de um consumidor em uma base de dados de 10.000 consumidores não coincidentes, com o acesso simultâneo de 20 usuários, não poderá ser superior a dez segundos;

**3.1.5.7.** Processamento de arquivos e geração de relatórios massivos: 05 minutos ou menos.

#### **3.1.6. Monitoramento**

**3.1.6.1.** Permitir programar eventos de negócio, emitindo automaticamente alertas para os usuários;

**3.1.6.2.** Permitir, de forma nativa, a geração de relatórios, gráficos ou telas de consulta, a análise estatística ou planejamento de capacidade, fornecendo dados sobre o nível de utilização da solução, bem como indicadores de monitoramento de desempenho dos principais serviços e servidores;

\_\_\_\_\_\_\_\_\_\_\_\_\_\_\_\_\_\_\_\_\_\_\_\_\_\_\_\_\_\_\_\_\_\_\_\_\_\_\_\_\_\_\_\_\_\_\_\_\_\_\_\_\_\_\_\_\_\_\_\_\_\_\_\_\_\_\_\_\_\_\_\_\_\_\_\_\_\_\_\_\_\_\_\_\_\_\_\_ Página **27** de **73**

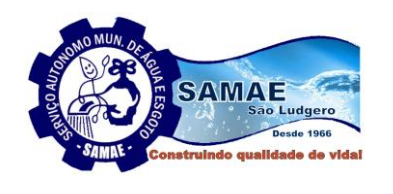

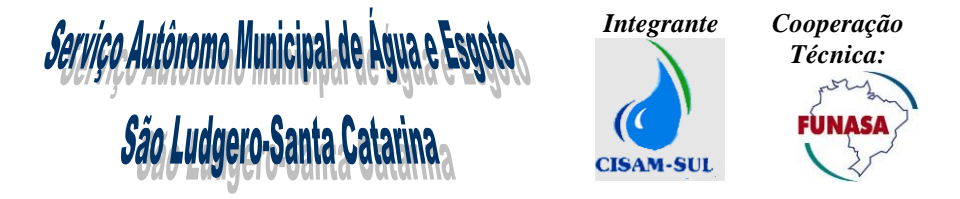

**3.1.6.3.** Disponibilizar funcionalidade de monitoramento de eventos que envia automaticamente e-mails ou SMS, referente à indisponibilidade de serviços utilizados pelo sistema, bem como situações excepcionais ocorridas em processos "batch" gerados pelo sistema, alertando de forma proativa os responsáveis.

#### **3.2. Aspectos Funcionais**

A solução ofertada deverá obrigatoriamente contemplar no mínimo as funcionalidades descritas a seguir:

#### **3.2.1. Controle de Acesso**

A solução ofertada deverá possibilitar armazenar e controlar os acessos aos usuários com total segurança e deverá disponibilizar no mínimo os seguintes recursos:

**3.2.1.1.** Garantir o acesso ao sistema somente após validar login e senha;

**3.2.1.2.** Para acessar o sistema, o usuário operador será necessário possuir seu cadastro previamente gerado por outro usuário com direitos administrativos (administrador). O usuário administrador poderá criar o usuário operador, atribuindo-lhe permissões e funcionalidades do sistema, de acordo com o perfil da função que o usuário operador exercerá. O sistema deverá ofertar opções para diferenciar o usuário operador quanto a perfil e acessos;

**3.2.1.3.** Permitir registro e bloqueio de acesso para o caso de tentativas indevidas, de forma parametrizável.

**3.2.1.4.** Possuir funcionalidades de expiração de senha (período de validade), bloqueio de acesso por número limite de tentativas de acesso;

**3.2.1.5.** Possuir identificação única para cada usuário, por meio de login e senha individualizada, de forma a permitir auditoria, controle de erros e de tentativas de invasão;

**3.2.1.6.** Possuir mecanismo de time out para logoff de usuários após determinado tempo de inatividade, a ser parametrizado;

**3.2.1.7.** Permitir integração com soluções de terceiros, possibilitando a autenticação de usuários previamente autenticado no MS Active Directory.

**3.2.1.8.** Possuir regras de composição e de tamanho mínimo de senhas (conceito de "senha forte");

**3.2.1.9.** Garantir que o sistema armazene as senhas de acesso em modalidade criptografada.

**3.2.1.10.** Não permitir que a senha de acesso do usuário seja visualizada nos aplicativos do sistema.

**3.2.1.11.** O sistema deverá permitir a criação de perfis, estes perfis conterão os acessos às funcionalidades e direitos do sistema definidos pelo usuário administrador. Um perfil poderá ser criado com direitos apenas de consulta de registro no sistema, para que as funcionalidades atribuídas ao usuário operador tenham acesso apenas à consulta.

**3.2.1.12.** Garantir controle parametrizável dos acessos dos usuários às funcionalidades do sistema de acordo com permissões associadas aos seus perfis.

**3.2.1.13.** Permitir associar um ou mais perfis de autorização para cada usuário.

**3.2.1.14.** Deverá armazenar compondo de forma histórica todas as alterações efetuadas na base cadastral, registrando a informação original e a informação alterada e ainda a data, hora e usuário responsável pela manutenção.

**3.2.1.15.** Possibilitar o registro das tarefas executadas por cada usuário ou grupo de usuários através da abertura automática de ordens de serviço, permitindo que se estabeleça auditoria completa das tarefas executadas, pois qualquer atividade executada pelos usuários do sistema deverá ser registrada e disponibilizada de forma simples para consulta e auditoria através da visualização das ordens de serviços geradas automaticamente.

#### **3.2.2. Cadastro**

A solução ofertada deverá possuir um conjunto de cadastros que deve compreender todos os processos que envolvem os cadastros necessários para manter a funcionalidade do produto e deverá disponibilizar no mínimo os seguintes recursos:

**3.2.2.1.** Permitir que a solução ofertada tenha os atributos mínimos necessários para uma correta gestão da relação com os clientes, tais como, no mínimo:

Nome Cliente;

- CPF ou CNPJ;
- Número do RG;
- Filiação;
- Número Telefone Residencial;
- Número Telefone Comercial;
- Número Telefone Celular;
- Data de Nascimento;
- E-mail;
- Endereço;
- Permitir gravar imagens referentes a todos os documentos do cliente;

\_\_\_\_\_\_\_\_\_\_\_\_\_\_\_\_\_\_\_\_\_\_\_\_\_\_\_\_\_\_\_\_\_\_\_\_\_\_\_\_\_\_\_\_\_\_\_\_\_\_\_\_\_\_\_\_\_\_\_\_\_\_\_\_\_\_\_\_\_\_\_\_\_\_\_\_\_\_\_\_\_\_\_\_\_\_\_\_ Página **28** de **73**

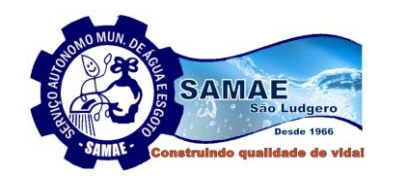

*Serviço Autônomo Mun*icipal de Agua e Es São Ludgero-Santa Catarina

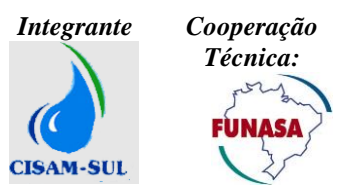

- Cadastro de município
- Cadastro de bairro
- Cadastro de tipo de logradouro
- Cadastro logradouro
- Cadastro de faixa de logradouro
- Cadastro de endereço

**3.2.2.2.** Permitir que a solução ofertada possibilite o cadastro de uma unidade de consumo que deverá identificar o imóvel abastecido pelas redes públicas de água e/ou esgoto. Desta forma, a solução ofertada deverá permitir criar uma nova ligação ou alterar a já existente disponibilizando no mínimo os seguintes dados:

**3.2.2.2.1.** Permitir que o sistema tenha todos os atributos necessários para uma correta gestão dos imóveis tais como: (Número do Lote, Número da Unidade, Número de Moradores, Número de Tomadas de água, Área edificada em m2, Número da Inscrição Imobiliária, Existência da Caixa d'agua, Existência de Cisterna, Existência de fonte própria de água, Existência de fossa séptica, Informar o tipo de pavimento do logradouro, Informar o tipo de pavimento do passeio, permitir o registro de informações gerais do imóvel.

**3.2.2.2.2.** Permitir informar o endereço possibilitando cadastrar no mínimo três endereços para uma unidade consumo: o endereço físico principal, endereço alternativo e endereço secundário;

**3.2.2.2.3.** O cadastro de unidade de consumo deverá estar baseado em código único do consumidor (matricula);

**3.2.2.2.4.** Possibilitar identificar uma unidade de consumo como pertencente a um cliente especial (grande consumidor ou órgão público);

**3.2.2.2.5.** Possibilitar cadastrar para uma unidade de consumo o inquilino e o proprietário do imóvel;

**3.2.2.2.6.** Permitir o controle de todas as unidades de consumo pertencentes a um órgão pagador;

**3.2.2.2.7.** Permitir o cadastro individual das unidades de consumo para condomínio com medição individualizada;

**3.2.2.3.** A solução ofertada deverá disponibilizar um conjunto mínimo de funcionalidades que possibilite a gestão de todas as informações necessárias para os processos de comercialização, serviços operacionais e relacionamento com os clientes que possibilite o cadastro, alteração e exclusão dos seguintes dados:

- Cadastro de Funcionários;
- Cadastro de Cargos;
- Cadastro de Categorias;
- Cadastro de Tarifas;
- Cadastro de Diâmetro Cavalete;
- Cadastro de Diâmetro Hidrômetro;
- Cadastro de Diâmetro Ramal Ligação Água;
- Cadastro de Diâmetro Ramal Ligação Esgoto;
- Cadastro de Estado Civil;
- Cadastro de Grupos de Serviços;
- Cadastro de Veículos;
- Cadastro de Material;
- Cadastro de Material Cavalete;
- Cadastro de Modelo Veículo;
- Cadastro de Motivo Cancelamentos;
- Cadastro de Motivo de Críticas;
- Cadastro de Motivo Emissão de Fatura;
- Cadastro de Motivo Estorno de Pagamento;
- Cadastro de Motivo Liberação Compensação;
- Cadastro de Motivo Movimento Hidrômetro;
- Cadastro de Motivo Número Lacre;
- Cadastro de Motivo Reenvio Fatura Débito Conta;
- Cadastro de Motivo Situação Fatura;
- Cadastro de Motivo Situação Ligação Água;
- Cadastro de Motivo Situação Ligação Esgoto;
- Cadastro de Motivo Transferência de Pagamento;
- Cadastro de Motivo Valores a Compensar;
- Cadastro de Cadastro de Nacionalidade;
- Cadastro de Ocorrência de Débito Conta;
- Cadastro de Origem de Leitura;
- Cadastro de Posição Cavalete;

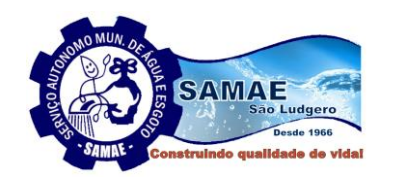

*Serviço Autônomo Municipal de Água e Espanida*<br>São Ludgero-Santa Catarina

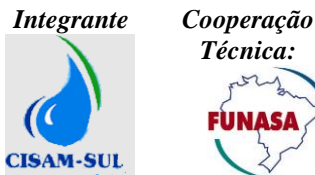

- Cadastro de Tipo Cavalete;
- Cadastro de Tipo Cliente;
- Cadastro de Tipo Cobrança;
- Cadastro de Tipo Coleta Leitura;
- Cadastro de Tipo Consumo Faturado;
- Cadastro de Tipo Consumo Lido;
- Cadastro de Tipo de Convênio Bancário;
- Cadastro de Tipo Feriado;
- Cadastro de Tipo Outras Fontes;
- Cadastro de Tipo Grupo Faturamento;
- Cadastro de Tipo Hidrômetro;
- Cadastro de Tipo de Ligação;
- Cadastro de Tipo Material;
- Cadastro de Tipo Pavimento Logradouro;
- Cadastro de Tipo Pavimento de Calçada;
- Cadastro de Tipo de Rede;
- Cadastro de Tipo Situação;
- Cadastro de Tipo Tarifa;
- Cadastro de Tipo Unidade de Medida;
- Cadastro de Tipo Veículo;
- Cadastro de Logradouro;
- Cadastro de Ruas;
- Cadastro de Bairro;
- Cadastro de Elevatórias de Esgoto;
- Cadastro de Elevatórias de Água;
- Cadastro reservatório de Água;
- Cadastro de ETA;
- Cadastro de ETE;
- Cadastro de Bacias de Contribuição de Esgoto;
- Cadastro de Fossa Séptica;
- Cadastro de Setor e Rota de leitura;

**3.2.2.4.** A solução ofertada deve disponibilizar recurso que possibilite o cadastro e atualização de um croqui visando representar graficamente posição geográfica de uma determinada unidade de consumo;

#### **3.2.3. Hidrometria**

A solução ofertada deverá manter cadastro de todos os hidrômetros e deve gerir todo o ciclo de vida do hidrômetro, disponibilizando no mínimo os seguintes recursos:

**3.2.3.1.** A solução ofertada deverá controlar o estoque de hidrômetros. Uma vez cadastrado um hidrômetro ou um lote de hidrômetros, em status de estoque, deverá ficar disponível para a instalação lógica em uma ligação. Cada ligação pode ter apenas um hidrômetro ativo por vez. Em qualquer outro dos status, deverá haver uma consistência do sistema que impeça a sua atribuição a uma ligação;

**3.2.3.2.** Permitir o cadastro unitário e em lote de hidrômetro sendo que no cadastro de lotes deve ser permitido informar faixa de códigos a serem utilizados;

**3.2.3.3.** Disponibilizar funcionalidade que permita identificar univocamente cada hidrômetro no sistema e rastrear suas movimentações;

**3.2.3.4.** Permitir gerenciar no mínimo as seguintes informações cadastrais do hidrômetro: (tipo de hidrômetro, classe, quantidade de ponteiros, vazão mínima, nominal e máxima, unijato ou multijato, volumétrico, velocimétrico ou ultrassônico, mecânico ou magnético, classe de vazão, diâmetro, tamanho, marca, data de fabricação, data de aferição, data de aquisição);

**3.2.3.5** Permitir o cadastro do número de lacre que o hidrômetro recebeu;

**3.2.3.6.** Quando houver pedido de aferição do hidrômetro, tanto por parte da autarquia quanto do consumidor, o sistema deverá manter e apresentar, em forma de ordem de serviço, o histórico das aferições, incluindo resultados, data de aferições, e quaisquer informações relevantes para possíveis processos administrativos.

**3.2.3.7.** O sistema deverá manter, em base de arquivos ou banco de dados próprios, repositório de fotos das aferições e ocorrências, tais como: hidrômetro danificado, embaçado, violado, dentre outras. As fotos serão anexadas pelo sistema, que deverá tratá-las para manter boa qualidade, mas de tamanho compatível com o repositório;

\_\_\_\_\_\_\_\_\_\_\_\_\_\_\_\_\_\_\_\_\_\_\_\_\_\_\_\_\_\_\_\_\_\_\_\_\_\_\_\_\_\_\_\_\_\_\_\_\_\_\_\_\_\_\_\_\_\_\_\_\_\_\_\_\_\_\_\_\_\_\_\_\_\_\_\_\_\_\_\_\_\_\_\_\_\_\_\_ Página **30** de **73**

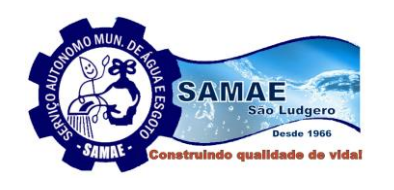

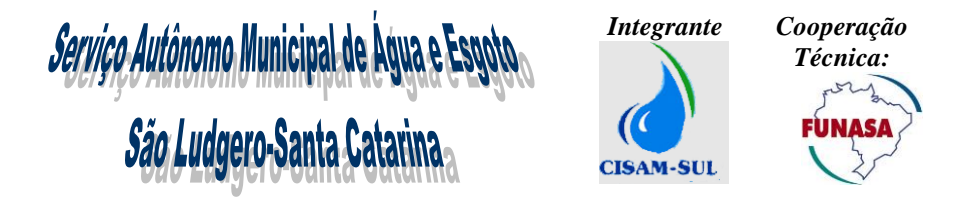

**3.2.3.8.** Em caso de troca de hidrômetro, o anterior poderá ir para estoque, manutenção ou sucata. O sistema possibilitará ao usuário a escolha do status;

**3.2.3.9.** Permitir a consulta de histórico detalhado de hidrômetro por ligação;

**3.2.3.10.** Por determinação do Inmetro, a validade de aferição de um hidrômetro é de cinco anos para hidrômetros velocimétricos e de 10 anos para volumétricos. O sistema deverá prover alerta na iminência de final de validades de hidrômetros instalados, gerando relatórios e possibilidade de gerar ordens de Serviço automaticamente para o grupo responsável pela troca dos hidrômetros;

**3.2.3.11.** Permitir geração automática de Ordem de Serviço para substituição corretiva de hidrômetro com base nas ocorrências de leitura;

**3.2.3.12.** Permitir receber, segundo as funcionalidades de um sistema de Leitura Automática de Medidores (AMR), as leituras dos hidrômetros em formato eletrônico através da transmissão de dados;

**3.2.3.13.** Possibilitar registrar instalação de hidrômetro em uma determinada ligação, sendo que essa funcionalidade deve prever a geração automática de uma ordem serviço, que registre a instalação de hidrômetro realizada, o usuário do sistema que realizou, a data e um parecer;

**3.2.3.14.** Possibilitar registrar a retirada de hidrômetro de uma determinada ligação, sendo que essa funcionalidade deve prever a geração automática de uma ordem serviço, que registre a retirada de hidrômetro realizada, o usuário que realizou, a data e um parecer. Também deve realizar a baixa automática no parque de hidrômetros;

**3.2.3.15.** Possibilitar realizar a troca de hidrômetros instalados em uma ligação, sendo que essa funcionalidade deve prever a geração automática de uma ordem serviço, que registre a troca de hidrômetro realizada, o usuário que realizou, a data e um parecer.

#### **3.2.4. Gestão de Leituras e Consumos**

A solução ofertada deverá possibilitar realizar todas as etapas do ciclo de leituras que compreende a geração da massa de leitura, a distribuição da massa para os dispositivos móveis e o processamento do retorno das leituras, disponibilizando no mínimo os seguintes recursos:

**3.2.4.1.** Permitir a gestão dos roteiros de leitura através dos quais é definida a sequência correta de leituras;

**3.2.4.2.** Permitir a parametrização dos roteiros de leitura de acordo com a tipologia das localidades;

**3.2.4.3.** Permitir atribuir a cada ligação a rota e sequência de leitura na relação completa dos imóveis a serem faturados;

**3.2.4.4.** Permitir a geração da massa de leitura e a distribuição das mesmas nos dispositivos móveis pertencentes a um determinado grupo de faturamento, sendo que esse processo deve garantir:

**3.2.4.4.1.** Preservar a situação cadastral das unidades de consumo no momento em que se inicia o trabalho de campo de coleta das leituras;

**3.2.4.4.2.** Identificar e qualificar as unidades que devem ser lidas de acordo com a sua situação cadastral de momento;

**3.2.4.4.3.** Realizar para as unidades o cálculo do consumo mínimo, sendo que deve ser possível realizar o cálculo para as unidades que possuem hidrômetro com base no número de economias e para as unidades que não possuem hidrômetro com base no número de tomadas de consumo;

**3.2.4.4.4.** Com base na tabela de faixa de leitura cadastrada, deve ser realizado o cálculo da faixa leitura máxima e mínima, de acordo com o consumo médio para as unidades de consumo;

**3.2.4.5.** Permitir realizar de forma automática o processamento do retorno da massa de leitura, com os dados obtidos em campo pelos dispositivos móveis, deve ser feito o armazenamento de todas as leituras realizadas, bem como o consumo faturado mensalmente, registrando a forma de coleta da leitura, a existência de ocorrências de não leitura, sua média mensal e anual e o tipo de consumo faturado. Também deve ser realizada a de abertura automática de ordens de serviço, conforme ocorrência informada no campo;

**3.2.4.6.** Permitir realizar a crítica de leitura de imóveis não faturados e de faturas emitidas pelo coletor. A crítica de leitura deve permitir identificar e tratar os consumos, leituras e ocorrências em inconformidade e a crítica de fatura deve permitir identificar e ajustar faturas que eventualmente possuam problemas de integridade de informações. Sendo que também deve ser possível enviar para o coletor as revisões de leitura;

**3.2.4.7.** Permitir a leitura de fontes alternativas para faturamento do esgoto;

**3.2.4.8.** Permitir a leitura de imóvel isenta de faturamento;

**3.2.4.9.** Possibilitar a geração de boletim de leitura para ser impresso, quando não for possível por motivos de força maior, a utilização de dispositivos móveis;

**3.2.4.10.** Permitir o cadastro de novos setores e rotas de leitura;

**3.2.4.11.** Disponibilizar funcionalidade que permita sequenciar uma rota de leitura de acordo com intervalos definidos;

**3.2.4.12.** Permitir a emissão de relatório de ocorrências de leituras, com a opção de filtro parametrizável.

\_\_\_\_\_\_\_\_\_\_\_\_\_\_\_\_\_\_\_\_\_\_\_\_\_\_\_\_\_\_\_\_\_\_\_\_\_\_\_\_\_\_\_\_\_\_\_\_\_\_\_\_\_\_\_\_\_\_\_\_\_\_\_\_\_\_\_\_\_\_\_\_\_\_\_\_\_\_\_\_\_\_\_\_\_\_\_\_ Página **31** de **73**

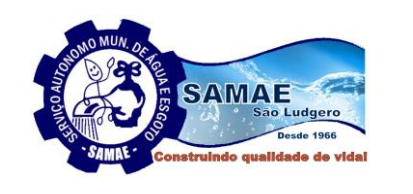

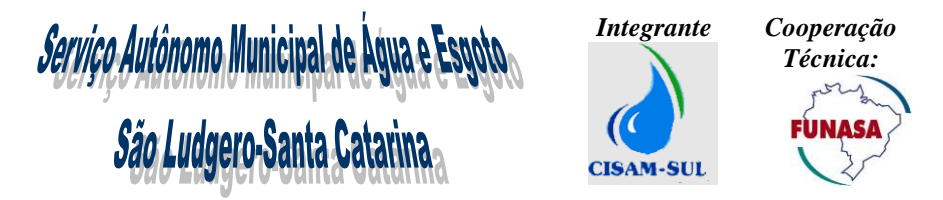

**3.2.4.13.** Permitir a emissão de boletim de verificação de leitura, sendo que para as unidades de consumo que no processo de crítica foi informado que seria necessária a verificação da leitura, o sistema deve possibilitar gerar um relatório com os dados cadastrais da unidade, com possibilidade de geração automática de Ordens de serviço;

**3.2.4.14.** Disponibilizar recurso que possibilite acompanhar em tempo real a distribuição das leituras realizadas para os dispositivos móveis, possibilitando realizar o acompanhamento integral do trabalho de campo, apresentando por rota, por grupo ou por dispositivo móvel a quantidade de leituras distribuídas, o quantitativo lido até o momento o quantitativo de faturas impressas e o total de bobinas já utilizadas em campo;

**3.2.4.15.** Permitir a emissão de relatório comparativo de consumo faturado e valor, visando demonstrar os desvios de consumos e valores apresentados entre as unidades de consumo, tendo como base um percentual de desvio informado pelo usuário;

**3.2.4.16.** Permitir a emissão de relatório informativo de excesso de consumo para as unidades que possuírem consumo acima de seu limite superior;

**3.2.4.17.** Disponibilizar um conjunto de relatórios que possibilite a gestão da produtividade e da qualidade das leituras realizadas pelos leituristas. Desta forma a solução ofertada deve fornecer no mínimo os seguintes relatórios:

**3.2.4.17.1.** Permitir a emissão de relatório de acompanhamento das leituras efetuadas em campo, evidenciando por leiturista sua produtividade de leitura e média de ocorrências de leituras por grupo de faturamento e por rota;

**3.2.4.17.2.** Permitir a emissão de relatório que apresente o tempo detalhado entre as leituras para um determinado leiturista em um determinado período;

**3.2.4.18.** A solução ofertada deve disponibilizar um conjunto de funcionalidades que possibilite o acompanhamento da evolução do trabalho dos leituristas em tempo real, visualizando e acompanhando a rota percorrida pelo leiturista diretamente no mapa de forma nativa utilizando uma base espacial. Sendo que a solução ofertada deve apresentar diretamente no mapa no mínimo as seguintes informações:

**3.2.4.18.1.** Apresentar a rota traçada pelo leiturista e o nº de leituras efetuadas naquela rota;

**3.2.4.18.2.** Deve ser identificada no mapa cada leitura efetuada, possibilitando acessar informações como: Endereço da leitura realizada; valor da leitura quando existir ou ocorrência para os casos que não foi informado leitura; Consumo faturado e ocorrência, apresentando estas informações para cada uma das leituras feitas. A leitura efetuada é representada no mapa, que mostra o exato local e região da leitura;

**3.2.4.18.3.** Deverá possuir recursos para o monitoramento do roteiro efetuado pelo agente de leitura desde o início e retorno à base com informações sobre a distância percorrida e o tempo total do percurso com animação sobre o sentido de direção do percurso, a localização georreferenciada de cada unidade consumidora e suas respectivas informações;

**3.2.4.18.4.** Permitir identificar o status da leitura por cores, para leitura não efetivada, leitura efetivada, leitura efetiva calculada;

**3.2.4.18.5.** Funcionalidade que permita verificar quais leituristas estão on-line, e nesse caso, que a solução ofertada possibilite encaminhar mensagens para os seus dispositivos móveis;

**3.2.4.18.6.** Possuir quantitativos sobre as leituras realizadas, leituras a realizar, faturas calculadas e impressas, faturas calculadas e não impressas, reaviso, comunicado de excesso, faturas geradas a partir de ocorrências, leituras transferidas ao servidor, leituras aguardando transferência para o servidor;

#### **3.2.5. Sistema de Leitura e Faturamento por Dispositivos Móveis**

A solução ofertada deverá possuir um módulo de leitura e emissão simultânea que deve ser executado em dispositivos móveis, totalmente integrado a solução ofertada, que deve estar no mesmo ambiente tecnológico e plataforma de operação, devendo ser fornecidos por um único proponente. Os sistemas aplicativos dos dispositivos móveis devem ser compatíveis com a plataformas Android, disponibilizando no mínimo os seguintes recursos:

**3.2.5.1.** Acesso ao sistema através de usuário e senha previamente cadastrados.

**3.2.5.2.** Deverão existir perfis com acessos diferenciados para leituristas e para o administrador do sistema;

**3.2.5.3.** As leituras serão efetuadas por rota e sequência, podendo o leiturista navegar entre os registros para escolher os registros requeridos;

**3.2.5.4.** Possibilitar inverter a ordem padrão das leituras, assim como selecionar uma leitura através de mecanismo de busca através do número do hidrômetro, endereço ou matrícula;

**3.2.5.5.** Para digitar a leitura, o sistema deverá informar antes ao leiturista no mínimo as seguintes informações: matrícula, endereço, titular, categoria, número de economias, número e localização do hidrômetro;

**3.2.5.6.** O sistema deverá efetuar o registro referente ao rastreamento pelas coordenadas de GPS do trajeto percorrido desde a saída da sede da empresa até o término das atividades de registro de leitura;

**3.2.5.7.** Após a digitação da leitura, o sistema deverá realizar as validações de faixa mínima e máxima para a unidade de consumo;

**3.2.5.8.** Possibilitar ao leiturista a inserção de código de ocorrência para informação de irregularidades, com opção de inserção de registro fotográfico (parametrizável);

\_\_\_\_\_\_\_\_\_\_\_\_\_\_\_\_\_\_\_\_\_\_\_\_\_\_\_\_\_\_\_\_\_\_\_\_\_\_\_\_\_\_\_\_\_\_\_\_\_\_\_\_\_\_\_\_\_\_\_\_\_\_\_\_\_\_\_\_\_\_\_\_\_\_\_\_\_\_\_\_\_\_\_\_\_\_\_\_ Página **32** de **73**

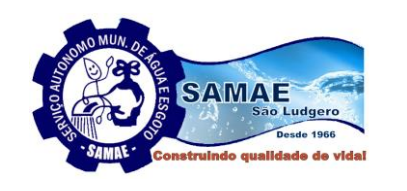

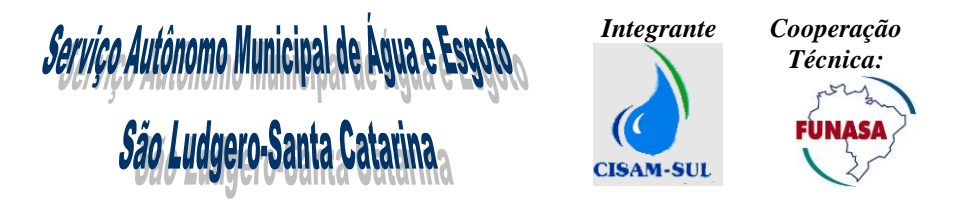

**3.2.5.9.** A partir da leitura do hidrômetro, o sistema deverá calcular o consumo da unidade, tratando situações de reinício da numeração do hidrômetro e consumo residual em razão de manobra de hidrômetro;

**3.2.5.10.** Possibilitar que o faturamento on-site possa ser feito tanto on-line quanto offline, utilizando dispositivos móveis;

**3.2.5.11.** Deve possibilitar realizar a leitura para imóveis com ligação de água suspensa (cortados) que ainda contenham hidrômetro, conforme parametrização predefinida. Caso exista consumo, o sistema deve emitir fatura de cobrança e gerar automaticamente uma Ordem de Serviço de Fiscalização para o imóvel. O intervalo mínimo de dias entre o corte e a leitura também deve obedecer a parâmetro predefinido;

**3.2.5.12.** Permitir realizar o cálculo da fatura determinando o valor da água, esgoto e resíduos sólidos quando assim necessitar, aplicando os valores da tabela tarifária de acordo com a faixa de consumo e número de economias, realizar a dedução de impostos para as unidades de consumo que estejam previstos a retenção de impostos, apurar os valores de serviços a faturar conforme estipulado no regulamento do SAMAE;

**3.2.5.13.** Permitir utilizar bobinas em branco sem nenhuma informação pré-impressa em impressora portátil, utilizando papel com tecnologia térmica. O layout do documento, definido pelo SAMAE, poderá ser desenhado no momento da impressão, permitindo a emissão de no mínimo os seguintes documentos:

**3.2.5.13.1.** Possibilitar a emissão de fatura/documento pagável com código de barras padrão FEBRABAN apresentando no mínimo os seguintes dados: dados cadastrais da unidade (nome do proprietário, nome do usuário, endereço, número do hidrômetro, categoria de tarifa e respectivo número de economias, data da leitura atual, leitura atual, data da leitura anterior, leitura anterior, consumo faturado do mês, histórico dos últimos seis meses de consumo, tabela tarifária com suas respectivas faixas e valores, valor do faturamento de água, valor do faturamento de esgoto, valor e discriminação dos serviços faturados, faturas pendentes, data de vencimento da fatura, dados da qualidade da água e ainda a possibilidade de cadastrar mensagens diversas para impressão da fatura);

**3.2.5.13.1.1.** Possibilitar também a geração de QR Code (Quick Response Code), inserção nas faturas e outros documentos de pagamento e com possível integração futura com novo sistema PIX, de pagamentos e recebimentos do Banco Central (BACEN);

**3.2.5.13.2.** Emitir comunicado de débito após a emissão da fatura da competência atual quando o imóvel possuir dívida em aberto, imprimindo o texto de alerta de corte predefinido e discriminando as faturas pendentes do imóvel, com opção de impressão com código de barras;

**3.2.5.13.3.** Emitir comunicado de excesso de consumo após emissão da fatura para os imóveis em que o consumo for maior que sua média de consumo conforme percentual previamente cadastrado, com possibilidade de retenção da fatura e informação de ocorrência com registro fotográfico;

**3.2.5.14.** Possuir funcionalidade que requer o registro fotográfico, de acordo com as parametrizações, para as irregularidades encontradas em campo;

**3.2.5.15.** Permitir visualizar na tela do dispositivo de leitura as fotografias digitais registradas;

**3.2.5.16.** Permitir a geração de solicitação de serviço automática para situações encontradas no processo de leitura (vazamento, violação de corte, etc.);

3.2.5.17. Permitir geração de avisos ao leiturista no momento da leitura em casos de ocorrências préparametrizadas no sistema, como por exemplo: Consumo zero, consumo alto, consumo baixo. Onde o leiturista se obriga a digitar novamente a leitura, e informando ao setor de faturamento o código da ocorrência para um controle desses motivos.

**3.2.5.18.** Possibilitar a alteração, em campo, de determinados dados cadastrais pré-definidos;

**3.2.5.19.** Possibilitar navegar entre as unidades de consumo, lidas e não lidas em uma determinada rua ou quadra;

**3.2.5.20.** Possuir funcionalidade que garanta o envio automático de todas as leituras e faturas emitidas em campo via GPRS, automaticamente ocorrendo a cada grupo de no máximo 10 imóveis faturados;

**3.2.5.21.** Permitir enviar para o dispositivo móvel as faturas retidas na crítica e registrar no dispositivo a revisão da leitura;

**3.2.5.22.** Permitir o acompanhamento e controle sobre o consumo de bateria do equipamento durante a execução da coleta de leitura;

**3.2.5.23.** Demonstrar a quantidade de bobinas necessária para realização das leituras carregadas no dispositivo móvel;

**3.2.5.24.** Disponibilizar funcionalidade que realize de forma automática o teste do cabeçote de impressão visando garantir a qualidade e nitidez da impressão

**3.2.5.25.** Permitir ao leiturista ajustar a sequência, rota e setor de leitura;

**3.2.5.26.** Permitir ao leiturista corrigir uma leitura errada, e após imprimir a fatura novamente com a informação corrigida:

**3.2.5.27.** Emitir comunicado de alerta de vencimento de benefício para clientes optantes do cadastro de tarifa social, ligações provisórias ou de outros benefícios cadastrados;

\_\_\_\_\_\_\_\_\_\_\_\_\_\_\_\_\_\_\_\_\_\_\_\_\_\_\_\_\_\_\_\_\_\_\_\_\_\_\_\_\_\_\_\_\_\_\_\_\_\_\_\_\_\_\_\_\_\_\_\_\_\_\_\_\_\_\_\_\_\_\_\_\_\_\_\_\_\_\_\_\_\_\_\_\_\_\_\_ Página **33** de **73**

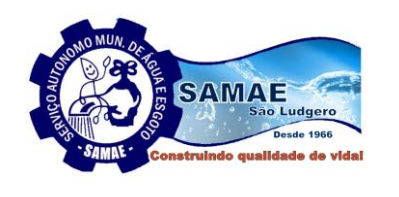

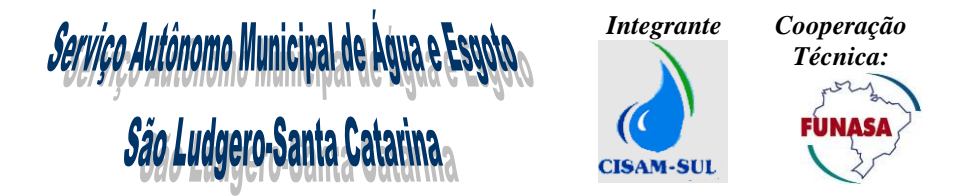

#### **3.2.6. Gestão de Revisão de Consumo**

A solução ofertada deverá disponibilizar todas as funcionalidades necessárias para geração e gerenciamento de revisão de consumo com no mínimo os seguintes recursos:

**3.2.6.1.** Possibilitar a geração de um processo online ou presencial de revisão de consumo, sendo ela solicitada pelo proprietário/cliente ou pelos usuários do sistema quando se fizer necessário, com geração de protocolo para consulta;

**3.2.6.2.** O processo de revisão deverá conter os seguintes dados mínimos no formulário de adesão:

**3.2.6.2.1.** Controle por Ano/Numero;

**3.2.6.2.2.** Mês/Ano referência da revisão;

**3.2.6.2.3.** Cadastro do Cliente/ nº da matrícula do imóvel no SAMAE;

**3.2.6.2.4.** Endereço Completo do Cliente;

**3.2.6.2.5.** Data da Solicitação;

**3.2.6.2.6.** Nome do proponente;

**3.2.6.2.7.** Quantidade de Pessoas que moram na residência;

**3.2.6.2.8.** Informações de Piscina;

**3.2.6.2.9.** Máquina de Lavar Roupas;

**3.2.6.2.10.** Caixa D'Água;

**3.2.6.2.11.** Fonte alternativa de água;

**3.2.6.2.12.** Descrição da Ocorrência;

**3.2.6.3.** Deverá ser possível classificar a Revisão de Consumo conforme a fase de sua análise, sendo que todas as etapas deverão automaticamente gerar registros e informações sobre essa revisão, onde qualquer usuário possa ter os dados completos sobre o processo;

**3.2.6.4.** Deverá disponibilizar um formulário impresso com todos os dados necessários da revisão de consumo;

**3.2.6.5.** Todo o processo de revisão deverá ser disponibilizado em dispositivos móveis, de forma clara e simples, onde todo o processo seja automatizado sem a necessidade de uso de papel impresso, poderá ser utilizado no mesmo modo das ordens de serviços automatizadas como prevê neste termo de referência;

**3.2.6.6.** A Solução ofertada deverá possuir uma agenda, onde nela será registrado um cronograma de visitas técnicas, para solução e análise destas revisões;

**3.2.6.7.** A Solução tem por obrigação se adequar aos processos realizados atualmente, sem perdas, danos e custos para a Autarquia;

**3.2.6.8.** A solução deverá permitir ao final da revisão, fazer alterações nas faturas revisadas dentro do próprio processo, conforme a permissão do usuário;

**3.2.6.9.** A solução deverá permitir enviar e-mails para o cliente com a fatura alterada e com o laudo final da revisão;

#### **3.2.7. Gestão de Faturamento**

A solução ofertada deverá disponibilizar todas as funcionalidades necessárias para cálculo do valor da água consumida, serviço básico, esgoto e demais serviços, parcelamentos, deverá estar integrado aos processos de arrecadação e integração com os lançamentos para contabilidade, disponibilizando no mínimo os seguintes recursos:

**3.2.7.1.** Possibilitar o cadastro de grupos de faturamento, onde as unidades de consumo possam ser agrupadas por características de faturamento semelhantes;

**3.2.7.1.1.** Possibilitar o cadastro de unidades isentas de faturamento;

**3.2.7.2.** Permitir a gestão do cronograma de faturamento para organizar as atividades por grupo e localidade, possibilitando o cadastro mensal do calendário de faturamento, no mínimo os seguintes dados: data de previsão da geração da massa de leitura de campo, data de início de leitura de campo, data final da leitura de campo, data de previsão do processamento do faturamento;

**3.2.7.3.** A Solução deverá se adequar ao calendário e forma de faturamento que é aplicado atualmente no município;

**3.2.7.4.** Permitir a gestão dos feriados nacionais, estaduais e municipais e pontos facultativos;

**3.2.7.5.** Prever funcionalidade para inclusão de mensagens a serem impressas nas contas, devendo ser possível cadastrar no mínimo mensagem para excesso de consumo, mensagem para débitos vencidos, quitação anual de débitos, mensagem para faturas com valor zero, mensagem para faturas em débito automático;

**3.2.7.6.** Possibilitar o agendamento para em processamento do faturamento em batch e para a geração do arquivo de contas para impressão em gráficas e arquivos bancários para débito em conta, agrupados por grupos e rotas;

**3.2.7.7.** Possibilitar o cadastro de impostos e tabela de vigência de alíquotas dos mesmos;

**3.2.7.8.** A solução ofertada deverá disponibilizar recursos para que o usuário defina e atualize a estrutura tarifária, fornecendo no mínimo os seguintes cadastros:

\_\_\_\_\_\_\_\_\_\_\_\_\_\_\_\_\_\_\_\_\_\_\_\_\_\_\_\_\_\_\_\_\_\_\_\_\_\_\_\_\_\_\_\_\_\_\_\_\_\_\_\_\_\_\_\_\_\_\_\_\_\_\_\_\_\_\_\_\_\_\_\_\_\_\_\_\_\_\_\_\_\_\_\_\_\_\_\_ Página **34** de **73**

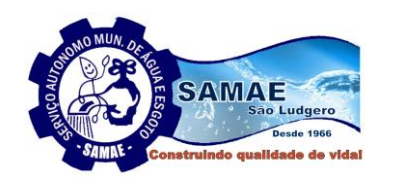

Serviço Autônomo Municipal de Água e Espoto *Integrante Cooperação Técnica:* São Ludgero-Santa Catarina FUNASA **CISAM-SUL** 

**3.2.7.8.1.** Cadastro de categoria de tarifa;

**3.2.7.8.2.** Cadastro de tabela tarifária, visando definir a vigência das tarifas de água, esgoto, serviços;

**3.2.7.8.3.** Cadastro de tipo de tarifa que visa definir uma classificação para cada tarifa cadastrada.

**3.2.7.8.4.** Cadastro de tarifa, onde deverá ser possível definir para todas as categorias e respectivos tipos de tarifa, os seguintes parâmetros: descrição da tarifa, o percentual a ser cobrado sobre a tarifa da água o esgoto tratado e a tabela tarifária vigente;

**3.2.7.8.5.** Cadastro de faixa de tarifa, que deve possibilitar definir para cada tarifa as faixas de valores desejadas, sendo possível cadastrar no mínimo: o número da faixa, limite inferior em metros cúbicos para a faixa, limite superior em metros cúbicos para a faixa e o valor da faixa;

**3.2.7.8.6.** Cadastro de uma tabela tarifária a partir de uma existente, visando evitar a redigitação de todos os dados de tarifa e somente a atualização do que for necessário;

**3.2.7.8.7.** A solução deverá ser capaz de ratear os valores quando o cliente tiver igual ou maior a duas categorias, dividindo o consumo igualmente para todas as categorias;

**3.2.7.9.** Permitir realizar o cálculo da fatura determinando o valor da água, esgoto e resíduos sólidos se necessário, aplicando os valores da tabela de tarifária de acordo com a faixa de consumo e número de economias;

**3.2.7.10.** Permitir a estratificação das retenções tributárias na emissão de faturas, para as entidades públicas federais;

**3.2.7.11**. Possibilidade de emissão de cobranças para clientes não vinculados a imóveis que eventualmente contratam serviços do SAMAE, como por exemplo: Circos, Parques, Parecer de viabilidades, vistorias;

3.2.7.12. Garantir a gestão através de processo paramétrico para no mínimo as seguintes situações de faturamento:

**3.2.7.12.1.** Informar percentual de multa de atraso para faturas vencidas;

**3.2.7.12.2.** Informar percentual de correção de juros diários para faturas vencidas;

**3.2.7.12.3.** Informar o valor mínimo permitido para a emissão de uma fatura de forma individual;

**3.2.7.12.4.** Informar o valor mínimo permitido para emissão de uma fatura emitida no processamento do grupo;

**3.2.7.12.5.** Informar número de dias mínimo, para a cobrança inicial de uma determinada unidade de consumo após uma ligação nova ou uma religação;

**3.2.7.12.6.** Informar a partir de qual mês e ano deve ser impresso histórico de leitura e consumo na fatura;

**3.2.7.12.7.** Informar se deve ser cobrada a taxa de entrega para os clientes que possuam endereço alternativo de entrega de fatura;

**3.2.7.12.8.** Informar o percentual máximo permitido para desconto de fatura para os casos de vazamento de água;

**3.2.7.12.9.** Informar o percentual máximo permitido para o desconto de fatura para os casos de vazamento de esgoto;

**3.2.7.12.10.** Informar qual regra de desconto de vazamento deve ser utilizado: por percentual ou pela média de consumo dos últimos seis meses;

**3.2.7.12.11.** Informar se deve ser emitida na fatura a mensagem de excesso de consumo para os casos de unidades de consumo que atingirem o consumo maior que sua média;

**3.2.7.13.** Garantir o controle da gestão das retificações de faturamento, possibilitando o estorno e a reemissão das faturas já emitidas através de processo paramétrico e respectivas autorizações para no mínimo as seguintes situações:

**3.2.7.13.1.** Permitir a inclusão, manutenção e exclusão de serviços a faturar possibilitando gerenciar parcelas inseridas ou removidas na fatura (rastreabilidade). Deverá ser mantida a competência da fatura original. Deverá funcionar como um cancelamento e uma nova inserção. Também deverá obrigatoriamente informar um motivo para a operação;

**3.2.7.13.2.** Permitir o cancelamento de faturas, com o registro de um motivo para a operação;

**3.2.7.13.3.** Permitir alterar a data de vencimento da fatura, com o registro de um motivo para a operação;

**3.2.7.13.4.** Permitir alterar a leitura medida da fatura, com o registro de um motivo para a operação;

**3.2.7.13.5.** Permitir alterar o consumo faturado da fatura, com o registro de um motivo para a operação;

**3.2.7.13.6.** Permitir alterar a fatura em função da atualização cadastral da unidade de consumo, possibilitando recalcular a fatura de acordo com situação atual cadastral da unidade;

**3.2.7.13.7.** Permitir recálculo de fatura cujo consumo seja identificado como vazamento oculto conforme parâmetros previamente cadastrados. Sendo que deve ser disponibilizado o recálculo por vazamento com no mínimo as seguintes opções: Informar um percentual de desconto de até 70%, ou realizar um desconto com base na média dos últimos 06 meses de consumo da unidade, devendo os valores de descontos serem calculados pela própria aplicação, apresentados na tela da rotina e impressos na fatura recalculada;

\_\_\_\_\_\_\_\_\_\_\_\_\_\_\_\_\_\_\_\_\_\_\_\_\_\_\_\_\_\_\_\_\_\_\_\_\_\_\_\_\_\_\_\_\_\_\_\_\_\_\_\_\_\_\_\_\_\_\_\_\_\_\_\_\_\_\_\_\_\_\_\_\_\_\_\_\_\_\_\_\_\_\_\_\_\_\_\_ Página **35** de **73**

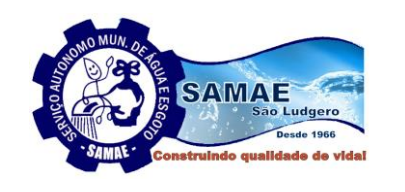

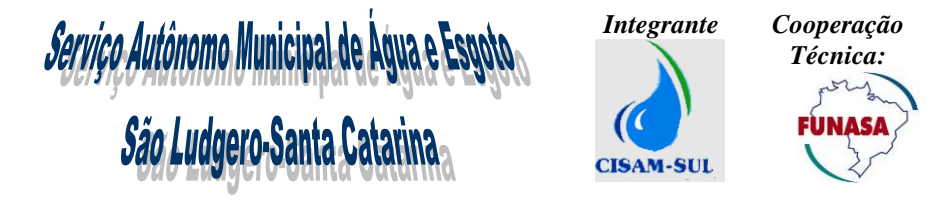

**3.2.7.13.8.** Permitir atualizar a situação da fatura para evitar prejudicar o cliente nos casos que foi comprovada a quitação da fatura, mas o pagamento será remetido pelo banco em data futura;

**3.2.7.13.9.** Permitir alterar a situação de uma fatura para em processo administrativo ou judicial;

**3.2.7.14.** Deverá ser possível a emissão de faturas agrupadas para órgãos públicos ou particulares;

**3.2.7.15.** Possibilitar a geração de uma conta final para o cliente que solicite desligamento, sendo que nesses casos deverá ser gerada uma fatura com todos os débitos vencidos e a vencer do cliente, bem como deverá ser gerada, de forma automática após o pagamento da conta final por parte do cliente, a ordem de serviço de desligamento da ligação.

**3.2.7.16.** Possibilitar reenviar uma fatura em específico para débito em conta;

**3.2.7.17.** Disponibilizar recurso que permita realizar o tratamento de registros de cadastro de débito em conta não identificado, possibilitando associar cadastro a uma unidade consumidora;

**3.2.7.18.** Disponibilizar recurso que possibilite registrar ou excluir isenção de cobrança de tarifa de água, esgoto, resíduos sólidos ou serviço para determinada unidade de consumo;

**3.2.7.19.** Disponibilizar funcionalidade que possibilite a cobrança de água, esgoto e resíduos sólidos, através de contrato especial de fornecimento, possibilitando definir contrato para cobrança de no mínimo os seguintes tipos: (consumo fixo, consumo mínimo e máximo e valor fixo);

**3.2.7.20.** Disponibilizar recurso que possibilite a geração automática de ordem de serviço de fiscalização de consumo, de acordo com critérios estabelecidos pelo usuário;

**3.2.7.21.** Disponibilizar conjunto de recurso que possibilite a gestão efetiva dos imóveis alugados, fornecendo no mínimo as seguintes funcionalidades:

**3.2.7.21.1.** Possibilitar manter o cadastro de todos os imóveis alugados com a data de vigência do contrato e nome do responsável durante essa vigência. Quando o proprietário ou responsável trouxer a Autarquia o contrato de locação do imóvel, o usuário poderá cadastrar o contrato por seu período de validade. Assim, a solução ofertada deverá entender que, durante aquele período, apesar do proprietário ser, em geral, o responsável pela ligação, o inquilino contratante deverá ser efetivamente tratado como responsável, gerando-se as faturas, multas e correspondências todas em seu nome;

**3.2.7.21.2.** Da mesma forma, caso o inquilino queira fazer um parcelamento ou outra ação, poderá apenas realizar ações sobre débitos de seu período de contratação. Após o final da vigência do contrato, a solução deverá transferir, automaticamente, a responsabilidade para o proprietário;

**3.2.7.21.3.** Disponibilizar recurso que possibilite realizar a prorrogação de contrato;

**3.2.7.21.4.** O histórico de responsáveis e de contratos de uma determinada ligação deverá ser mantido, de forma a possibilitar a verificação de propriedade e responsabilidade da ligação;

**3.2.7.22.** Disponibilizar conjunto de recurso que possibilite a gestão efetiva do controle de fraudes que possam ser praticadas nas unidades de consumo, fornecendo no mínimo as seguintes funcionalidades:

**3.2.7.22.1.** Possibilitar o cadastro dos tipos de fraudes e seus respectivos graus (leve, moderado, grave, gravíssimo);

**3.2.7.22.2.** Possibilitar o cadastro de uma tabela tarifária de cobrança de multa por fraude onde o usuário possa definir o valor por tipo e grau da fraude;

**3.2.7.22.3.** Possibilitar a geração automática de ordens de serviço de fiscalização de fraude para unidades de consumo que estiverem com a ligação cortada por período determinado pelo usuário;

**3.2.7.22.4.** Possibilitar que no momento de encerramento da ordem de serviço de fiscalização de fraude, em constatada a fraude o usuário possa informar o tipo de fraude encontrada, registrar as fotos, informar o número do boletim de ocorrência e calcular e gerar de forma automática o valor da fraude a ser lançado na próxima fatura do cliente de acordo com o tipo de fraude informada e tabela tarifária de fraude vigente;

**3.2.7.22.5.** Possibilitar gerar relatório que demonstre os quantitativos, clientes e valores de fraudes gerados em um determinado período;

**3.2.7.23.** O sistema deverá permitir a geração de faturas de resíduos sólidos desvinculada da fatura de água e esgoto;

**3.2.7.24.** O sistema deverá permitir a geração de carnês para resíduos sólidos, onde tenha a possibilidade de ajustar quantas parcelas mensais a ser emitidas, e também a possibilidade de gerar uma parcela anual da tarifa;

#### **3.2.8. Gestão de Arrecadação**

A solução ofertada deverá fornecer todos os recursos necessários visando integração com agentes arrecadadores, disponibilizando toda estrutura para a recepção e tratamento dos pagamentos efetuados em cada agente, baixa de faturamentos e integração com os lançamentos para contabilidade, fornecendo no mínimo as funcionalidades descritas abaixo:

\_\_\_\_\_\_\_\_\_\_\_\_\_\_\_\_\_\_\_\_\_\_\_\_\_\_\_\_\_\_\_\_\_\_\_\_\_\_\_\_\_\_\_\_\_\_\_\_\_\_\_\_\_\_\_\_\_\_\_\_\_\_\_\_\_\_\_\_\_\_\_\_\_\_\_\_\_\_\_\_\_\_\_\_\_\_\_\_ Página **36** de **73**
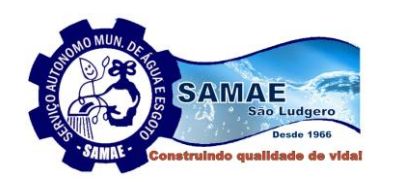

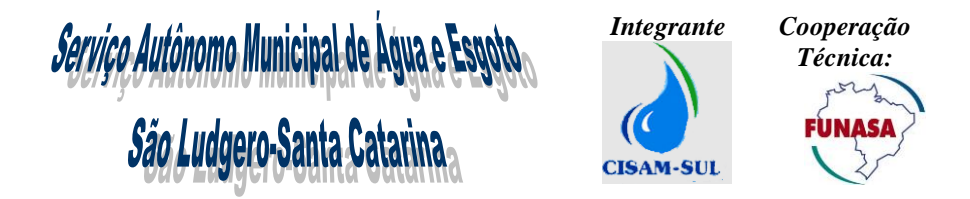

**3.2.8.1.** Possibilitar de forma automática a geração de arquivos para débito em conta, e envio aos agentes arrecadadores (bancos) conforme padrão FEBRABAN;

**3.2.8.2.** Disponibilizar recurso de importação e processamento do arquivo transmitido pelo banco no padrão FEBRABAN, vinculando os registros de pagamentos aos documentos de cobrança emitidos para as unidades de consumo, seja ele oriundo de débito em conta ou de pagamento normal (incluindo QR Code e PIX) e ainda garantir que todos os registros de pagamentos enviados nos arquivos bancários, sejam devidamente registrados na base de dados da solução/sistema ofertado;

**3.2.8.3.** Disponibilizar recurso que possibilite a baixa de documentos de cobrança de forma manual (confirmação de pagamentos) com informação dos dados dos pagamentos;

**3.2.8.4.** Possibilitar a identificação e correção de registros de pagamentos não vinculados (não encontrados) a matrículas ou documentos de cobrança;

**3.2.8.5.** Permitir a identificação de Faturas pagas em duplicidade, gerando ocorrência de pagamento e crédito para desconto nas próximas faturas do cliente;

**3.2.8.6.** Permitir a identificação de Faturas pagas com valores diferentes dos seus faturamentos, gerando ocorrência de pagamento e gerando crédito ou débito ao cliente do valor da diferença;

**3.2.8.7.** Possibilitar que no momento do processamento do pagamento de um documento que possua uma ou mais faturas vinculadas (notificação de corte, segunda via de fatura, termo de confissão de dívida ativa e segunda via de fatura agrupada e outros) deve ocorrer também de forma automática a quitação de todas as faturas vinculadas ao documento;

**3.2.8.8.** Garantir que sempre que o sistema processar um **pagamento** de documento de cobrança em atraso deve ser gerado juros e multas e correções monetárias conforme prevê o regulamento do SAMAE ou conforme a deliberação da agência reguladora;

**3.2.8.9.** Disponibilizar o cadastro de agentes arrecadadores, agências bancárias, convênio do agente arrecadador com vigência e tarifação aplicada;

3.2.8.10. Disponibilizar recurso que possibilite realizar estorno de pagamentos indevidos;

**3.2.8.11.** Disponibilizar recurso que possibilite realizar a transferência de pagamentos entre diferentes unidades de consumo;

**3.2.8.12.** Fornecer recurso que possibilite o agendamento de processamento batch, em data e hora definida pelo usuário que realize o fechamento mensal da arrecadação, sendo que esse processo deverá apurar e processar todos os pagamentos obtidos no mês, sendo que a posição obtida deve ser registrada e congelada, preservando mensalmente no mínimo os seguintes dados: (valor de documentos pendentes, valor de documentos pagos, valor de parcelamentos realizados, valor de cancelamentos realizados, valor de emissões manuais);

**3.2.8.13.** A solução ofertada deverá ter a opção de integração com o sistema das "Vans" permitindo a obtenção e o processamento automático dos arquivos bancários, inclusive com tempo parametrizável de verificação, no caso de a Autarquia eventualmente contratar o serviço de pagamento em tempo real.

**3.2.8.14.** Fornecer recurso que possibilite o registro de pagamentos via depósito bancário;

**3.2.8.15.** Fornecer recurso que possibilite tratar pagamento via depósito bancário que estão como não identificados;

**3.2.8.16.** Permitir mais de um convênio agente arrecadador do tipo débito em conta para um mesmo agente arrecadador.

## **3.2.9. Gestão de Cobrança**

A solução ofertada deverá disponibilizar todas as funcionalidades necessárias para recuperação de receita, estar integrado aos processos de arrecadação, disponibilizando no mínimo os seguintes recursos:

**3.2.9.1.** Garantir o controle da gestão das políticas de negociação de débito para parcelamentos e reparcelamentos de débitos, através de processo paramétrico e respectivas autorizações, sendo que uma vez definida a política, a mesma deve ser utilizada por todos os usuários da solução ofertada para no mínimo as seguintes situações:

**3.2.9.1.1.** Definir valor mínimo para que seja autorizado realizar parcelamento de débito e número máximo de parcelas permitidas para o parcelamento do débito;

**3.2.9.1.2.** Definir o percentual mínimo do valor da parcela a vista para o parcelamento do débito;

**3.2.9.1.3.** Definir o valor mínimo da parcela do parcelamento;

**3.2.9.1.4.** Definir a obrigatoriedade de cobrança de parcela à vista para o parcelamento;

**3.2.9.1.5.** Definir o número de dias máximo para o pagamento da parcela à vista do parcelamento;

**3.2.9.1.6.** Definir o número de dias para cancelamento automático, de uma negociação que não foi processado o pagamento da parcela à vista.

**3.2.9.1.7.** Definir o percentual máximo de desconto que possa ser concedido em um parcelamento de débito, para os clientes cadastrados com tarifa social;

\_\_\_\_\_\_\_\_\_\_\_\_\_\_\_\_\_\_\_\_\_\_\_\_\_\_\_\_\_\_\_\_\_\_\_\_\_\_\_\_\_\_\_\_\_\_\_\_\_\_\_\_\_\_\_\_\_\_\_\_\_\_\_\_\_\_\_\_\_\_\_\_\_\_\_\_\_\_\_\_\_\_\_\_\_\_\_\_ Página **37** de **73**

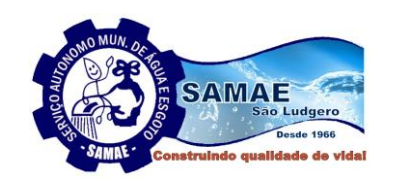

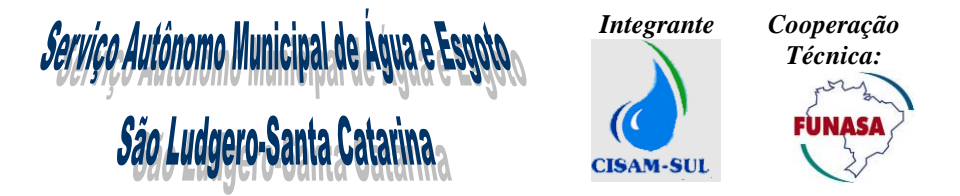

**3.2.9.1.8.** Possibilitar parametrizar o nome do responsável por parte da empresa que irá ser impresso no termo de negociação de parcelamento que deve ser gerado na geração do parcelamento;

**3.2.9.1.9.** Definir a alíquota do percentual de multa para parcelamento de débito;

**3.2.9.1.10.** Definir a quantidade máxima permitida por cliente, para realizar um reparcelamento;

**3.2.9.1.11.** Definir o número máximo de parcelas permitidas para realizar o reparcelamento de débito, para clientes que possuem algum tipo de infração (multa por irregularidade);

**3.2.9.1.12.** Definir número máximo de parcelas permitidas para realizar o reparcelamento de débito para clientes que não possuem nenhuma infração (multa por irregularidade);

**3.2.9.1.13.** Definir o percentual mínimo do valor da parcela a vista para o reparcelamento de débito para clientes que possuem algum tipo de infração (multa por irregularidade);

**3.2.9.1.14.** Permitir o parcelamento da parcela à vista de um serviço no carnê.

**3.2.9.2.** Disponibilizar funcionalidade que possibilite o parcelamento de débitos pendentes (faturas abertas ou serviços prestados ao cliente), conforme políticas globais de parcelamento previamente parametrizadas, fornecendo no mínimo os seguintes recursos:

**3.2.9.2.1.** Os juros e multa deverão ser calculados conforme regulamento do SAMAE ou conforme a deliberação da agência reguladora;

**3.2.9.2.2.** Para as parcelas a vencer, deverão ser calculados juros, multas e correções conforme regulamento do SAMAE ou conforme a deliberação da agência reguladora;

**3.2.9.2.3.** O usuário poderá escolher quais faturas abertas, vencidas ou não, serviços a faturar serão incluídas no parcelamento;

**3.2.9.2.4.** Possibilitar realizar a transferência de débito de uma unidade de consumo a partir da rotina de parcelamento;

**3.2.9.2.5.** Possibilitar emitir um termo impresso no momento da geração do parcelamento para ser ratificado e assinado pelo cliente, assim como a cobrança com a parcela de entrada, caso exista. Deve existir funcionalidade de re-emissão do termo sempre que necessário, com as informações originais;

**3.2.9.2.6.** As faturas parceladas deverão ter sua situação alterada de pendentes para parceladas;

**3.2.9.2.7.** Gerar de forma automática nas próximas faturas a serem emitidas para a unidade de consumo a cobrança das parcelas negociadas no parcelamento de débito;

**3.2.9.2.8.** Disponibilizar recurso que permita optar por emitir faturas avulsas de parcelamento de débitos;

**3.2.9.2.9.** Disponibilizar recurso que permita realizar o cancelamento de um determinado parcelamento de débito;

**3.2.9.3.** Disponibilizar funcionalidade que possibilite gerar um reparcelamento de débito (um novo parcelamento para unidades de consumo que já possui um parcelamento de débito pendente), disponibilizando os mesmos recursos solicitados na rotina do item anterior referente ao parcelamento de débito e adicionalmente, fornecer no mínimo os seguintes recursos:

**3.2.9.3.1.** Possibilitar calcular o saldo pendente do parcelamento em aberto, atualizando-o para o valor presente e incorporando ao reparcelamento;

**3.2.9.3.2.** Possibilitar ao usuário selecionar novas faturas pendentes vencidas ou a vencer e serviços a faturar que não pertenciam ao parcelamento anterior, visando compor a nova negociação do parcelamento;

**3.2.9.3.3.** Calcular os valores de multas e juros dos débitos atualizando os mesmos para o valor o presente;

**3.2.9.4.** Permitir antecipar o pagamento de um parcelamento/reparcelamento de débito que possua parcelas pendentes, atualizando o valor para o presente, deduzindo os juros e multas cobradas;

**3.2.9.5.** Possibilitar realizar a simulação de um parcelamento/reparcelamento sem a necessidade de efetivar o mesmo, demonstrando todas as informações da negociação;

**3.2.9.6.** Disponibilizar recurso para geração de cartas de cobrança para clientes com faturas em atraso, conforme opções e parâmetros informados pelo operador do sistema, tais como: selecionar um imóvel específico, intervalo de rotas, competência de referência, intervalo de valor em aberto, quantidade de faturas vencidas, número de meses em atraso, tipos de categorias e a situação do imóvel;

**3.2.9.7.** Garantir o controle da geração das notificações de corte de fornecimento de água, através de processo paramétrico contemplando no mínimo os seguintes parâmetros:

**3.2.9.7.1.** Definir o número mínimo de faturas vencidas para a geração da notificação de corte;

**3.2.9.7.2.** Definir o valor mínimo da dívida para a geração da notificação de corte;

**3.2.9.7.3.** Definir o número mínimo de dias de atraso de uma fatura, para a geração da notificação de corte;

**3.2.9.7.4.** Possibilitar a geração de notificação de débito para faturas que não possuam faturamento de água, mas possuam faturamento de outros serviços;

**3.2.9.7.5.** Possibilitar definir o número de dias para o vencimento de uma notificação de corte;

**3.2.9.7.6.** Possibilitar definir qual a mensagem deve ser impressa na notificação de corte;

\_\_\_\_\_\_\_\_\_\_\_\_\_\_\_\_\_\_\_\_\_\_\_\_\_\_\_\_\_\_\_\_\_\_\_\_\_\_\_\_\_\_\_\_\_\_\_\_\_\_\_\_\_\_\_\_\_\_\_\_\_\_\_\_\_\_\_\_\_\_\_\_\_\_\_\_\_\_\_\_\_\_\_\_\_\_\_\_ Página **38** de **73**

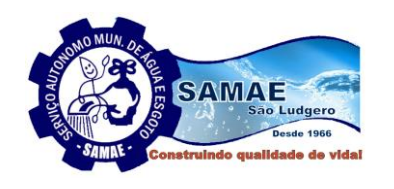

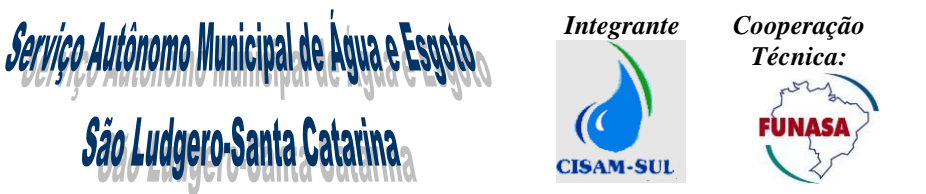

**3.2.9.7.7.** Possibilitar definir se irá existir a cobrança para a emissão da notificação de corte e o valor que deverá ser cobrado;

**3.2.9.7.8.** Possibilitar gerar notificação de corte para clientes que possuam cobranças diversas atrasadas e não somente para faturas;

**3.2.9.7.9.** Possibilitar definir se será permitido que o mesmo cliente possua uma ou mais notificações de corte pendentes

**3.2.9.7.10.** Possibilitar a geração e impressão de notificações de corte para unidades de consumo que possuam ligações de água cortada;

**3.2.9.7.11.** Possibilitar definir se será impresso ou não código de barras padrão FEBRABAN na notificação de corte;

**3.2.9.8.** Disponibilizar a funcionalidade que possibilite a geração automática de notificação de corte, conforme parâmetros definidos pelo usuário, sendo que a funcionalidade deverá estar possibilitando a geração das notificações de corte em conjunto com o processo de geração de massa de leitura, pois as notificações de corte devem compor os dados que serão enviados para ao dispositivo móvel visando a realização das leituras, pois as notificações de corte devem ser impressas em conjunto com as faturas no processo de leitura e emissão simultânea a ser disponibilizado no sistema de leitura;

**3.2.9.9.** Permitir alterar a data de vencimento de uma notificação de corte pendente. Sendo que essa funcionalidade deve prever a geração automática de uma ordem de serviço, que registre a alteração realizada, o usuário que realizou a data e um parecer registrado pelo usuário;

**3.2.9.10.** Permitir cancelar a notificação de corte pendente. Sendo que essa funcionalidade deve prever a geração automática de uma ordem serviço, que registre o cancelamento, o usuário que realizou, a data e um parecer informado pelo usuário.

**3.2.9.11.** A solução ofertada deverá controlar as rotinas do ciclo do corte que devem compreender rotinas parametrizadas para a geração da notificação de corte, bem como o desdobramento em ordens de serviço de corte quando necessário;

**3.2.9.12.** Garantir a gestão e a definição das políticas para a geração das ordens de serviço de corte de fornecimento de água, através de processo paramétrico contemplando no mínimo os seguintes parâmetros:

**3.2.9.12.1.** Definir a prioridade de geração das ordens de serviço de corte, sendo que deve ser possível priorizar no mínimo pelas seguintes situações: (estrutura de localização, data de vencimento da notificação de corte e maior valor da notificação de corte)

**3.2.9.12.2.** Definir a quantidade máxima de ordens de serviço de corte a serem geradas por dia;

**3.2.9.12.3.** Definir o valor mínimo da notificação de corte para que seja gerada a ordem de serviço de corte;

**3.2.9.12.4.** Definir qual será o código do serviço que será gerado pelo sistema referente a ordem de corte;

**3.2.9.12.5.** Definir a mensagem de comunicação do corte ao cliente que deve ser impressa na ordem de serviço de corte;

**3.2.9.12.6.** Definir quais serão os dias da semana e respectivos horários que as ordens de corte de primeiro, segundo e terceiro nível devem ser geradas;

**3.2.9.13.** Disponibilizar recurso que possibilidade a geração automática das ordens de serviço de corte, conforme parametrização de regras para geração definidas pelo usuário;

**3.2.9.14.** A solução ofertada deverá possibilitar a geração de até no mínimo dois níveis de corte (cavalete e ramal) possibilitando efetuar tipos de cortes diferentes e sucessivos embasados no nível anteriormente gerado, ou seja, que se permita efetuar um planejamento de calendários para cada tipo de corte a serem gerados e através das ordens de serviço que irão orientar de forma automática a geração da ordem de serviço de corte do próximo nível quando não for registrado a religação ou a quitação da dívida por parte do cliente;

**3.2.9.15.** A solução ofertada deverá possibilitar bloquear a emissão de uma notificação de corte ou a geração de ordem de corte o para uma determinada unidade de consumo. Sendo que essa funcionalidade deve prever a geração automática de uma ordem serviço, que registre o bloqueio, o usuário que realizou, a data e um parecer informado pelo usuário;

**3.2.9.16.** Garantir a gestão e a definição das políticas visando a geração automática de arquivo para negativação de clientes inadimplentes no SPC e SERASA, possibilitando atualizar a qualquer tempo, no mínimo os seguintes parâmetros:

**3.2.9.16.1.** Número mínimo de faturas ou parcelas vencidas;

**3.2.9.16.2.** Valor mínimo da dívida;

**3.2.9.16.3.** Número mínimo de dias de atraso de uma fatura ou parcela;

**3.2.9.16.4.** Informar o ciclo, bairro, localidade;

**3.2.9.17.** O sistema deverá possuir recursos para a geração de arquivos de negativação de forma automática permitindo a integração com o SPC e SERASA, fornecendo no mínimo as seguintes funcionalidades:

\_\_\_\_\_\_\_\_\_\_\_\_\_\_\_\_\_\_\_\_\_\_\_\_\_\_\_\_\_\_\_\_\_\_\_\_\_\_\_\_\_\_\_\_\_\_\_\_\_\_\_\_\_\_\_\_\_\_\_\_\_\_\_\_\_\_\_\_\_\_\_\_\_\_\_\_\_\_\_\_\_\_\_\_\_\_\_\_ Página **39** de **73**

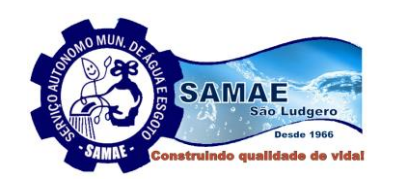

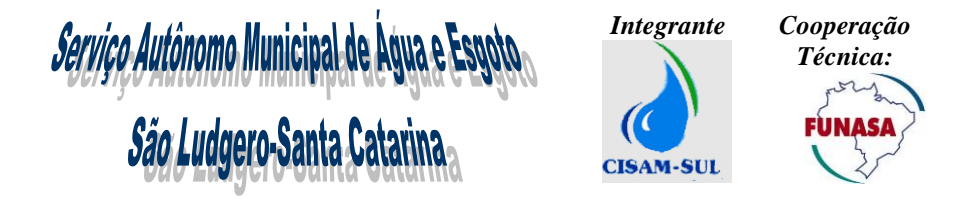

**3.2.9.17.1.** Deverá permitir a geração instantânea do movimento de inadimplência dos clientes, conforme parametrização definida pelo usuário e controlar o envio, recebimento e arrecadação das faturas, parcelamentos e débitos diversos para providências de restrições de forma online junto ao SPC e SERASA.

**3.2.9.17.2.** Possuir recurso que possibilitem realizar o acompanhamento dos movimentos das restrições, das inclusões, cancelamentos e exclusões de informações junto ao SPC e SERASA;

**3.2.9.17.3.** O sistema deverá identificar automaticamente a quitação dos débitos restritos, renegociação e parcelamentos, e proceder instantaneamente a exclusão do registro do cliente junto ao SPC e SERASA;

**3.2.9.17.4.** Disponibilizar recurso que possibilite realizar uma simulação da geração de um lote de arquivo de negativação para SPC ou SERASA, permitindo desfazer ou efetivar a operação;

**3.2.9.18.** A solução ofertada deve fornecer um conjunto de recursos que possibilite a criação de um processo administrativo, onde serão executados diversos passos (ações) obrigatórios ou facultativos, que visem ao cumprimento das regras legais para inscrição da dívida da unidade de consumo e sua posterior cobrança judicial ou extrajudicial, caso necessário, fornecendo no mínimo as seguintes funcionalidades:

**3.2.9.18.1.** Disponibilizar recurso para que o usuário possa realizar a inscrição de dívida ativa de todos os débitos dos clientes que tiveram seus débitos vencidos e não quitados no período definido pelo usuário. Sendo que para os debitados selecionados o sistema deve registrar os mesmos em dívida ativa atualizando a situação da fatura para em dívida ativa;

**3.2.9.18.2.** Disponibilizar o recurso para a geração automática do livro da dívida ativa que deverá ser por ordem cronológica de cada débito do cliente, e receber a identificação de cada débito e sua localização dentro do livro, por livro, página e sequência dentro da página;

**3.2.9.18.3.** Possibilitar a geração da notificação de débitos ao cliente inscritos na dívida ativa a qual deve constar o proprietário, base legal e texto pré-definido e todos os débitos do imóvel atualizados até o momento da emissão, além do cálculo dos encargos de multa e juros, conforme política de cálculo utilizada;

**3.2.9.18.4.** Funcionalidade para registro da data de recebimento notificação de débitos ao cliente inscritos na dívida ativa;

**3.2.9.18.5.** Possibilitar efetuar a geração da certidão de débitos aos clientes inscritos na dívida ativa, após serem notificados;

**3.2.9.18.6.** Possibilitar a manipulação de lançamentos inscritos (baixa, cancelamento, abertura, etc);

**3.2.9.18.7.** Possibilitar realizar o parcelamento de débitos de clientes inscritos em dívida ativa;

**3.2.9.18.8.** Possibilitar a geração do termo de confissão de dívida ativa para que o cliente possa efetuar o pagamento das faturas registradas em dívida ativa;

**3.2.9.18.9.** Fornecer relatório de valores inscritos em dívida ativa por período;

**3.2.9.18.10.** Fornecer relatório de pagamentos de lançamentos inscritos.

**3.2.9.18.11.** Possibilitar excluir de forma individualizada uma fatura em dívida ativa;

**3.2.9.18.12.** Possibilitar gerar notificação extrajudicial para faturas em dívida ativa e envio automático de arquivos para protesto em cartório;

**3.2.9.18.13.** Possibilitar a integração com o sistema de cobrança do cartório, com envio e baixa automática das faturas em dívida ativa enviadas para protesto;

**3.2.9.18.14.** A solução deverá ter a possibilidade de gerar o livro, a notificação e a certidão de dívida ativa, de forma separada, sendo que cada etapa deverá ser realizada conforme a necessidade da autarquia;

**3.2.9.18.15.** A solução deverá ter um controle de atualização de dívida ativa parcelada, com recursos de atualização de dívida com base nas parcelas geradas a partir da certidão emitida;

**3.2.9.18.16.** A solução deverá ter um controle onde dívidas ajuizadas não poderão ser inclusas nos livros seguintes, obtendo uma forma de acompanhar a situação dessas dívidas;

## **3.2.10. Gestão da Contabilidade**

A solução ofertada deve disponibilizar um módulo de contabilidade que deve ser totalmente integrado aos módulos de faturamento e arrecadação, realizando de forma integrada todos os lançamentos contábeis conforme plano de contas por eventos de faturamento, arrecadação, entre outros, quando ocorrerem, composto no mínimo pelas seguintes funcionalidades:

 **3.2.10.1.** Possibilitar o cadastro do plano de contas, permitindo cadastrar todas as contas do passivo, ativo e receitas;

 **3.2.10.2.** Possibilitar a utilização do conceito de contabilização ativa, onde deve ser possível parametrizar de acordo com o plano de contas da Autarquia as transações contábeis, ou seja, qual deve ser o respectivo lançamento contábil que deve ser gerado na mesma transação lógica de forma automática e transparente para o usuário, para todos os movimentos do emitido e do recebido (faturamento, cancelamento, refaturamento, parcelamento e recebimento no âmbito dos processos de negócio comercial);

\_\_\_\_\_\_\_\_\_\_\_\_\_\_\_\_\_\_\_\_\_\_\_\_\_\_\_\_\_\_\_\_\_\_\_\_\_\_\_\_\_\_\_\_\_\_\_\_\_\_\_\_\_\_\_\_\_\_\_\_\_\_\_\_\_\_\_\_\_\_\_\_\_\_\_\_\_\_\_\_\_\_\_\_\_\_\_\_ Página **40** de **73**

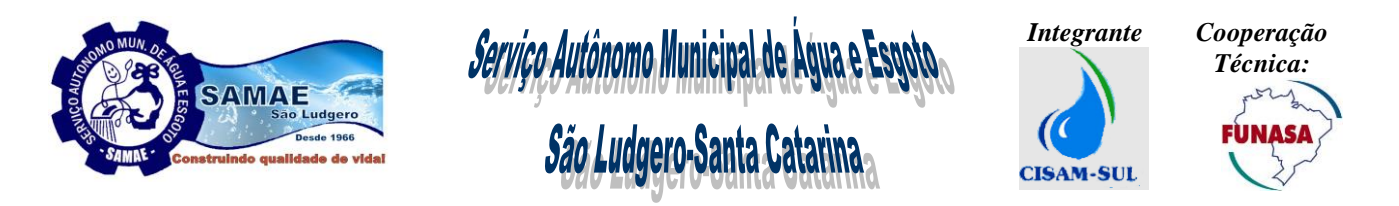

 **3.2.10.3.** Fornecer recurso que possibilite o agendamento de processamento batch, em data e hora definida pelo usuário que realize o fechamento mensal da contabilidade, sendo que esse processo deve apurar todos os eventos de faturamento e arrecadação gerados em um determinado mês, e realizar os respectivos lançamentos contábeis, conforme parametrização definida para o plano de contas da Autarquia e de forma estruturada e organizada deve ser gerado os lançamentos contábeis (débito, crédito), onde a posição obtida deve ser congelada;

 **3.2.10.4.** Disponibilizar recurso que possibilite a contabilização e o gerenciamento do saldo das contas a receber referente a dívida ativa de forma específica;

 **3.2.10.5.** Promover registro contábil automático de tributos retidos na fonte segundo dados da arrecadação;

 **3.2.10.6.** Promover registro contábil automático da provisão para devedores duvidosos sem afetar saldo comercial, seguindo sistemática própria Autarquia;

 **3.2.10.7.** Permitir que o histórico textual dos lançamentos contábeis tenha a possibilidade ser pré-configurado;

 **3.2.10.8.** Estabelecer integrações diárias automáticas e sem intermediários dos lançamentos contábeis gerados para serem importados pelo sistema específico da contabilidade implantado atualmente na Autarquia, incluindo os movimentos de arrecadação, faturamento e demais movimentos;

 **3.2.10.9.** Bloquear a utilização de códigos de serviços operacionais que não tenham configuração de conta contábil;

 **3.2.10.10.** Disponibilizar consultas e relatórios de controle para verificar os registros gerados na contabilidade e permitir rastreabilidade analítica destes, a verificação em vários aspectos das informações passadas ao Sistema Contábil, pois para os casos de divergência de valores (diferença na posição do saldo das contas receber), será de responsabilidade da proponente explicar a diferença, a causa do erro e qual ação será tomada para a mitigação do mesmo;

 **3.2.10.11.** Disponibilizar relatório de contabilização do faturamento sintético, separados por conta contábil;

 **3.2.10.12.** Disponibilizar relatório de parcelamentos de débitos indicando cliente, valor parcelado, faturas originais, quantidade de parcelas, valores separados de juros a faturar, etc;

 **3.2.10.13.** Disponibilizar relatório analítico de provisão de devedores duvidosos;

 **3.2.10.14.** Disponibilizar relatório Posição das Contas a Receber por Cliente, que apresente a abertura da posição das contas a receber de todos os clientes da Autarquia, demonstrado a posição detalhada de todos os documentos de cobrança pendentes para cada cliente, sendo que devem ser evidenciados: (o número do documento de cobrança, referência mensal da faturas, data de vencimento, valor total da fatura, valor de juros faturados, valor de juros a faturar, valor de serviços, valor parcelado, saldo contábil e o saldo financeiro);

 **3.2.10.15.** Gerar relatório de resumo dos lançamentos contábeis, que tem como objetivo apresentar os saldos consolidados das contas contábeis, devendo demonstrar para todas as contas contábeis, no mínimo os seguintes dados: (código da conta contábil, descrição da conta contábil, título da conta contábil, saldo anterior, valor faturado no mês, valor pago no mês, valor parcelado, valor cancelado, valor devolvido, valor de imposto, valor de tarifa, o saldo atual da conta);

 **3.2.10.16.** Disponibilizar relatório mensal de todas as unidades de consumo clientes do tipo pessoa jurídica que tiveram dedução na fatura, referentes a retenção de impostos, sendo que o relatório deverá apresentar no mínimo os seguintes dados: (matrícula da unidade, nome do cliente morador, CNPJ do cliente, a descrição do imposto, a alíquota do imposto, o valor base para cálculo do imposto e o valor do imposto);

## **3.2.11. Gestão de Serviços**

A solução ofertada deverá disponibilizar todos os procedimentos e controles necessários para execução dos serviços realizados em campo (operacionais), assim como as tarefas administrativas correspondentes para o seu completo gerenciamento, fornecendo no mínimo os seguintes recursos:

**3.2.11.1.** Garantir o cadastro e a manutenção dos códigos de serviço e a definição das políticas, através de processo paramétrico, possibilitando ao usuário atualizar a qualquer tempo, no mínimo os seguintes parâmetros:

**3.2.11.1.1.** Definir descrição do Serviço;

- **3.2.11.1.2.** Definir código do Serviço;
- **3.2.11.1.3.** Definir o grupo do Serviço;

**3.2.11.1.4.** Definir o tipo de faturamento para o serviço (obrigatório, opcional, variável, não faturável);

**3.2.11.1.5.** Definir o tipo de unidade de medida para o serviço;

**3.2.11.1.6.** Definir o setor de controle de execução do serviço;

**3.2.11.1.7.** Definir o número máximo de parcelas permitidas para parcelamento do serviço;

**3.2.11.1.8.** Definir a necessidade de cobrança de juros para o serviço;

**3.2.11.1.9.** Definir se existe incidência de imposto para o serviço;

**3.2.11.1.10.** Definir se existe cobrança de parcela a vista para o serviço;

**3.2.11.1.11.** Definir o percentual mínimo da parcela à vista para o serviço;

**3.2.11.1.12.** Definir o prazo máximo para execução do serviço em dias ou horas;

\_\_\_\_\_\_\_\_\_\_\_\_\_\_\_\_\_\_\_\_\_\_\_\_\_\_\_\_\_\_\_\_\_\_\_\_\_\_\_\_\_\_\_\_\_\_\_\_\_\_\_\_\_\_\_\_\_\_\_\_\_\_\_\_\_\_\_\_\_\_\_\_\_\_\_\_\_\_\_\_\_\_\_\_\_\_\_\_ Página **41** de **73**

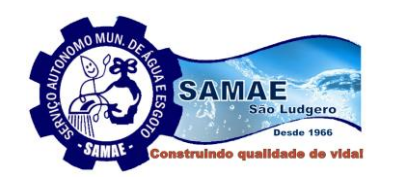

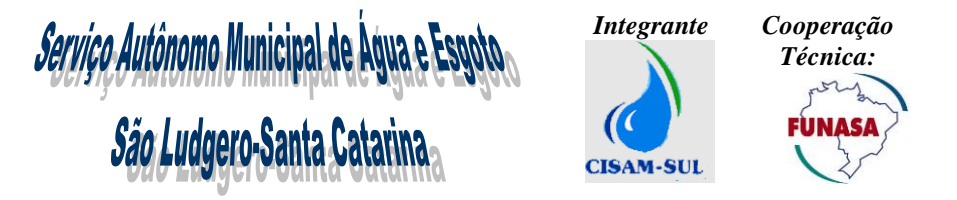

**3.2.11.1.13.** Definir o número de prioridade para execução do serviço;

**3.2.11.1.14.** Definir a quantidade de membros da equipe previstos para executar o serviço;

**3.2.11.1.15.** Definir o número máximo permitido de postergações para executar o serviço;

**3.2.11.1.16.** Possibilidade de informar até seis modelos de layouts para o formulário da ordem de execução do serviço;

**3.2.11.1.17.** Possibilidade de definir a rubrica contábil para o serviço;

**3.2.11.1.18.** Possibilidade de definir se na abertura da ordem de serviço para o serviço em questão deve ser gerada algum termo (documento) e qual o termo a ser gerado.

 **3.2.11.2.** Disponibilizar o cadastro de materiais e suas respectivas unidades de medida para ser registrado seu uso na execução do serviço;

 **3.2.11.3.** Disponibilizar o cadastro das equipes de campo e seus respectivos membros;

 **3.2.11.4.** Disponibilizar o cadastro de veículos;

 **3.2.11.5.** Disponibilizar cadastro de setores e rotas de execução de serviço.

 **3.2.11.6.** Disponibilizar cadastro de notificação de e-mail, sendo possível parametrizar para quais serviços devem ser enviados e-mails notificando a abertura de uma ordem de serviço, sendo possível ainda definir quais serão os destinatários dos e-mails por setor de execução;

 **3.2.11.7.** Disponibilizar funcionalidade para criar termos (documentos) a serem gerados na abertura da ordem de serviço, sendo que essa funcionalidade deve possibilitar definir todos os aspectos de formatação do documento, tais como: tipo de fonte, alinhamento, cor de fonte, tabelas, quebra de página, cor de plano de fundo etc. Também deverá ser possível definir no momento da criação do termo, quais os dados cadastrais de unidade de consumo e de serviços cadastrados devem compor o termo.

 **3.2.11.8.** Disponibilizar funcionalidade visando garantir o fluxo de abertura, programação e encerramento do serviço, para unidades de consumo, logradouro e clientes da Autarquia, visando garantir todo o controle desde o momento em que a ordem de serviço foi gerada até o momento em que será encerrada. Sendo que o processo de baixa da ordem de serviço na solução ofertada deverá ser flexível e parametrizável, possibilitando solicitar ao usuário os dados específicos de cada serviço no momento de seu encerramento;

 **3.2.11.9.** Possibilitar definir kits de materiais que serão utilizados em determinados serviços, onde todos os materiais necessários para a execução de determinados serviços serão definidos antecipadamente através da criação dos kits que serão associados aos respectivos serviços;

 **3.2.11.10.** Disponibilizar recurso para que o sistema envie de forma on-line ao sistema de gestão de estoque da Autarquia a previsão de utilização dos materiais a serem utilizados para a execução de um determinado serviço no momento de sua abertura, fazendo uso das informações definidas nos kits.

 **3.2.11.11.** Possibilidade de informar no momento da abertura de uma ordem de serviço o desdobramento de serviços;

 **3.2.11.12.** Possibilitar que para determinadas ordens de serviço após a sua abertura permaneçam em estado de suspensas até que sejam aprovadas e liberadas para execução;

 **3.2.11.13.** Fornecer recurso para que as ordens de serviços que foram encerradas, porém não atingiram o nível de qualidade satisfatória, possam ser geradas novamente automaticamente, porém em uma estrutura específica de serviços que geraram retrabalhos;

 **3.2.11.14.** Garantir que para todas as ordens de serviço solicitadas, o uso de veículos e de material, bem como a equipe executora, data e tempo de execução devem ser devidamente registrados.

 **3.2.11.15.** Disponibilizar recurso que permita realizar a programação da execução das ordens de serviço, informando equipes ou funcionários responsáveis pela execução dos serviços;

 **3.2.11.16.** Disponibilizar funcionalidade para desprogramar ordem de serviços que foram programadas para execução de forma indevida e/ou possibilitar a alteração do tipo de serviço;

 **3.2.11.17.** Permitir o cancelamento de ordens de serviço pendentes;

 **3.2.11.18.** Permitir a prorrogação do prazo de execução de uma ordem de serviço, com inclusão de uma justificativa;

 **3.2.11.19.** Permitir encerrar uma ordem de serviço em que o serviço não foi executado, com inclusão de justificativa;

 **3.2.11.20.** Permitir parametrizar a programação da execução de ordens de serviço de corte em determinados clientes, somente para determinadas equipes especiais.

 **3.2.11.21.** Possibilitar a gestão da tabela tarifária para valores de serviços a serem faturados para as unidades de consumo, onde deverá ser possível definir o período de vigência e valores a serem faturados por serviço executado, sendo que o valor pertinente à execução de cada serviço deve ser devidamente incluso para faturamento em conta posterior do cliente que solicitou a execução do serviço;

\_\_\_\_\_\_\_\_\_\_\_\_\_\_\_\_\_\_\_\_\_\_\_\_\_\_\_\_\_\_\_\_\_\_\_\_\_\_\_\_\_\_\_\_\_\_\_\_\_\_\_\_\_\_\_\_\_\_\_\_\_\_\_\_\_\_\_\_\_\_\_\_\_\_\_\_\_\_\_\_\_\_\_\_\_\_\_\_ Página **42** de **73**

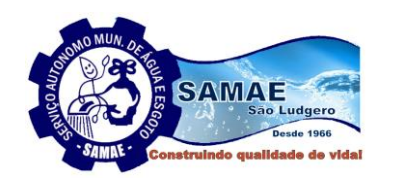

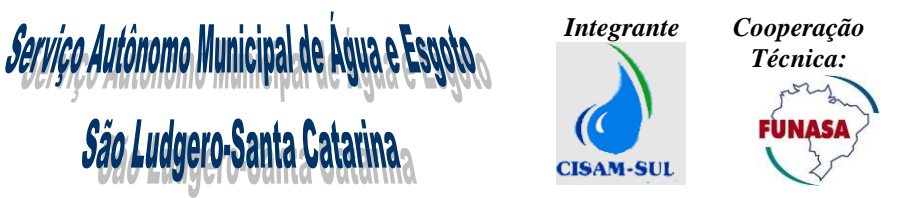

 **3.2.11.22.** Possibilitar que no encerramento da ordem de serviço, seja permitido informar mais de um serviço executado;

 **3.2.11.23.** Disponibilizar funcionalidade para acompanhamento dos prazos de execução das ordens de serviço, definindo prioridades para aquelas com prazos mais curtos ou a vencer;

**3.2.11.24.** Disponibilizar funcionalidade que possibilite a abertura de ordens de serviço em lote para unidades de consumo cadastradas, a partir de parâmetros informados pelo operador do sistema, tais como situação e categoria do imóvel, tipo e data de instalação do hidrômetro, intervalo de rotas e intervalo de consumo, dentre outros;

**3.2.11.25.** Disponibilizar recurso que permita a exibição das ordens de serviço solicitadas e programadas em mapa de base de dados cartográfica, com filtro por endereço e equipe e tipo de serviço;

**3.2.11.26.** Disponibilizar recurso que possibilite a gestão de contratos de empreiteiras terceirizadas, com no mínimo as seguintes funcionalidades:

**3.2.11.26.1.** Cadastro das empresas, das equipes e dos membros das equipes das empresas terceirizadas;

**3.2.11.26.2.** Cadastro de contrato de terceirização de serviços firmados com as empresas, onde o pagamento poderá ser realizado por valor fixo ou valor a ser pago por serviço executado;

**3.2.11.26.3.** Cadastro de penalidades previstas em contratos com as empresas, sendo possível cadastrar penalidades por dias de atraso ou por percentual de serviços executados fora do prazo;

**3.2.11.26.4.** Disponibilizar funcionalidade que realize de forma automática o controle e a medição dos serviços executados pelas empresas terceirizadas, calculando o valor a ser pago e as penalidades a serem aplicadas;

 **3.2.11.27.** Disponibilizar recurso que possibilite gerar o faturamento específico de materiais utilizados na execução dos serviços para as unidades consumidoras, fornecendo no mínimo as seguintes funcionalidades:

**3.2.11.27.1.** Possibilitar definir qual serviço terá cobrança de materiais;

**3.2.11.27.2.** Possibilitar cadastrar uma tabela tarifária de materiais, onde deve ser possível definir o período de vigência e valores a serem faturados por material utilizado na execução do serviço;

**3.2.11.27.3.** Gerar de forma automática a cobrança dos materiais nas faturas dos clientes de acordo com o material e quantidade informados no encerramento da ordem de serviço;

**3.2.11.28.** Disponibilizar recurso que possibilite registrar a execução de forma individual nos níveis de corte praticados pela empresa (corte cavalete, corte ramal e supressão) para determinada unidade de consumo;

**3.2.11.29.** Disponibilizar recurso que possibilite registrar a execução de forma individual das religações de corte praticados pela empresa (corte cavalete, corte ramal e supressão) para determinada unidade de consumo;

**3.2.11.30.** Disponibilizar recurso que possibilite registrar a execução de corte para ligações de esgoto de uma determinada unidade de consumo;

**3.2.11.31.** Disponibilizar recurso que possibilite registrar a execução da religação de uma ligação de esgoto de uma determinada unidade de consumo;

**3.2.11.32.** Disponibilizar recurso que possibilite registrar cartas de liberação de instalação de esgoto sanitário para as unidades , onde essa funcionalidade faça o gerenciamento de prazos de execução, e tenha a possibilidade de gerar notificações e multas para quem não cumprir os prazos estipulados;

## **3.2.12. Sistemas de Ordens de Serviço para Dispositivos Móveis**

A solução ofertada deverá possuir um módulo de execução das ordens de serviço, para ser executado em dispositivos móveis, totalmente integrados com a solução ofertada, que deverá estar no mesmo ambiente tecnológico e plataforma de operação, ser fornecido por um único proponente. O sistema aplicativo dos dispositivos móveis deve ser compatível com a plataforma Android, disponibilizando no mínimo os seguintes recursos:

**3.2.12.1.** O sistema deverá possuir módulo de monitoramento sobre a execução das ordens de serviços seus executores em dispositivo móvel. Deverá permitir o rastreamento completo sobre o deslocamento diário do prestador de serviço e o deslocamento individual por ordem de serviço contemplando distâncias, velocidades, tempos de percurso, tempos de paradas no percurso;

**3.2.12.2.** Acesso ao sistema através de usuário e senha previamente cadastrados. Deverão existir perfis com níveis de acessos diferentes para os operadores e o administrador do sistema;

**3.2.12.3.** Possibilitar às equipes de campo obter e registrar no mínimo as seguintes informações para as ordens de serviço recebidas para execução: dados do veículo (placa, distância percorrida no deslocamento), tempo de deslocamento, materiais utilizados na execução dos serviços, registro de fotos e o tempo de execução total do serviço. Sendo que adicionalmente a esses dados que devem ser obtidos para todo tipo de ordem de serviço, a solução no dispositivo móvel também deverá ser flexível e parametrizável, possibilitando solicitar ao usuário os

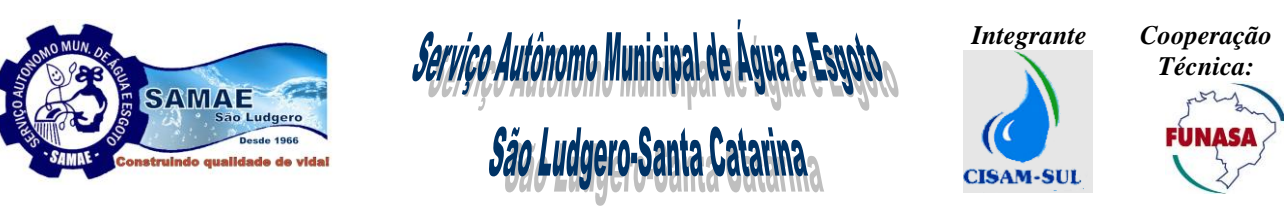

dados específicos de cada serviço no momento de seu encerramento, garantindo que qualquer tipo de ordem de serviço seja encerrada a partir do dispositivo móvel;

**3.2.12.4.** Funcionalidade para que a equipe de campo possa informar a paralisação da execução de um serviço, informando o motivo da paralisação;

**3.2.12.5.** Permitir programar e enviar para os dispositivos móveis das equipes de campo ordens de serviço para execução, assim como alterar as suas prioridades.

**3.2.12.6.** Disponibilizar funcionalidade que possibilite o acompanhamento de todas as ordens de serviços em campo, monitorando o deslocamento de veículos, o andamento dos serviços executados pelas equipes de campo e suas produtividades através de imagem georreferenciada, utilizando o Google Maps ou, se necessário, outra base cartográfica;

**3.2.12.7.** Disponibilizar funcionalidade que permita acompanhar em tempo real a produtividade das equipes de campo, apresentando o tempo de deslocamento e os serviços executados pelas equipes;

**3.2.12.8.** Funcionalidade que permita capturar fotos em campo e associá-las às unidades de consumo cadastradas;

**3.2.12.9.** Disponibilizar funcionalidade que permita visualizar em tempo real as fotos capturadas pelos dispositivos móveis das equipes em campo;

**3.2.12.10.** Funcionalidade de emissão de notificações aos usuários através dos dispositivos móveis utilizando as fotos obtidas em campo associadas aos imóveis;

**3.2.12.11.** Funcionalidade que permita o envio automático das informações dos serviços executados em campo via GPRS ou GSM conforme intervalo de tempo predefinido.

**3.2.12.12.** Disponibilizar funcionalidade de identificar os funcionários que estão executando o serviço, e que a inserção seja realizada através de códigos de barras do crachá ou por QR code;

**3.2.12.13.** Funcionalidade que permita a abertura de ordens de serviço em campo, em horário normal ou plantão.

## **3.2.13. Atendimento Clientes**

A solução ofertada deverá possuir um módulo de atendimento que deve possibilitar o registro e controle de todos os atendimentos realizados aos clientes da Autarquia, tanto por meio presencial (balcão) quanto por meio telefônico ou através de chat. Quando o operador abrir o atendimento, será gerado um número de protocolo (registro de atendimento) único e serão registradas as principais tarefas executadas até o seu encerramento. Esse módulo deverá possuir como principal característica o acesso sobre todas as informações de um determinado cliente, através de uma navegabilidade ágil entre os diversos tipos de informações, sendo composto por no mínimo as seguintes funcionalidades:

**3.2.13.1.** O sistema deverá permitir o registro e acompanhamento dos atendimentos realizados em balcão, telefone (call center) ou chat e deverá ser gerado um número identificador único para identificação do registro de atendimento (RA ou protocolo);

**3.2.13.2.** Deverão ser registradas automaticamente as principais ações realizadas pelo atendente (operador do sistema) durante o atendimento, além de comentários e ações que possam ser inseridas pelo atendente;

**3.2.13.3.** Antes de o atendente iniciar um novo atendimento deve-se obrigatoriamente encerrar o atendimento em curso, possibilitando informar qual o tipo do atendimento, observações finais e ainda possibilitar o envio do protocolo de atendimento gerado pelo cliente através de email, SMS ou whatsapp ;

**3.2.13.4.** No caso de ações ou ordens de serviço que tenham prazos para execução, estes protocolos ou registros de atendimentos devem ser monitorados em locais específicos a fim de acompanhar sua execução e posterior retorno ao cliente;

**3.2.13.5.** Deverá ser possível cadastrar sequências de atividades predefinidas (workflow), como por exemplo, para ligações novas, englobando desde o cadastro inicial, ordem de serviço de verificação de viabilidade, fiscalização e vistoria, execução da ligação e cobrança;

**3.2.13.6.** Possuir no cadastro de unidade de consumo um identificador formado por um conjunto de números e um dígito verificador, visando gerar um identificador único para a unidade de consumo.

**3.2.13.7.** Possuir funcionalidade que permita que o usuário localize, de forma rápida, as informações de uma determinada unidade de consumo, digitando o número da matrícula ou através de uma pesquisa avançada através de filtro por: (logradouro, CEP, Número, CPF /CNPJ do Cliente, Localização, hidrômetro, etc.);

**3.2.13.8.** Disponibilizar funcionalidade que permita ao usuário ter acesso rápido na mesma tela de todas as informações do cliente tais como: faturas, dados cadastrais, ordens de serviço, leituras e consumos, outros documentos de cobranças, parcelamentos de débitos etc.

**3.2.13.9.** Disponibilizar um conjunto de recurso que possibilite ao usuário prestar o atendimento para o cliente, visando atender diversas solicitações referentes a emissão de faturas, fornecendo no mínimo a seguintes funcionalidades:

\_\_\_\_\_\_\_\_\_\_\_\_\_\_\_\_\_\_\_\_\_\_\_\_\_\_\_\_\_\_\_\_\_\_\_\_\_\_\_\_\_\_\_\_\_\_\_\_\_\_\_\_\_\_\_\_\_\_\_\_\_\_\_\_\_\_\_\_\_\_\_\_\_\_\_\_\_\_\_\_\_\_\_\_\_\_\_\_ Página **44** de **73**

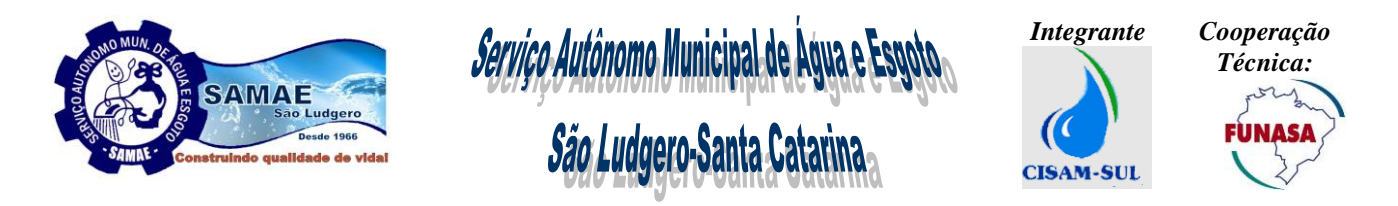

**3.2.13.9.1.** Possibilitar a pesquisa de faturas para uma determinada unidade de consumo por situação (pendente, quitada, cancelada, parcelada, em processo, em alteração, reparcelada);

**3.2.13.9.2.** Permitir cancelar fatura gerada, sendo que essa funcionalidade deve prever a geração automática de uma anotação de registro, o usuário que realizou, data e um parecer informado pelo usuário;

**3.2.13.9.3.** Permitir alterar data de vencimento da fatura, sendo que essa funcionalidade deve prever a geração automática de uma anotação de registro, que registre a alteração de vencimento realizada na fatura, o usuário que realizou, a data e um parecer informado pelo usuário;

**3.2.13.9.4.** Permitir alterar na fatura a leitura aferida, sendo que essa funcionalidade deverá prever a geração automática de uma anotação de registro, que registre a alteração realizada na fatura, o usuário que realizou, a data e um parecer informado pelo usuário;

**3.2.13.9.5.** Permitir alterar na fatura consumo faturado, sendo que essa funcionalidade deverá prever a geração automática de uma anotação de registro, que registre a alteração realizada na fatura, o usuário que realizou, a data e um parecer informado pelo usuário;

**3.2.13.9.6.** Permitir alterar serviços faturados, sendo que essa funcionalidade deverá prever a geração automática de uma anotação de registro, que registre a alteração realizada na fatura, o usuário que realizou, a data e um parecer informado pelo usuário;

**3.2.13.9.7.** Permitir alterar fatura em função de atualização cadastral da unidade de consumo, sendo que essa funcionalidade deverá prever a geração automática de uma anotação de registro, que registre a alteração realizada na fatura, o usuário que realizou, a data e um parecer informado pelo usuário;

**3.2.13.9.8.** Permitir atualizar serviços faturados em uma determinada fatura, sendo que essa funcionalidade deverá prever a geração automática de uma anotação de registro, que registre a alteração realizada na fatura, o usuário que realizou, a data e um parecer informado pelo usuário.

**3.2.13.9.9.** Permitir retirar a cobrança de água ou esgoto em uma determinada fatura, sendo que essa funcionalidade deverá prever a geração automática de uma anotação de registro, que registre a alteração realizada na fatura, o usuário que realizou, a data e um parecer informado pelo usuário;

**3.2.13.9.10.** Permitir atualizar valor da fatura concedendo um desconto por vazamento, sendo que essa funcionalidade deverá prever a geração automática de uma anotação de registro, que registre a alteração realizada na fatura, o usuário que realizou, a data e um parecer informado pelo usuário;

**3.2.13.9.11**. Possibilidade de atualizar a situação da fatura, visando aguardar a confirmação de um pagamento que será remetido pelo agente arrecadador em data futura. Sendo que essa funcionalidade deverá prever a geração automática de uma anotação de registro, que registre a alteração realizada na fatura, o usuário que realizou, a data e um parecer informado pelo usuário;

**3.2.13.9.12.** Permitir a emissão de fatura antecipada ao processamento do grupo para uma determinada unidade de consumo, esta funcionalidade deverá disponibilizar a opção de realizar o cálculo prévio da fatura para confirmação do usuário e posterior geração. Sendo que essa funcionalidade deverá prever a geração automática de uma anotação de registro, que registre a geração da fatura, o usuário que realizou, a data e um parecer informado pelo usuário;

**3.2.13.9.13.** Permitir a emissão de fatura não gerada no processamento do grupo para uma determinada unidade de consumo, que por algum motivo não foi possível ser gerada. Esta funcionalidade deverá disponibilizar a opção de realizar o cálculo prévio da fatura para confirmação do usuário e posterior geração. Sendo que essa funcionalidade deverá prever a geração automática de uma anotação de registro, que registre a geração da fatura, o usuário que realizou, a data e um parecer informado pelo usuário;

**3.2.13.9.14.** Permitir o reenvio da fatura para débito automático;

**3.2.13.9.15.** Permitir a emissão da 2a via de fatura com as mesmas características da fatura original;

**3.2.13.9.16.** Possibilitar a simulação do cálculo de uma fatura sem a necessidade de emissão da mesma;

**3.2.13.9.17.** Possibilitar a seleção de uma ou várias faturas e permitir realizar o envio das mesmas para o cliente através de seu e-mail;

**3.2.13.9.18.** Possibilitar a seleção de uma ou várias faturas e permitir realizar o envio do seu respectivo valor, data de vencimento e os dados do código de barras via SMS;

**3.2.13.9.19.** Possibilitar excluir uma determinada fatura registrada no SPC ou SERASA;

**3.2.13.9.20.** Possibilitade de colocar uma determinada fatura em processo, administrativo ou judicial, sendo que nesses casos a respectiva fatura não pode gerar corte, ou qualquer tipo de cobrança para a unidade de consumo. Sendo que essa funcionalidade deverá prever a geração automática de uma anotação de registro, que registre o fato de se ter colocado determinada fatura em processo judicial ou administrativo interno, o usuário que realizou, a data e um parecer informado pelo usuário;

**3.2.13.9.21.** Permitir a emissão da 2a via de fatura já quitada, sem código de barras e com mensagem parametrizável de quitação.

\_\_\_\_\_\_\_\_\_\_\_\_\_\_\_\_\_\_\_\_\_\_\_\_\_\_\_\_\_\_\_\_\_\_\_\_\_\_\_\_\_\_\_\_\_\_\_\_\_\_\_\_\_\_\_\_\_\_\_\_\_\_\_\_\_\_\_\_\_\_\_\_\_\_\_\_\_\_\_\_\_\_\_\_\_\_\_\_ Página **45** de **73**

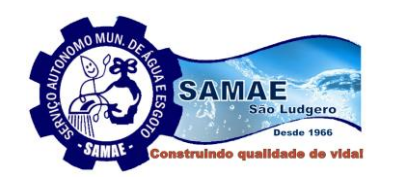

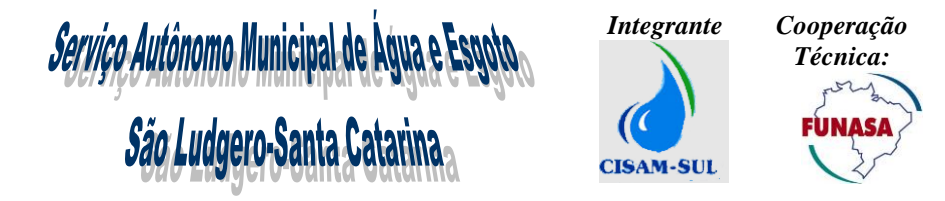

 **3.2.13.10.** Disponibilizar um conjunto de recurso que possibilite ao usuário prestar o atendimento para o cliente, visando atender diversas solicitações referentes ao cadastro das unidades de consumo, fornecendo no mínimo as seguintes funcionalidades:

**3.2.13.10.1.** Permitir alterar os dados cadastrais do cliente, possibilitando cadastrar e atualizar o inquilino ou proprietário da unidade de consumo;

**3.2.13.10.2.** Permitir digitalizar e anexar os documentos pessoais dos clientes, possibilitando visualizar os mesmos a partir da tela do sistema;

**3.2.13.10.3.** Permitir atualizar os dados de endereços vinculados à unidade de consumo possibilitando trocar endereços, alterar, incluir, excluir ou desativar (endereço físico principal e endereço alternativo).

**3.2.13.10.4.** Permitir atualizar os dados da ligação de água da unidade de consumo, permitindo alterar todos dados técnicos da ligação, bem como registrar observações referentes a especificidades na instalação;

**3.2.13.10.5.** Permitir cadastrar um ramal de espera para determinada unidade de consumo;

**3.2.13.10.6.** Permitir atualizar os dados da ligação de esgoto da unidade de consumo, permitindo alterar todos os dados técnicos da ligação;

**3.2.13.10.7.** Permitir gerar comunicado de cobrança de esgoto com texto parametrizado pelo usuário;

**3.2.13.10.8.** Permitir atualizar os dados da localização (setor, rota, sequência, quadra, lote) da unidade de consumo;

**3.2.13.10.9.** Permitir cadastrar ou excluir uma unidade de consumo como optante da forma de pagamento para débito em conta;

**3.2.13.10.10.** Permitir atualizar no mínimo os seguintes dados do cadastro da unidade de consumo: número da Inscrição Imobiliária, situação da edificação, área construída, número de Moradores, informar a existência de algum tipo de fonte própria, informar o tipo de pavimentação da rua e do passeio, informar se existe caixa de água, cisterna, caixa de gordura, válvula de retenção, padrão de ligação e se existe fossa séptica, entre outros;

**3.2.13.10.11.** Permitir atualizar a categoria de tarifa, tipo de tarifa e número de economias da unidade de consumo;

**3.2.13.10.12.** Permitir atualizar setor, rota e sequência de leitura para determinada unidade;

**3.2.13.10.13.** Permitir cadastrar isenções de tarifas para determinada unidade;

**3.2.13.10.14.** Permitir cadastrar ou atualizar um dia de vencimento alternativo para o vencimento da fatura de uma unidade de consumo, possibilitando escolher entre os dias de vencimentos alternativos, definidos para o grupo de faturamento que a respectiva unidade de consumo pertence.

**3.2.13.10.15.** Permitir centralizar a unidade de consumo em órgão pagador previamente cadastrado;

**3.2.13.10.16.** Possibilidade de atualizar a permissão para gerar notificação de corte e ordem de corte para uma determinada unidade de consumo;

**3.2.13.10.17.** Possibilitar instalar/desinstalar um hidrômetro de uma determinada unidade de consumo;

**3.2.13.10.18.** Possibilitar consultar o histórico de todas as trocas de hidrômetro realizadas em uma determinada unidade de consumo;

**3.2.13.10.19.** Possibilitar consultar o histórico de todos os registros de corte e religação realizados em uma determinada unidade de consumo;

**3.2.13.10.20.** Permitir atualizar a permissão para gerar notificação de corte e ordem de corte para uma determinada unidade de consumo;

**3.2.13.11.** Disponibilizar um conjunto de recurso que possibilite ao usuário prestar o atendimento ao cliente, visando atender diversas situações referentes às solicitações de ordem de serviço, fornecendo no mínimo a seguintes funcionalidades:

**3.2.13.11.1.** Permitir consultar e manter um registro com as ordens de serviços geradas para as unidades de consumo;

**3.2.13.11.2.** Permitir a geração de uma ordem de serviço para uma determinada unidade de consumo;

**3.2.13.11.3.** Permitir programar para execução uma ordem de serviço gerada, informando a equipe ou funcionário que irá executar a ordem de serviço;

**3.2.13.11.4.** Permitir gerar o cancelamento uma ordem de serviço gerada e não encerrada, informando o motivo de cancelamento e um parecer de cancelamento;

**3.2.13.11.5.** Permitir desdobrar uma ordem de serviço gerada em outra ordem de serviço, construindo o vínculo de dependência entre as ordens de serviços, ou seja, a ordem de serviço original somente poderá ser executada após a execução da ordem de serviço desdobrada;

**3.2.13.11.6.** Permitir encerrar uma ordem de serviço gerada, possibilitando informar no mínimo os seguintes dados: informar se o serviço foi executado, informar para os serviços não executados qual deve ser o destino da ordem de serviço, (postergação, cancelamento, reprogramação, desdobramento em outro serviço), informar parecer de execução, quem executou a ordem de serviço (equipe ou funcionário), o período de deslocamento, o

\_\_\_\_\_\_\_\_\_\_\_\_\_\_\_\_\_\_\_\_\_\_\_\_\_\_\_\_\_\_\_\_\_\_\_\_\_\_\_\_\_\_\_\_\_\_\_\_\_\_\_\_\_\_\_\_\_\_\_\_\_\_\_\_\_\_\_\_\_\_\_\_\_\_\_\_\_\_\_\_\_\_\_\_\_\_\_\_ Página **46** de **73**

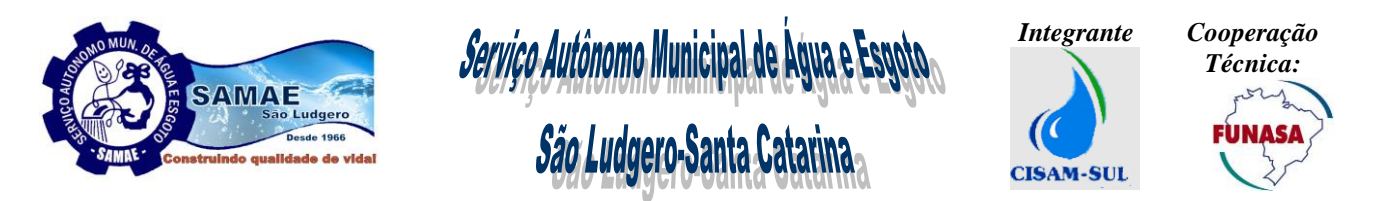

período de espera, o período de execução, o veículo utilizado, os materiais utilizados, possibilitar adicionar outros serviços que eventualmente possam ser executados além do serviço originalmente solicitado e ainda permitir trocar o serviço por outro que possa ter sido executado e for diferente do serviço originalmente solicitado; **3.2.13.12.** Disponibilizar um conjunto de recurso que possibilite ao usuário prestar o atendimento para os clientes

eventuais e que não possuem uma unidade de consumo padrão, fornecendo no mínimo a seguintes funcionalidades:

**3.2.13.12.1.** Disponibilizar recurso que possibilite o cadastro de cliente comercial, possibilitando cadastrar os dados básicos, como nome, CPF/CNPJ, endereço e telefone e gerar um identificador formado por um conjunto de números e um dígito verificador, visando gerar um identificador único para o cliente comercial;

**3.2.13.12.2.** Possibilitar ao usuário localizar, de forma rápida, as informações de um determinado cliente comercial, digitando o número da matrícula ou através de uma pesquisa avançada através de filtro por: (CPF/CNPJ, Nome/Razão Social);

**3.2.13.12.3.** Disponibilizar funcionalidade que permita ao usuário ter acesso rápido na mesma tela de todas as informações do cliente comercial tais como: ordens de serviço, faturamento de serviços, compensação de valores;

**3.2.13.12.4.** Permitir consultar e manter um registro com as ordens de serviços geradas para os clientes comerciais;

**3.2.13.12.5.** Permitir a geração de uma ordem de serviço para um determinado cliente comercial;

**3.2.13.12.6.** Permitir programar para execução uma ordem de serviço gerada, informando a equipe ou funcionário que irá executar a ordem de serviço;

**3.2.13.12.7.** Permitir gerar o cancelamento uma ordem de serviço gerada e não encerrada, informando o motivo de cancelamento e um parecer de cancelamento;

**3.2.13.12.8.** Permitir desdobrar uma ordem de serviço gerada em outra ordem de serviço, construindo o vínculo de dependência entre as ordens de serviços, ou seja, a ordem de serviço original somente poderá ser executada após a execução da ordem de serviço desdobrada;

**3.2.13.12.9.** Permitir encerrar uma ordem de serviço gerada, possibilitando informar no mínimo os seguintes dados: informar se o serviço foi executado, informar para os serviços não executados qual deve ser o destino da ordem de serviço, (postergação, cancelamento, reprogramação, desdobramento em outro serviço), informar parecer de execução, quem executou a ordem de serviço (equipe ou funcionário), o período de deslocamento, o período de espera, o período de execução, o veículo utilizado, os materiais utilizados, possibilitar adicionar outros serviços que eventualmente possam ser executados além do serviço originalmente solicitado e ainda permitir trocar o serviço por outro que possa ter sido executado e for diferente do serviço originalmente solicitado;

**3.2.13.12.10.** Permitir a visualização do serviço faturado, bem como a alteração da data de vencimento do documento de cobrança, reimpressão do documento de cobrança e o cancelamento do documento de cobrança;

**3.2.13.13.** Disponibilizar um conjunto de recursos que possibilite ao usuário gerenciar e manter um registro com as ordens de serviços geradas para os logradouros, fornecendo no mínimo a seguintes funcionalidades:

**3.2.13.13.1.** Permitir a pesquisa do logradouro através de um código próprio para cada rua, ou através de filtro de pesquisa que contemple pelo menos as seguintes opções: estado, município, bairro, tipo do logradouro ou nome do logradouro;

**3.2.13.13.2.** Permitir consultar e manter um registro com as ordens de serviços geradas para o logradouro;

**3.2.13.13.3.** Permitir a geração de uma ordem de serviço para um determinado logradouro, inclusive mostrando a imagem obtida através de coordenadas de georreferenciamento do Google maps;

**3.2.13.13.4.** Permitir programar para execução uma ordem de serviço gerada, informando a equipe ou funcionário que irá executar a ordem de serviço;

**3.2.13.13.5.** Permitir gerar o cancelamento de uma ordem de serviço gerada e não encerrada, informando o motivo de cancelamento e um parecer de cancelamento.

**3.2.13.13.6.** Permitir desdobrar uma ordem de serviço gerada em outra ordem de serviço, construindo o vínculo de dependência entre as ordens de serviços, ou seja, a ordem de serviço original somente poderá ser executada após a execução da ordem de serviço desdobrada;

**3.2.13.13.7.** Permitir encerrar uma ordem de serviço gerada, possibilitando informar no mínimo os seguintes dados: informar se o serviço foi executado, informar para os serviços não executados qual deve ser o destino da ordem de serviço, (postergação, cancelamento, reprogramação, desdobramento em outro serviço), informar parecer de execução, quem executou a ordem de serviço (equipe ou funcionário), o período de deslocamento, o período de espera, o período de execução, o veículo utilizado, os materiais utilizados, possibilitar adicionar outros serviços que eventualmente possam ser executados além do serviço originalmente solicitado e ainda permitir trocar o serviço por outro que possa ter sido executado e for diferente do serviço originalmente solicitado;

 **3.2.13.14.** Possuir funcionalidade que permita que o usuário localize, de forma rápida, as informações de um determinado órgão centralizador, digitando o código (identificador) ou fazendo uma pesquisa utilizando os filtros de busca por nome;

\_\_\_\_\_\_\_\_\_\_\_\_\_\_\_\_\_\_\_\_\_\_\_\_\_\_\_\_\_\_\_\_\_\_\_\_\_\_\_\_\_\_\_\_\_\_\_\_\_\_\_\_\_\_\_\_\_\_\_\_\_\_\_\_\_\_\_\_\_\_\_\_\_\_\_\_\_\_\_\_\_\_\_\_\_\_\_\_ Página **47** de **73**

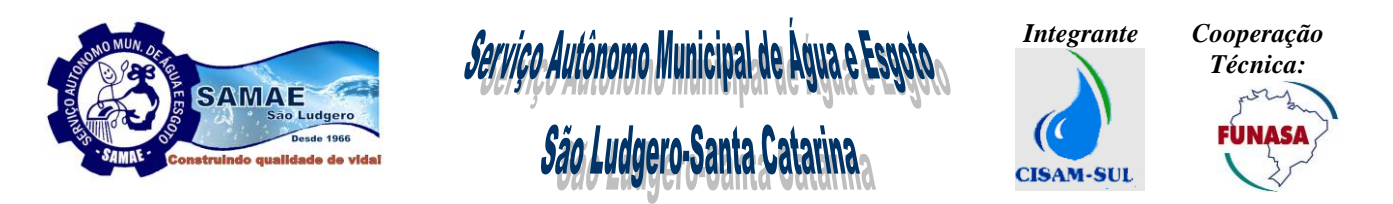

**3.2.13.15.** Disponibilizar funcionalidade que permita ao usuário ter acesso rápido na mesma tela todas as informações dos órgãos centralizadores tais como: relação de faturas, visualização de dados cadastrais e de faturamento, visualização das unidades centralizadas, visualização e situação de valores a compensar;

**3.2.13.16.** Permitir visualizar, reimprimir as faturas centralizadas de forma simples ou detalhada, bem como alterar a data de vencimento da mesma.

## **3.2.14. Autoatendimento Portal**

A solução ofertada deverá fornecer um conjunto de recursos que proporcione ao cliente da Autarquia acessar alguns serviços de forma direta e ágil através da internet acessando o portal de atendimento, possibilitando ao cliente acessar de qualquer lugar as informações de sua conta de água entre outros serviços. Dessa forma, nesse contexto, solução ofertada deverá manter a unicidade das funcionalidades publicadas no portal com as disponíveis no software de gestão e devem ser disponibilizadas no mínimo as seguintes funcionalidades:

 **3.2.14.1.** Permitir que o cliente tenha acesso para efetuar o cadastramento do seu e-mail e do número do telefone celular;

 **3.2.14.2.** Permitir a impressão da ficha cadastral do cliente;

 **3.2.14.3.** Permitir a visualização e impressão do histórico de consumo dos últimos doze meses da unidade de consumo;

 **3.2.14.4.** Permitir a visualização das faturas pendentes e a impressão da segunda via de fatura;

 **3.2.14.5.** Permitir a visualização das ordens de serviços geradas para a unidade de consumo;

 **3.2.14.6.** Permitir simular parcelamentos de débitos;

 **3.2.14.7.** Permitir simular o valor de uma fatura a partir de um consumo informado;

 **3.2.14.8.** Permitir a impressão da Certidão de Quitação de Débito Anual;

 **3.2.14.9.** Permitir a visualização da data da última leitura, bem como a visualização da previsão da data da próxima leitura;

 **3.2.14.10.** Permitir a visualização dos parâmetros da qualidade da água para os pontos de coleta monitorados pela Autarquia;

 **3.2.14.11.** Permitir o registro de solicitações de ordens de serviço para no mínimo os seguintes tipos de serviço: (reclamação de falta de água, entupimento de esgoto, vazamento no ramal, vazamento no cavalete, troca de registro, entre outros). Sendo que essas ordens serviços geradas pelo autoatendimento não deverão ser automaticamente disponibilizadas para a programação, deverá existir uma estrutura de controle para onde essas ordens de serviços devem ser encaminhadas, para que a Autarquia valide a solicitação e libere a mesma para programação /execução;

 **3.2.14.12.** Permitir consultar os valores da tabela tarifária vigente;

## **3.2.15. Autoatendimento Terminais (Totem e Aplicativo Mobile)**

A solução ofertada deverá fornecer um conjunto de recursos que proporcione o acesso de alguns serviços de forma direta e ágil pelos clientes a partir de terminais de autoatendimento (Totem) e aplicativo Mobile para dispositivos móveis, e devem ser compostos por no mínimo as seguintes funcionalidades:

 **3.2.15.1.** Permitir que o cliente tenha acesso para efetuar o cadastramento do seu e-mail e do número do telefone celular;

**3.2.15.2.** Permitir a visualização e impressão do histórico de consumo dos últimos doze meses da unidade de consumo;

**3.2.15.3.** Permitir a visualização das faturas pendentes e a impressão da segunda via de fatura;

**3.2.15.4.** Permitir a visualização das ordens de serviços geradas para a unidade de consumo;

**3.2.15.5.** Permitir simular parcelamentos de débitos;

**3.2.15.6.** Permitir simular o valor de uma fatura a partir de um consumo informado;

**3.2.15.7.** Permitir a impressão da Certidão de Quitação de Débito Anual;

**3.2.15.8.** Permitir a visualização da data da última leitura, bem como a visualização da previsão da data da próxima leitura;

**3.2.15.9.** Permitir o registro de solicitações de ordens de serviço para no mínimo os seguintes tipos de serviço: (reclamação de falta de água, entupimento, tapa buraco, vazamento no ramal, vazamento no cavalete, troca de registro, entre outros). Sendo que essas ordens serviços geradas pelo autoatendimento não deve ser automaticamente disponibilizada para a programação deve existir uma estrutura de controle para onde essas ordens de serviços devem ser encaminhadas, para que a Autarquia valide a solicitação e libere a mesma para programação /execução;

**3.2.15.10.** Permitir consultar os valores da tabela tarifária vigente;

\_\_\_\_\_\_\_\_\_\_\_\_\_\_\_\_\_\_\_\_\_\_\_\_\_\_\_\_\_\_\_\_\_\_\_\_\_\_\_\_\_\_\_\_\_\_\_\_\_\_\_\_\_\_\_\_\_\_\_\_\_\_\_\_\_\_\_\_\_\_\_\_\_\_\_\_\_\_\_\_\_\_\_\_\_\_\_\_ Página **48** de **73**

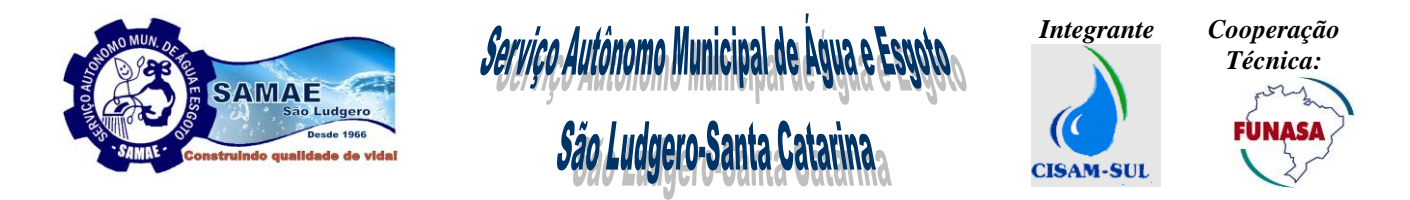

**3.2.15.11.** Permitir que o sistema emita senha de atendimento, sendo parametrizável o controle das filas conforme a necessidade da autarquia;

**3.2.15.12.** Permitir chamar a senha, através do sistema comercial, sem a necessidade de abrir outro sistema para executar esta função;

**3.2.15.13.** Permitir incluir notícias e avisos aos consumidores.

## **3.2.16. Call Center Integração Telefonia Computador (CTI)**

A solução ofertada deverá fornecer um conjunto de recurso que possibilite a sua integração total e de forma transparente com a plataforma de telefonia da Autarquia fornecendo uma solução para automatizar e agilizar os serviços de atendimento. Sendo que a solução ofertada deverá operar totalmente integrado a ferramenta de Contact Center URA, possibilitando automatizar e agilizar os serviços de atendimento e deve fornecer no mínimo as seguintes funcionalidades:

 **3.2.16.1.** Fornecer recurso para a automatização do atendimento telefônico, permitindo disponibilizar informações sobre: falta de água, endereços de postos de atendimento, instruções para reabertura de água e novas instalações, valor e data de vencimento de faturas pendentes, sem a necessidade de transferir a ligação para um atendente, ou seja, o sistema obtém as informações de forma direta no banco de dados, aciona scripts de áudio previamente gravados e gera a informação para o cliente;

**3.2.16.2.** Identificar automaticamente clientes que estão ligando de regiões com problemas de abastecimento pontuais, sendo que nesse caso o sistema deve obter as informações de forma direta no banco de dados, aciona scripts de áudio previamente gravados e gera a informação para o cliente do problema e previsão de retorno sem a necessidade de transferir a ligação para um atendente;

**3.2.16.3.** Caso seja necessário, a transferência para o atendente por solicitação do cliente, a solução/sistema ofertado identifica o cliente que está ligando e quando atendente atender a ligação deve ser aberto automaticamente os dados do cliente que está ligando na tela do atendente;

**3.2.16.4.** Possibilitar a geração de campanhas de telemarketing ativo, onde através de filtros e parametrizações definidas na solução/sistema ofertado, selecionar um conjunto de clientes, para que o sistema realize de forma automática ligações telefônicas com mensagens para no mínimo as seguintes situações: pesquisas de satisfação, avisos de manutenção preventiva, campanhas educativas ou informativas e cobrança de clientes inadimplentes;

**3.2.16.5.** Possibilitar monitorar em tela a fila de atendimento das ligações recebidas pelo Call Center, podendo visualizar tempo de espera médio, abandonos e estatísticas de atendimento;

## **3.2.17. Gestão da Qualidade de Água**

**A solução ofertada deverá fornecer um conjunto de recurso que possibilite o controle de qualidade de água e** efluente, estando totalmente aderente ao anexo XX da Portaria de Consolidação n° 05 do Ministério da Saúde de 28 de setembro de 2017 e Decreto 5440/2005 do Ministério da Saúde, fornecendo no mínimo as seguintes funcionalidades:

**3.2.17.1.** Deverá ser possível cadastrar, através de parametrizações no sistema, isto é, sem necessidade de qualquer alteração no código fonte, no mínimo os seguintes parâmetros:

**3.2.17.1.1.** Clientes requisitantes (clientes externos e internos):

**3.2.17.1.2.** Unidades operacionais (Laboratórios, administrativas e operacionais);

**3.2.17.1.3.** Usuários (Coletores, Distribuidores, Analistas, Supervisores, Gestores);

**3.2.17.1.4.** Pontos de Coletas permitindo definir por ponto de coleta quais são os parâmetros de qualidade de água que devem ser analisados e suas informações relevantes (inclusive imagens);

**3.2.17.1.5.** Sistemas de distribuição de água tais como: estações de tratamento de água, reservatórios, redes de água, cadastro dos trechos de rede água, cadastro de fonte de água externas, cadastro das elevatórias de água, cadastro de poços de abastecimento de água;

**3.2.17.1.6.** Órgãos regulamentadores, portarias, licenças ambientais e de operação;

**3.2.17.1.7.** Inúmeros tipos de amostras;

**3.2.17.1.8.** O plano de amostragem para a rede de distribuição, possibilitando a inclusão de todos os parâmetros previstos no anexo XX da Portaria de Consolidação n° 5 de 28/09/2017 e também a possibilidade da inclusão de outros parâmetros de qualidade da água a serem determinados pela Autarquia;

**3.2.17.1.9.** O plano de amostragem de tratamento possibilitando a inclusão de todos os parâmetros previstos no anexo XX da Portaria de Consolidação n° 5 de 28/09/2017 do MS e também a possibilidade da inclusão dos parâmetros de qualidade determinados pelo CONAMA;

**3.2.17.2.** A solução ofertada deverá gerenciar todo o trâmite dos ensaios, desde a programação da amostragem (plano de amostras), passando pela coleta, distribuição e ensaios da amostra, até a inclusão, validação e publicação de seus resultados.

\_\_\_\_\_\_\_\_\_\_\_\_\_\_\_\_\_\_\_\_\_\_\_\_\_\_\_\_\_\_\_\_\_\_\_\_\_\_\_\_\_\_\_\_\_\_\_\_\_\_\_\_\_\_\_\_\_\_\_\_\_\_\_\_\_\_\_\_\_\_\_\_\_\_\_\_\_\_\_\_\_\_\_\_\_\_\_\_ Página **49** de **73**

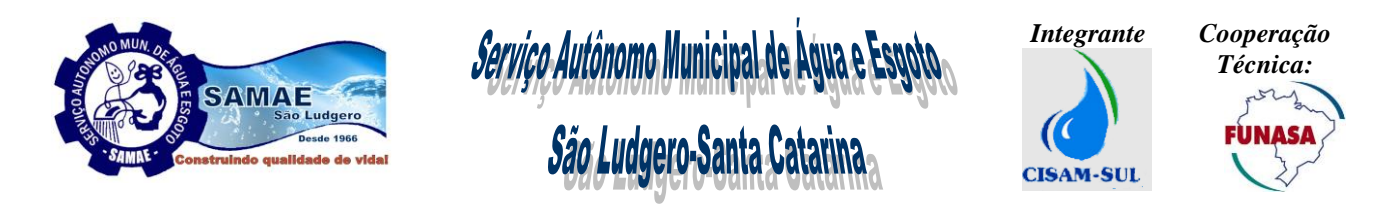

**3.2.17.3.** A solução ofertada deverá possibilitar a identificação do status das amostras em todas as fases do processo através de um código de rastreabilidade. Este status deverá possibilitar verificar a situação da amostra dentro do fluxo de trabalho do processo de análise laboratorial e sob qual responsabilidade. Exemplos de status possíveis: (PROGRAMADA, AGUARDANDO COLETA, COLETADA, AGUARDANDO ANÁLISE, AGUARDANDO VALIDAÇÃO, VALIDADA, PUBLICADA OU NECESSIDADE DE RECOLETA).

**3.2.17.4.** Possibilitar para definir e programar de forma fácil as rotas de coleta na rede de distribuição, permitindo a gestão completa de todo cronograma da coleta de vários pontos;

**3.2.17.5.** Possibilitar a emissão de formulários de preparação de coleta (cadeia de custódia) e deverão estar disponíveis no mínimo as seguintes informações: responsáveis pela coleta, responsável pela análise, data programada para coleta, pontos de coleta, parâmetros, método de análise, frasco e quantidade.

**3.2.17.6.** Possibilitar o registro da coleta para a rede de distribuição, possibilitando o cadastro das coletas e análises por dia e pontos de coleta;

**3.2.17.7.** Na impossibilidade de se realizar a coleta, deverá ser possível reprogramá-la para outra data ou ainda deixá-la pendente, sem data prevista para nova coleta;

**3.2.17.8.** Possibilitar definir quais os parâmetros serão analisados em cada etapa do tratamento de água, bem como possibilitar o registro das coletas e análises do sistema de tratamento;

**3.2.17.9.** Permitir a recepção (identificação) da amostra por código de barras e manualmente (digitação do código de identificação);

**3.2.17.10.** A solução ofertada deverá permitir a emissão de um formulário (Boletim de Análise) contendo os campos necessários para o registro manual dos dados analisados e calculados para a amostra;

**3.2.17.11.** A solução ofertada deverá possibilitar ao usuário transcrever os resultados do Boletim de Análise para o sistema de forma a registrá-los;

**3.2.17.12.** Possibilitar o registro das paradas da estação de tratamento de água, de forma manual e através de integração com sistema supervisório instalado na ETA. Sendo que os tempos registrados devem ser considerados nos cálculos de fechamentos das análises para os parâmetros que são influenciados em função da frequência do tempo de funcionamento da estação de tratamento de água;

**3.2.17.13.** Disponibilizar o cadastro dos produtos utilizados na dosagem das etapas do tratamento de água;

**3.2.17.14.** Disponibilizar funcionalidade que permite realizar a recoleta de análise, possibilitando gerar ou cancelar a recoleta das coletas que ficaram fora dos valores permitidos pela portaria;

**3.2.17.15.** A fim de atender à supervisão de resultados equívocos, o sistema deverá permitir a edição dos resultados de um ensaio por usuários supervisores mediante a inclusão de observações que justifiquem a alteração, mantendo em histórico o(s) resultado(s) substituído(s) e o resultado final, mantendo a identificação dos usuários responsáveis pelas alterações dos resultados;

**3.2.17.16.** Quando o usuário responsável pela validação dos resultados decidir por não confirmar o resultado do ensaio por motivo qualquer, este poderá designar a amostra para uma reanálise. Neste, a solução ofertada deverá alterar o status da amostra para em reanálise, mantendo o resultado não confirmado para a amostra em seu histórico e abrindo um novo processo de Ensaio. Este cadastro deverá manter o registro do motivo da reanálise;

**3.2.17.17.** Permitir alterar o status do resultado da amostra para cancelado, mantendo o resultado não confirmado para a amostra em seu histórico e registrar o motivo do cancelamento;

**3.2.17.18.** Disponibilizar funcionalidade que permite realizar o fechamento mensal dos parâmetros de qualidade da água, onde devem ser feitos todos os cálculos e validações, indicando se os parâmetros informados estão dentro dos padrões estabelecidos pela portaria e plano de amostragem definido pela empresa;

**3.2.17.19.** Disponibilizar funcionalidade que permite definir o nível de fechamento (sistema de abastecimento, plano de amostragem ou reservatório) que deverá ser considerado para as informações de parâmetros de qualidade da água que devem ser publicados nas faturas, possibilitando ao usuário definir o nível de informação a ser divulgada;

**3.2.17.20.** Disponibilizar funcionalidade que permite monitorar em tempo real as coletas realizadas, pendentes e programadas;

**3.2.17.21.** Disponibilizar funcionalidade que permite monitorar em tempo real as análises pendentes e parcialmente realizadas;

**3.2.17.22.** Permitir gerar todos os formulários de controle e cadastro exigidos pela vigilância sanitária;

**3.2.17.23.** O sistema deverá permitir a publicação de resultados através do site da Autarquia. Esta aplicação deverá permitir aos clientes, terem acesso aos resultados de amostras já publicadas por ponto de coleta;

**3.2.17.24.** A solução deverá atender em até seis meses após a implantação do sistema comercial as exigências da ISO 17025;

**3.2.18. Sistema de Informações Geográficas (SIG/GIS) para Gestão do Sistema de abastecimento de Água e Sistema de coleta de Esgoto.**

\_\_\_\_\_\_\_\_\_\_\_\_\_\_\_\_\_\_\_\_\_\_\_\_\_\_\_\_\_\_\_\_\_\_\_\_\_\_\_\_\_\_\_\_\_\_\_\_\_\_\_\_\_\_\_\_\_\_\_\_\_\_\_\_\_\_\_\_\_\_\_\_\_\_\_\_\_\_\_\_\_\_\_\_\_\_\_\_ Página **50** de **73**

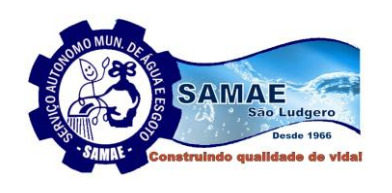

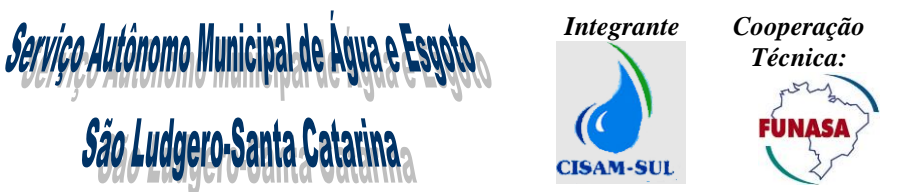

A solução ofertada, deverá possuir um módulo de GIS, totalmente integrado com a solução ofertada, que deverá estar no mesmo ambiente tecnológico e plataforma de operação, devendo ser fornecido por um único proponente e possibilitar integrar e disponibilizar sistematicamente informações atualizadas sobre a gestão das rede de distribuição, redes coletoras e unidades consumidoras. Sendo que este módulo deve disponibilizar no mínimo as seguintes funcionalidades:

 **3.2.18.1.** Deverá estar construído para ser executado em ambiente "web", ou seja, ser comprovadamente capaz de ser executado nos seguintes navegadores: Internet Explorer, Edge, Mozilla Firefox e Google Chrome;

**3.2.18.2.** Deverá ser capaz de apresentar os dados geográficos na forma de camadas (layers) que poderão ser ligadas (exibidas) ou desligadas (ocultadas). As camadas deverão possibilitar a exibição sobre um mapa base, que deverá permitir seleção entre as camadas/mapas disponíveis nos serviços online da Google, Bing (Microsoft) e Open Maps ou outra base cartográfica, sendo o serviço da Google o padrão e os outros uma alternativa em caso de necessidade de acesso.

**3.2.18.3.** As camadas que representam dados do negócio deverão ser armazenadas em formato vetorial em base de dados que deverá preferencialmente utilizar o gerenciador de base de dados POSTGRESQL versão 9.1 ou superior e a sua extensão para gerenciamento de dados geográficos postGIS versão 2.0 ou superior. Sendo que caso seja utilizado outro gerenciador de banco de dados, o mesmo deve fornecer suporte a dados e funções geográficas, considerando que os dados geográficos deverão suportar as coordenadas e sua projeção geográfica;

**3.2.18.4.** Além dos dados vetoriais que representarão dados do negócio, a solução ofertada deverá ser capaz de se conectar com servidores de dados geográficos públicos que sejam disponibilizados utilizando o protocolo WMS (Web Map Server) versão 1.0 ou superior. Um exemplo de servidor de dados geográficos público no Brasil é o IBGE. Da mesma forma, quando devidamente identificados, servidores privados que utilizam o mesmo protocolo WMS versão 1.0 ou superior, deverão ser passíveis de uso pelo sistema;

**3.2.18.5.** Deverá disponibilizar para o usuário final uma interface dotada de ferramentas básicas para manipulação de mapas na tela de um computador que deverão contar com, no mínimo, o seguinte conjunto de funções:

**3.2.18.5.1.** Zoom in (aproximação) e Zoom out (afastamento),

**3.2.18.5.2.** Zoom para uma camada,

**3.2.18.5.3.** Zoom para um elemento de uma camada,

**3.2.18.5.4.** Movimentação do mapa (panning),

**3.2.18.5.5.** Exibir/ocultar nomes ou identificadores dos elementos apresentados no mapa, camada a camada,

**3.2.18.6.** Deverá possibilitar ao usuário a localização, no mapa, de elementos cadastrados na base de dados e que tenham uma representação geográfica. Deverão ser disponibilizadas no mínimo as seguintes modalidades de pesquisa:

**3.2.18.6.1.** Pesquisa por coordenada geográfica, onde o usuário digita um valor de latitude/longitude, ou easting/northing e coordenadas UTM/SIRGAS2000 e o sistema localiza a referida coordenada e centralizando a apresentação do mapa em torno da mesma;

**3.2.18.6.2.** Pesquisa por coluna das tabelas do cadastro, onde o usuário após selecionar uma camada específica, escolhe uma coluna da tabela vinculada a camada e, após informar um valor, como por exemplo, o nome de uma rua ou número de matrícula de um consumidor, o sistema localiza o item 3.2.18.6.1., apresentando-o centralizado no mapa;

**3.2.18.6.3.** Pesquisa por endereço que deverá ser otimizada para localizar endereços de usuários cadastrados ou de novos usuários em vias de cadastramento;

**3.2.18.7.** Deverá permitir a edição e cadastramento de vários tipos de elementos/entidades relacionadas com o sistema de distribuição de água e rede coletora de esgoto, disponibilizando no mínimo os seguintes recursos:

**3.2.18.7.1.** Deverá permitir editar/inserir dados geográficos diretamente na tela do sistema. Estas edições/inserções deverão ser baseadas em primitivas do tipo ponto, linha e área/polígono, possibilitando mover o objeto geográfico pelo mapa, modificar os atributos não geográficos do objeto;

**3.2.18.7.2.** No caso específico de objetos geográficos representados por linhas e/ou polígonos deverá ser possível: (inserir novos vértices no objeto, permitindo aumentar o detalhamento do elemento, movimentar os vértices individuais do objeto separadamente (e não todo o objeto), aumentar ou diminuir o tamanho do objeto, rotacionar o objeto (em torno do seu centro);

**3.2.18.7.3.** Permitir criar e editar uma nova camada vetorial e suas tabelas de atributos;

**3.2.18.7.4.** Permitir a união de tabelas de atributos de diferentes camadas vetoriais;

**3.2.18.7.5.** Permitir inserir uma nova camada raster;

**3.2.18.8.** Deverá prever ferramentas para edição específicas de um conjunto mínimo de camadas de negócio. A edição destas camadas deverá considerar os seguintes elementos de uma rede de adução, distribuição e rede coletora e recalque de esgoto:

\_\_\_\_\_\_\_\_\_\_\_\_\_\_\_\_\_\_\_\_\_\_\_\_\_\_\_\_\_\_\_\_\_\_\_\_\_\_\_\_\_\_\_\_\_\_\_\_\_\_\_\_\_\_\_\_\_\_\_\_\_\_\_\_\_\_\_\_\_\_\_\_\_\_\_\_\_\_\_\_\_\_\_\_\_\_\_\_ Página **51** de **73**

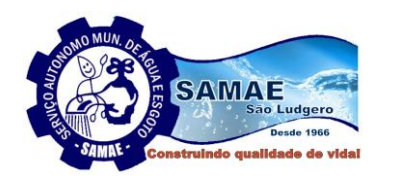

*Serviço Autônomo Municipal de Água e Esp<br>São Ludgero-Santa Catarina* 

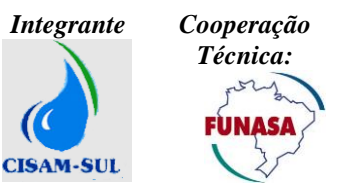

**3.2.18.8.1.** Reservatório de água;

**3.2.18.8.2.** Trecho de rede;

**3.2.18.8.3.** Poço de abastecimento de água;

**3.2.18.8.4.** Manancial;

**3.2.18.8.5.** Estação de tratamento de água;

**3.2.18.8.6.** Estação de Tratamento de Esgoto;

**3.2.18.8.7.** Estação de Recalque de Esgoto;

**3.2.18.8.8.** Elevatória de água;

**3.2.18.8.9.** Conexão entre os objetos. Por exemplo, conectar um manancial com uma estação de tratamento de água;

**3.2.18.8.10.** Ligação de esgoto;

**3.2.18.8.11.** Ligação de água;

**3.2.18.8.12.** Válvulas;

**3.2.18.8.13.** Macromedidores;

**3.2.18.8.14.** Hidrantes;

**3.2.18.8.15.** Cadastro de Projetos Internos e Externos;

**3.2.18.8.16.** Registros de manobra;

**3.2.18.8.17.** Booster;

**3.2.18.8.18.** Poço de Visita (PV) e terminais de inspeção;

**3.2.18.8.19.** Outros componentes dos sistemas de água e esgoto;

**3.2.18.9.** A edição dos elementos descrito no item anterior deverá prever a manipulação simultânea tanto dos dados geográficos quanto dos dados alfanuméricos que identificam e caracterizam o elemento no cadastro comercial, ou seja, ao ser criado um elemento como, por exemplo, um reservatório através da interface do módulo do GIS, o mesmo deverá ser automaticamente cadastrado na base de dados do sistema comercial e estar disponível para edição e consulta;

**3.2.18.10.** Deverá estar preparado para permitir acesso segregado/seletivo aos dados geográficos nele armazenados;

**3.2.18.11.** Deverá ser capaz de controlar tanto o acesso para alteração (inclusão/remoção/edição) dos dados cadastrados quanto quais os tipos de dados estarão disponíveis para visualização;

**3.2.18.12.** Possibilitar o cadastro de uma ligação nova de água e ligação nova de esgoto, através da interface do GIS, sendo que a mesma depois de desenhada no GIS e conectada a unidade de consumo deverá ser simultaneamente criada no cadastro alfanumérico da base de dados comercial, ou seja, as informações dos elementos de rede até o ponto da unidade consumidora, disponibilizadas em banco de dados comercial e espacial, deverão possuir um vínculo com os desenhos, estabelecendo a ligação entre ambos. Por exemplo, a identificação dos pontos das unidades consumidoras no desenho do módulo GIS deve permitir uma identificação com o componente cadastrado em base de dados comercial. A finalidade deste vínculo é localizar/indicar a unidade consumidora graficamente a partir de consulta no banco de dados comercial;

**3.2.18.13.** Deverá ser apresentada no mapa a rede lógica de distribuição até os pontos de ligação de água das unidades consumidoras. Estes pontos e a rede lógica de distribuição deverão ter ligação com a base de dados e as informações deverão estar de acordo com as disponibilizadas no cadastro;

**3.2.18.14.** Deverá disponibilizar sistema de roteamento das redes de água e esgoto, para identificação das unidades comerciais e elementos conectados de maneira dinâmica contemplando: Boosters, EREs, Reservatórios, ETAs, ETEs, ERAT's, Bacias de contribuição de esgoto e outros componentes do sistema;

**3.2.18.15.** A exibição gráfica das camadas deverá ser configurável pelo usuário editor com seleção de simbologia, cores e exibição de rótulos;

**3.2.18.16.** A solução ofertada deverá possibilitar mapeamento temático com a legenda dos pontos e da rede de distribuição de água e coleta de esgoto;

**3.2.18.17.** Deverá ser disponibilizado sistema para importação de camadas de contexto através de arquivos shapefile, para exibição e edição na interface do sistema GIS;

3.2.18.18. Possibilitar a geração de mapas temáticos que representem espacialmente e evidenciem graficamente no mapa com opção de parametrização de no mínimo os seguintes temas:

**3.2.18.18.1.** Unidades com consumo abaixo e acima da média;

**3.2.18.18.2.** Unidades com consumo faturado pela média;

**3.2.18.18.3.** Unidades com consumo lido zero;

**3.2.18.18.4.** Unidades com ligações cortadas, suprimidas ou com desligamento temporário;

\_\_\_\_\_\_\_\_\_\_\_\_\_\_\_\_\_\_\_\_\_\_\_\_\_\_\_\_\_\_\_\_\_\_\_\_\_\_\_\_\_\_\_\_\_\_\_\_\_\_\_\_\_\_\_\_\_\_\_\_\_\_\_\_\_\_\_\_\_\_\_\_\_\_\_\_\_\_\_\_\_\_\_\_\_\_\_\_ Página **52** de **73**

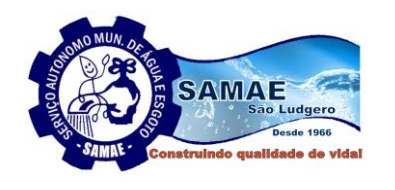

*Serviço Autônomo Municipal de Água e Esgo Integrante Cooperação Técnica:* São Ludgero-Santa Catarina **CISAM-SUL** 

**3.2.18.18.5.** Ordens de serviço abertas referente a vazamentos no cavalete;

**3.2.18.18.6.** Ordens de serviço abertas referente a vazamentos na rede;

**3.2.18.18.7.** Ordens de serviço abertas referente a reclamação de falta de água e qualidade da água;

**3.2.18.18.8.** Unidades com hidrômetros instalados com possibilidade de consulta por tempo de instalação e tipo de hidrômetro;

**3.2.18.18.9.** Unidades com faturas vencidas há mais de 60 dias;

**3.2.18.18.10** Unidades consideradas como grandes consumidores;

**3.2.18.18.11** Todas as opções de mapas temáticos deverão possibilitar a consulta por tipo de categoria de consumo;

**3.2.18.19.** A Criação/Manutenção da Base de Dados Geográfica deverá ser da seguinte maneira:

**3.2.18.19.1.** A proponente vencedora deverá fornecer um treinamento abordando os procedimentos de inserção, validação e edição de dados do GIS. A finalidade da capacitação é preparar a equipe técnica da Autarquia para inserção de novos elementos dos sistemas de água e esgoto;

**3.2.18.19.2.** Serão de responsabilidade da proponente vencedora sem custos adicionais para a Autarquia, a importação de bairros, quadras, lotes, logradouros e nome dos logradouros, a partir do fornecimento do arquivo CAD ou SHAPEFILE disponibilizado pela Autarquia. Para tal a proponente após receber solicitação do serviço de conversão, terá até 1 dia útil, para analisar a complexidade e estabelecer o cronograma de conversão para a base de dados geográfica da Autarquia.

# **3.2.19. Relatórios Gerenciais**

Adicionalmente a ferramenta de geração de relatório, a solução ofertada deverá fornecer um conjunto de relatórios gerenciais e painéis de controle (dashboards) que já devem estar disponibilizados no momento da implantação. Dessa forma a solução ofertada deverá disponibilizar no mínimo os seguintes relatórios:

**3.2.19.1.** Disponibilizar relatório detalhado contendo os valores a serem compensados, discriminados por tipo de cliente e tipo de compensação;

**3.2.19.2.** Disponibilizar relatório com valores de impostos e faturas já quitadas;

**3.2.19.3.** Disponibilizar relatório com status da importação do arquivo bancário de forma detalhada;

**3.2.19.4.** Disponibilizar relatório com status da importação do arquivo bancário, no formato resumido;

**3.2.19.5.** Disponibilizar relatório que forneça informações para efeito de comparação dos valores arrecadados;

**3.2.19.6.** Disponibilizar relatório detalhado que demonstre o extrato bancário até o momento;

**3.2.19.7.** Disponibilizar relatório que demonstre os pagamentos que foram efetuados, porém sem sua identificação correta;

**3.2.19.8.** Disponibilizar relatório detalhado identificando os pagamentos feitos em remessa;

**3.2.19.9.** Disponibilizar relatório que demonstre os pagamentos que foram pagos com sucesso;

**3.2.19.10.** Disponibilizar relatório de acompanhamento diário dos valores arrecadados;

**3.2.19.10.1.** Disponibilizar relatório de acompanhamento para avaliar a compatibilidade de pagamentos bancários;

**3.2.19.11.** Disponibilizar relatório de pagamentos que foram confirmados e corretamente transferidos;

**3.2.19.12.** Disponibilizar relatório de validação do arquivo de pagamentos que serão importados;

**3.2.19.13.** Disponibilizar relatório detalhado de depósitos que não foram identificados;

**3.2.19.14.** Disponibilizar relatório de acompanhamento de pagamentos de faturas efetuados em duplicidade;

**3.2.19.15.** Disponibilizar relatório detalhado dos valores arrecadados diariamente;

**3.2.19.16.** Disponibilizar relatório de acompanhamento dos atendimentos registrados por período;

**3.2.19.17.** Disponibilizar relatório de Pesquisa de Satisfação dos clientes com relação ao serviço de atendimento da empresa;

**3.2.19.18.** Disponibilizar relatório de solicitações de serviços realizados;

**3.2.19.19.** Disponibilizar relatório com informações de diferenças cadastrais com necessidade de recadastramento;

**3.2.19.20.** Disponibilizar relatório detalhado dos erros ocorridos no recadastramento de clientes;

**3.2.19.21.** Disponibilizar relatório de ocorrências do incorreto recadastramento;

**3.2.19.22.** Disponibilizar relatório informativo de unidades cadastradas recentemente com necessidade de recadastramento;

**3.2.19.23.** Disponibilizar relatório de eficiência dos colaboradores responsáveis pelo recadastramento de clientes; **3.2.19.24.** Disponibilizar relatório detalhado apresentando hidrômetros que se encontram duplicados no sistema;

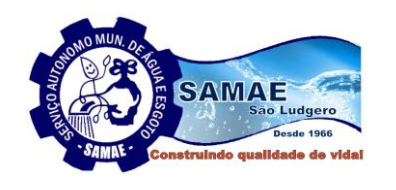

*Serviço Autônomo Municipal de Água e Esgobo. Integrante Cooperação Técnica:* São Ludgero-Santa Catarina EIINAC/ **CISAM-SUI** 

**3.2.19.25.** Disponibilizar relatório de unidades que possuem divergências em seus logradouros;

**3.2.19.26.** Disponibilizar relatório de acompanhamento das localizações em duplicatas na própria prefeitura;

**3.2.19.27.** Disponibilizar relatório informativo de matrículas de clientes em duplicidade;

**3.2.19.28.** Disponibilizar relatório detalhado de cadastro de unidades consumidoras;

**3.2.19.29.** Disponibilizar relatório detalhado de unidades cadastradas com dados de leitura;

**3.2.19.30.** Disponibilizar relatório informativo com a listagem de unidades consumidoras com isenção de cobrança;

**3.2.19.31.** Disponibilizar relatório detalhado com listagem de moradores que possuem cadastramento já vencido;

**3.2.19.32.** Disponibilizar relatório de acompanhamento de cadastros de unidades consumidoras com tarifa social;

**3.2.19.33.** Disponibilizar relatório detalhado de unidades consumidoras que possuem regras de faturamentos diferenciadas;

**3.2.19.34.** Disponibilizar relatório detalhado das unidades consumidoras com informações de ligação de esgoto;

**3.2.19.35.** Disponibilizar relatório de acompanhamento dos informes de débitos já encaminhados;

**3.2.19.36.** Disponibilizar relatório com a listagem de protocolos de entrega dos informes de débitos;

**3.2.19.37.** Disponibilizar relatório para acompanhamento do primeiro nível de corte;

**3.2.19.38.** Disponibilizar relatório detalhado das faturas com baixas de documentos de dívida ativa;

**3.2.19.39.** Disponibilizar relatório de acompanhamento de documento de dívida ativa;

**3.2.19.40.** Disponibilizar relatório de acompanhamento de cronograma de cobrança;

**3.2.19.41.** Disponibilizar relatório de indicadores do desempenho de cobranças;

**3.2.19.42.** Disponibilizar relatório de acompanhamento do status das contas a receber dos grandes devedores;

**3.2.19.43.** Disponibilizar relatório de acompanhamento de pendências por todos os clientes;

**3.2.19.44.** Disponibilizar relatório informativo de previsão de faturas com vencimento em um determinado período;

**3.2.19.45.** Disponibilizar relatório detalhado de projeção de faturas já vencidas;

**3.2.19.46.** Disponibilizar relatório de acompanhamento do status de pendências do fechamento das unidades consumidoras;

**3.2.19.47.** Disponibilizar relatório de acompanhamento do status de pendências do fechamento dos serviços prestados;

**3.2.19.48.** Disponibilizar relatório detalhado de unidades consumidoras aptas a serem cortadas através do informe de débitos;

**3.2.19.49.** Disponibilizar relatório informativo de faturas baixadas por informe de cobrança;

**3.2.19.50.** Disponibilizar relatório detalhado de acompanhamento das pendências com pagamentos posteriores;

**3.2.19.51.** Disponibilizar relatório de acompanhamento de inserção e exclusão de registros em empresas de cobrança;

**3.2.19.52.** Disponibilizar relatório de envio de certidão de pendências;

**3.2.19.53.** Disponibilizar relatório para acompanhar os lançamentos por processos contábeis;

**3.2.19.54.** Disponibilizar relatório detalhado de faturamento por conta contábil;

**3.2.19.55.** Disponibilizar relatório de acompanhamento de saldo por conta;

**3.2.19.56.** Disponibilizar relatório resumido de realocação de documentos de cobrança;

**3.2.19.57.** Disponibilizar relatório de acompanhamento diário da contabilidade;

**3.2.19.58.** Disponibilizar relatório de acompanhamento de razão;

**3.2.19.59.** Disponibilizar relatório detalhado de pendências através de rubricas contábeis;

**3.2.19.60.** Disponibilizar relatório de acompanhamento quitação por rubricas contábeis;

**3.2.19.61.** Disponibilizar relatório de acompanhamento do status das perdas obtidas;

**3.2.19.62.** Disponibilizar relatório detalhado de status de devolução de adiantamentos aos clientes;

**3.2.19.63.** Disponibilizar relatório de acompanhamento do status de parcelamentos contábeis;

**3.2.19.64.** Disponibilizar relatório de acompanhamento do status de abatimentos feitos por fechamento;

**3.2.19.65.** Disponibilizar relatório detalhado de acompanhamento do faturamento;

**3.2.19.66.** Disponibilizar relatório resumido de acompanhamento do faturamento dia-a-dia de parcelas quitadas a vista;

**3.2.19.67.** Disponibilizar relatório de acompanhamento do desempenho de campanhas telefônicas;

**3.2.19.68.** Disponibilizar relatório de acompanhamento com as notificações de não débito;

\_\_\_\_\_\_\_\_\_\_\_\_\_\_\_\_\_\_\_\_\_\_\_\_\_\_\_\_\_\_\_\_\_\_\_\_\_\_\_\_\_\_\_\_\_\_\_\_\_\_\_\_\_\_\_\_\_\_\_\_\_\_\_\_\_\_\_\_\_\_\_\_\_\_\_\_\_\_\_\_\_\_\_\_\_\_\_\_ Página **54** de **73**

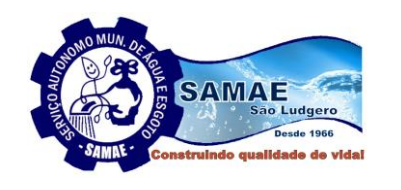

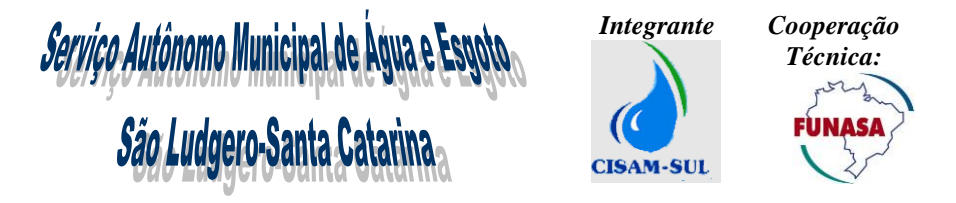

**3.2.19.69.** Disponibilizar relatório detalhado contendo as faturas geradas para débitos em conta, listando todos os clientes que optaram por esta forma específica de cobrança;

**3.2.19.70.** Disponibilizar relatório de acompanhamento das ocorrências de débito em conta, detalhando o motivo pelo qual o banco não consegue debitar corretamente, exemplo: insuficiências de fundos, valor inválido, agencia invalida, conta corrente inválida;

**3.2.19.71.** Disponibilizar relatório de acompanhamento do número de cadastros realizados em débito em conta, apresentando a quantidade por cada instituição financeira;

**3.2.19.72.** Disponibilizar relatório detalhado contendo a listagem de faturas das unidades que são centralizadas;

**3.2.19.73.** Disponibilizar relatório detalhado das faturas encaminhadas para o endereço alternativo e ou secundário, das unidades consumidoras;

**3.2.19.74.** Disponibilizar relatório de acompanhamento da quantidade de faturas vencidas por dia de vencimento;

**3.2.19.75.** Disponibilizar relatório detalhado contendo a relação de todas as unidades consumidoras, que tiveram suas faturas alteradas por reajuste de valores;

**3.2.19.76.** Disponibilizar relatório detalhado discriminando os valores das faturas em um determinado período, possibilitando o agrupamento por situação da fatura, exemplo: quitada, pendente, canceladas, parcelado;

**3.2.19.77.** Disponibilizar relatório de acompanhamento das segundas vias de faturas emitidas, apresentando o motivo pelo qual gerou a necessidade;

**3.2.19.78.** Disponibilizar relatório detalhado demonstrando as faturas que foram canceladas, e seus respectivos: motivos, valores cancelados, valores reemitidos;

**3.2.19.79.** Disponibilizar relatório sucinto do faturamento, demonstrando os valores faturados referente a água, esgoto e serviços, discriminado por tipo de categoria;

**3.2.19.80.** Disponibilizar relatório detalhado do faturamento, demonstrando os valores faturados referente a água, esgoto e serviços, discriminado por tipo de categoria;

**3.2.19.81.** Disponibilizar relatório sucinto do faturamento líquido, demonstrando os valores faturados referente a água, esgoto e serviços, discriminado por tipo de categoria;

**3.2.19.82.** Disponibilizar relatório dos serviços faturados, detalhado por cada tipo de serviço prestado. Exemplo: nova ligação, substituição de hidrômetro;

**3.2.19.83.** Disponibilizar relatório detalhado, demonstrando os impostos faturados, dos clientes "federais" que sofrem incidência de impostos;

**3.2.19.84.** Disponibilizar relatório de acompanhamento do histórico de consumo, orientado pelas variáveis de tempo e faixas;

**3.2.19.84.1** Disponibilizar histograma de consumo por faixa e categoria a cada m3.

**3.2.19.85.** Disponibilizar relatório sucinto do faturamento com a visão contábil, demonstrando os valores faturados referente a água, esgoto e serviços, discriminado por tipo de categoria;

**3.2.19.86.** Disponibilizar relatório detalhado demonstrando o quantitativo de faturas, demais cobranças e serviços em um determinado período;

**3.2.19.87.** Disponibilizar relatório sucinto do faturamento dividido por faixas de consumo, demonstrando os valores faturados referente a água, esgoto e serviços, discriminado por tipo de categoria e numero de economias;

**3.2.19.88.** Disponibilizar relatório detalhado do faturamento dividido por tipo de consumo, demonstrando os valores faturados referente a água, esgoto e serviços, discriminado por tipo de categoria e número de economias;

**3.2.19.89.** Disponibilizar relatório de acompanhamento de faturas geradas de forma manual, detalhando os respectivos valores, quantidade e período;

**3.2.19.90.** Disponibilizar relatório contendo a listagem das unidades consumidoras sem dados de faturamento de água e/ou esgoto, discriminados por cliente e motivo;

**3.2.19.91.** Disponibilizar relatório de acompanhamento de processos administrativos, detalhados por período, protocolos e tipo do processo;

**3.2.19.92.** Disponibilizar relatório detalhado de documentos impressos, discriminados por data, tipo do documento, tipo de emissão e quantidade e usuário do sistema;

**3.2.19.93.** Disponibilizar relatório detalhado das unidades consumidoras, que são isentas da cobrança do consumo de água e/ou esgoto, apresentando quais são, o volume, e o valor da isenção;

**3.2.19.94.** Disponibilizar relatório detalhado demonstrando a listagem das unidades consumidoras com maior consumo em um determinado período parametrizável;

**3.2.19.95.** Disponibilizar relatório detalhado demonstrando as unidades consumidoras que possuem algum tipo de contrato associado, e suas respectivas vigências;

**3.2.19.96.** Disponibilizar relatório de acompanhamento das unidades consumidoras, que apresentam ou apresentaram, algum registro de incidência de fraude;

\_\_\_\_\_\_\_\_\_\_\_\_\_\_\_\_\_\_\_\_\_\_\_\_\_\_\_\_\_\_\_\_\_\_\_\_\_\_\_\_\_\_\_\_\_\_\_\_\_\_\_\_\_\_\_\_\_\_\_\_\_\_\_\_\_\_\_\_\_\_\_\_\_\_\_\_\_\_\_\_\_\_\_\_\_\_\_\_ Página **55** de **73**

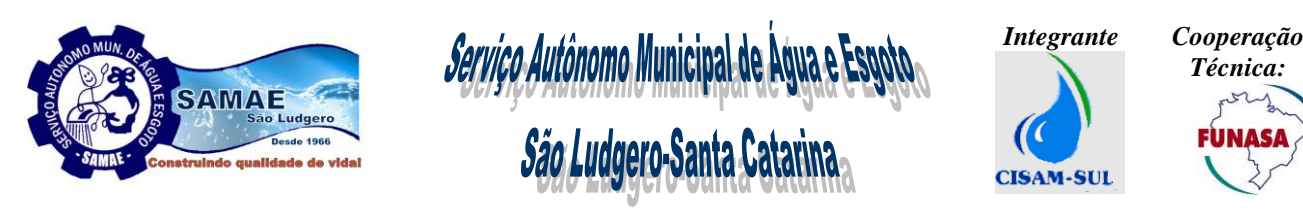

**3.2.19.97.** Disponibilizar painel de controle detalhado permitindo acompanhar as medições realizadas por grupo, por dia e por leituristas;

**3.2.19.98.** Disponibilizar painel de controle detalhado permitindo acompanhar o status e evolução, dos informes de débitos emitidos;

**3.2.19.99.** Disponibilizar painel de controle para monitorar os status das ordens de serviços de um determinado setor de execução;

**3.2.19.100.** Disponibilizar painel de controle detalhado, permitindo acompanhar o status do processo de faturamento por cada grupo, obtendo uma visão para o fechamento do faturamento mensal;

**3.2.19.101.** Disponibilizar painel de controle que demonstre de forma gráfica a posição do faturamento bruto, faturamento líquido, a inadimplência para um período de referência mensal determinado pelo usuário;

**3.2.19.102.** Disponibilizar painel de controle detalhado, permitindo acompanhar o status do processo de leitura, apresentando a quantidade de dias no intervalo de leitura, e a quantidade de dias por unidades consumidoras lidas;

**3.2.19.103.** Disponibilizar relatório analítico e sintetizado de acompanhamento do status das faturas emitidas. Exemplo: Emitidas de forma automática, emitidas de forma manual, Canceladas, Parceladas, Quitadas;

**3.2.19.104.** Disponibilizar relatório analítico de acompanhamento, da situação de documentos separados por situação e por tipo de unidade consumidora;

**3.2.19.105.** Disponibilizar relatório detalhado, contendo a quantidade de faturas e valores arrecadados por data de remessa, data de pagamento, data de crédito e banco, com base no fechamento da arrecadação;

**3.2.19.106.** Disponibilizar relatório sintetizado de acompanhamento, da situação de documentos separados por situação e por tipo de unidade consumidora;

**3.2.19.107.** Disponibilizar relatório sintetizado dos parcelamentos por clientes, a fim de demonstrar o total da dívida, número de parcelas, valor da parcela, e valores e nº de parcelas pendentes;

**3.2.19.108.** Disponibilizar relatório sintético das ligações de água e esgoto por situação e categoria;

**3.2.19.109.** Disponibilizar relatório detalhado da ligações de água e esgoto por situação e categoria;

**3.2.19.108.** Disponibilizar relatório sintético das economias de água e esgoto por situação e categoria;

**3.2.19.109.** Disponibilizar relatório detalhado da ligações de água e esgoto por situação e categoria;

**3.2.19.110.** Possibilitar que no momento do cadastramento de nova unidade possa ser emitida Termo de o de Adesão ao Serviços de forma automática com dos dados cadastrais da unidade e do requerente.

**3.2.19.111.** Possibilitar que no momento do parcelamento, seja emitido Termo de Confissão de forma automática com dos dados cadastrais da unidade e do requerente.

**3.2.19.112.** Possibilitar o parcelamento de Faturas e Dividas em faturas de parcelamento ou em eventos para serem lançados nas faturas normais de água do consumidor.

**3.2.19.113.** Disponibilizar relatório detalhado, a fim de possibilitar a análise dos parâmetros de qualidade de água, antes do fechamento mensal dos parâmetros laboratoriais;

**3.2.19.114.** Disponibilizar relatório detalhado, a fim de possibilitar uma análise dos parâmetros de qualidade de água, após o fechamento mensal dos parâmetros laboratoriais;

**3.2.19.115.** Disponibilizar relatório detalhado, a fim de permitir a visualização dos dados anuais de qualidade de água;

**3.2.19.116.** Disponibilizar relatório detalhado, do cronograma mensal de coleta de material para análises laboratoriais;

**3.2.19.117.** Disponibilizar relatório detalhado de acompanhamento das análises laboratoriais;

**3.2.19.118.** Disponibilizar relatório detalhado de acompanhamento dos parâmetros de qualidade da água;

**3.2.19.119.** Disponibilizar relatório de acompanhamento de recoleta de material para análises laboratoriais;

**3.2.19.120.** Disponibilizar relatório de acompanhamento das observações associadas às análises laboratoriais;

**3.2.19.121.** Disponibilizar painel de controle detalhado, listando as análises fora de conformidade;

**3.2.19.122.** Disponibilizar painel de controle detalhado, listando as análises fora de conformidade, divididas por pontos de coleta;

**3.2.19.123.** Relatório de comparação de micromedição por mês de no mínimo 6 meses, por rota, setor e ligação.

**3.2.19.124.** Disponibilizar relatório detalhado de ligações e economias por categoria.

**3.2.19.125.** Disponibilizar relatório detalhado, mostrando erros ao processar arquivos de terceiros, ao realizar a carga e descarga de coletores;

**3.2.19.126.** Disponibilizar relatório detalhado, mostrando o número de leituras realizadas dentro do mês, que pode ser filtrado por leiturista e por setorização;

**3.2.19.127.** Disponibilizar relatório que mostre o número de ocorrências de leitura efetuadas por leiturista;

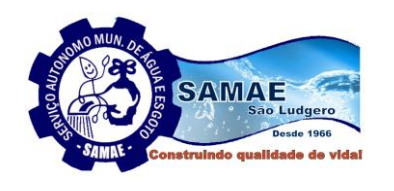

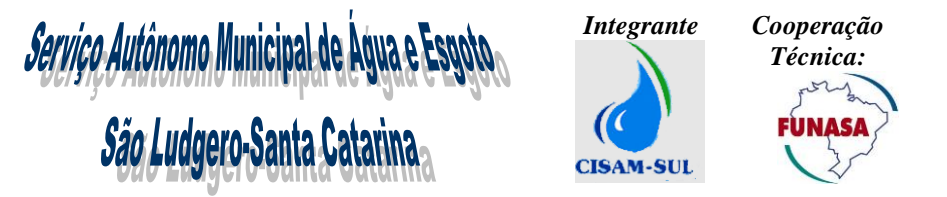

**3.2.19.128.** Disponibilizar relatório detalhado que mostre o tempo realizado entre as leituras realizadas, por leiturista e que mostre também o tempo total de leituras e a quantidade;

**3.2.19.129.** Disponibilizar relatório sucinto que mostre o total de leituras enviadas aos coletores e o que já foi lido, podendo ser filtrado por agrupamento, por setor, rota ou quadra;

**3.2.19.130.** Disponibilizar relatório detalhado que mostre o total de leituras que não retornaram ou não foram gravadas;

**3.2.19.131.** Disponibilizar relatório que mostre como foi realizada a distribuição das leituras no coletor, por coletor, agrupamento, o número de leituras e impressões realizadas, bem como a quantidade de bobinas utilizadas;

**3.2.19.132.** Disponibilizar relatório para efetuar leituras de forma manual;

**3.2.19.133.** Disponibilizar relatório detalhado que mostre os dados das leituras que ficaram retidas para verificação por excesso de consumo ou abaixo da média;

**3.2.19.134.** Disponibilizar relatório detalhado que mostre os dados das leituras que ficaram retidas e um histórico de consumos de meses anteriores para comparação e análise;

**3.2.19.135.** Disponibilizar relatório detalhado para que sejam revisadas as leituras que ficaram retidas para análise;

**3.2.19.136.** Disponibilizar relatório detalhado que faça a comparação do consumo anterior com o atual;

**3.2.19.137.** Disponibilizar relatório detalhado que mostre ao cliente que o consumo do mês atual está acima da média;

**3.2.19.138.** Disponibilizar relatório detalhado, com intervalo de datas, de ligações cortadas e que não foram ainda religadas;

**3.2.19.139.** Disponibilizar relatório detalhado dos serviços operacionais de corte realizados;

**3.2.19.140.** Disponibilizar relatório detalhado dos serviços operacionais de corte a realizar, que sofreram notificação por falta de pagamento;

**3.2.19.141.** Disponibilizar relatório que mostre os materiais utilizados nos serviços;

**3.2.19.142.** Disponibilizar relatório que mostre os materiais existentes em estoque, para os serviços operacionais;

**3.2.19.143.** Disponibilizar relatório que mostre o inventário dos materiais utilizados, por equipe;

**3.2.19.144.** Disponibilizar relatório que mostre os serviços operacionais que foram programados para empresas terceirizadas;

**3.2.19.145.** Disponibilizar relatório, detalhando ou não por serviço realizado que mostre a medição dos serviços realizados por empresas terceirizadas;

**3.2.19.146.** Disponibilizar relatório detalhado que mostrem de forma agrupada, os serviços executados por empresas terceirizadas;

**3.2.19.147.** Disponibilizar relatório detalhado que mostre a movimentação (instalação, retirada) de hidrômetros;

**3.2.19.148.** Disponibilizar relatório detalhado que mostre informações para fiscalizar unidades com hidrômetro;

**3.2.19.149.** Disponibilizar relatório que mostre o tempo de serviço referente a todos os serviços cadastrados;

**3.2.19.150.** Disponibilizar relatório que mostre os serviços por insumos;

**3.2.19.151.** Disponibilizar relatório que mostre o acompanhamento dos serviços realizados;

**3.2.19.152.** Disponibilizar relatório que mostre o total de serviços gerados, demonstrando o que foi solicitado no balcão, por telefone, e-mail, online;

**3.2.19.153.** Disponibilizar relatório que mostre uma previsão de quantidade em metros quadrados para realizar repavimentação asfáltica;

**3.2.19.154.** Disponibilizar relatório que mostre a quantidade de insumos utilizados por obra;

**3.2.19.155.** Disponibilizar relatório que permita analisar de forma sucinta ou detalhada os diversos estágios em que os serviços se encontram;

**3.2.19.156.** Disponibilizar relatório que mostre o tempo excedido dos serviços realizados diante do prazo estabelecido na parametrização do código;

**3.2.19.157.** Disponibilizar relatório que mostre o tempo médio dos serviços realizados;

**3.2.19.158.** Disponibilizar relatório que mostre os serviços que foram abertos de acordo com a ocorrência de leitura realizada;

**3.2.19.159.** Disponibilizar relatório que mostre o tempo excedido de serviços programados e finalizados;

**3.2.19.160.** Disponibilizar relatório que mostre o tempo total dos serviços realizados;

Disponibilizar relatório que mostre os estágios de tempo dos serviços executados (deslocamento, espera, execução);

**3.2.19.161.** Disponibilizar relatório dos serviços que saíram para campo e não foram executados;

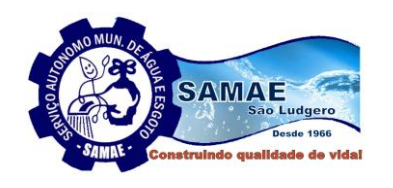

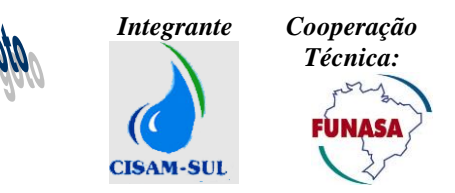

**3.2.19.162.** Disponibilizar relatório espelho de todas as ordens de serviços solicitadas de um determinado período;

*Serviço Autônomo Municipal de Água e Est* 

São Ludgero-Santa Catarina

**3.2.19.163.** Disponibilizar relatório detalhado que mostra a quantidade de serviços solicitados de um determinado setor da empresa, destacando em que situação o(s) mesmo(s) se encontra(m),e a quantidade dentro e fora do prazo estipulado;

**3.2.19.164.** Disponibilizar relatório detalhado com a posição de valores a serem recebidos, subdivididos por tipo de unidade consumidora: industrial, comercial, público e residencial;

**3.2.19.165.** Disponibilizar relatório com a possibilidade de segmentar as unidades consumidoras, por faixas de consumo;

**3.2.19.166.** Disponibilizar relatório geral parametrizável de faturamento detalhado, por economias, categorias, tipo de serviço, faixa de consumo, entre outros eventos.

**3.2.19.167.** Possibilitar a criação de novos relatórios parametrizáveis, com a utilização de gerador de relatórios.

## **3.2.20. BI (Business Intelligence)**

A solução ofertada deverá fornecer um módulo de BI (Business Intelligence) totalmente integráveis aos demais sistemas de gestão comercial e operacional (atendimento, medição, faturamento, arrecadação, contabilidade, cobrança, laboratório e execução de serviços), permitindo a gestão integrada dos componentes do abastecimento de água e sistema de esgotamento sanitário, que funcione com uma ferramenta de construção de soluções de visualização de dados, voltada para facilidade de integração sendo que a configuração e implantação desse módulo será de responsabilidade da proponente e deve ser implantado em conjunto com o os demais módulos do sistema e deverá fornecer no mínimo as seguintes ferramentas:

**3.2.20.1.** Disponibilizar um gerador de relatórios que permita, de modo gráfico e sem necessidade de conhecimento de tabelas ou programação específica, a geração de relatórios sofisticados e sub-relatórios, com uso de gráficos a serem definidos e criados pelos próprios usuários. Sendo que deve ser possível gerar relatórios para apresentar dados de forma gráfica, ou em tabelas e também deverá ser possível definir filtros dinâmicos para os relatórios e ainda todos os relatórios deverão permitir ser exportados para arquivos em formato Excel ou PDF;

**3.2.20.2.** Disponibilizar ferramenta para análise de dados em cubos OLAP (on-line analytic processing), sendo que a ferramenta disponibilizada deverá possibilitar que os usuários possam elaborar qualquer cubo, porém já deverá estar disponível na ferramenta os cubos gerenciais que permitam analisar dados referente aos contextos: (posição do fechamento do faturamento, posição fechamento arrecadação, cadastro de unidades de consumo, parque de hidrômetros, pagamentos, inadimplência, serviços executados);

**3.2.20.3.** Ferramenta para mineração de dados;

**3.2.20.4.** Ferramenta para geração de painéis de controle (dashboards);

**3.2.20.4.1.** A solução deverá possuir um Dashboard que apresentará várias métricas de análises de projetos, facilitando a determinação de prioridades e de decisões gerenciais.

**3.2.20.4.2.** O Dashboard da solução deverá ser configurável para exibir diferentes visões a diferentes usuários, de acordo com seus níveis de autorização.

**3.2.20.4.3.** O Dashboard de utilização também deverá prover estatísticas históricas.

**3.2.20.4.4.** A solução deverá possuir um painel de análise de dados que permita executar várias visualizações de pesquisas de Business Intelligence pertencentes ao sumário das análises de múltiplos projetos e exibi-las em diversas configurações pré-definidas.

**3.2.20.5.** Disponibilizar um conjunto de ferramentas que possibilite garantir o cadastro e a manutenção de indicadores gerenciais, através de processo paramétrico, possibilitando ao usuário criar e atualizar a qualquer tempo seus indicadores, fornecendo no mínimo os seguintes recursos:

**3.2.20.5.1.** Criar indicadores gerenciais que poderão ser compostos por variáveis que representem dados que são mantidos pela solução ofertada ou por sistemas externos ou ainda que possam ser informados manualmente pelos usuários;

**3.2.20.5.2.** O usuário deverá ter a possibilidade de definir os parâmetros da fórmula de cálculo do indicador, manuais ou de sistema, as suas metas e o seu modo de apresentação, na forma tabular ou gráfica. Para a construção da fórmula, a solução ofertada deverá aceitar operadores matemáticos diversos, recurso para seleção de informações integrantes da base de dados do sistema e cadastro de parâmetros manuais;

**3.2.20.5.3.** Disponibilizar recurso para cadastro manual de parâmetros, que irão compor determinado indicador, podendo informar o código, a descrição, a unidade de medida, a periodicidade e o responsável pela inserção dos dados. Sendo que nesse caso a solução ofertada deverá disponibilizar de forma automática uma tela para inserção dos valores dos parâmetros manuais que foram criados;

**3.2.20.5.4.** Disponibilizar recurso que possibilite o cadastro dos indicadores, onde deverá ser possibilitado ao usuário mecanismos para construção de fórmulas, utilizando parâmetros de formas manuais e de sistema, operadores matemáticos e mais as informações e definições de código e nome do indicador, periodicidade,

\_\_\_\_\_\_\_\_\_\_\_\_\_\_\_\_\_\_\_\_\_\_\_\_\_\_\_\_\_\_\_\_\_\_\_\_\_\_\_\_\_\_\_\_\_\_\_\_\_\_\_\_\_\_\_\_\_\_\_\_\_\_\_\_\_\_\_\_\_\_\_\_\_\_\_\_\_\_\_\_\_\_\_\_\_\_\_\_ Página **58** de **73**

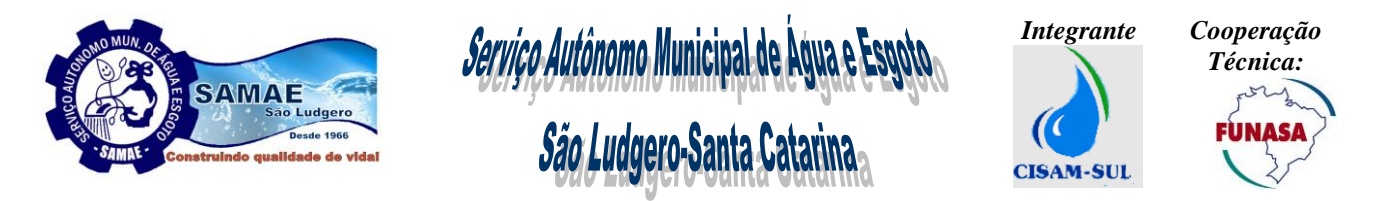

descrição, unidade de medida, casas decimais (precisão), valor de referência, metas intermediárias em datas e valores predefinidas para acompanhamento;

**3.2.20.5.5.** Disponibilizar recurso que gerencie o fechamento periódico dos indicadores, conforme a frequência correspondentemente cadastrada, registrando os dados automaticamente. Para parâmetros manuais, o sistema deverá verificar se os valores foram preenchidos antes do fechamento e notificar aos usuários responsáveis inserção dos valores caso necessário;

**3.2.20.5.6.** Disponibilizar recurso que possibilite emitir relatório com os indicadores gerenciais gerados, permitindo ainda a visualização gráfica dos indicadores e também que o usuário configure seu relatório, ou seja, possa definir quais os indicadores devem compor o relatório;

**3.2.20.5.7.** Disponibilizar recurso que possibilite a geração de um dashboard com o conceito de semáforo para o monitoramento dos indicadores gerados;

**3.2.20.5.8.** Adicionar recurso que possibilite ao usuário criar os seus indicadores de maneira personalizada. A solução ofertada deverá fornecer de forma prévia, já cadastrado e configurado no momento da implantação todos os indicadores previstos no SNIS/SINISA conforme glossário e relação disponibilizada no sit[e](http://www.snis.gov.br/) [www.snis.gov.br;](http://www.snis.gov.br/)

**3.2.20.6.** A ferramenta de BI deverá permitir a flexibilização de painéis e tabelas e ter possibilidade de integração com os demais sistemas instalados na autarquia.

**3.2.20.7.** A ferramenta deverá conter no momento da implantação os seguintes painéis:

**3.2.20.7.1.** Painel de Arrecadação, com as seguintes informações:

- Classificação Contábil ou Comercial;
- Referência de Arrecadação;
- Ano de Arrecadação;
- Referência de Documentos;
- Ano de Documentos;
- Arrecadação por Bairro;
- Arrecadação por Categoria;
- Arrecadação por Grupo de Faturamento;
- Arrecadação por Setor de Faturamento;
- Evolução de Arrecadação;
- Arrecadação por Tipo de Cobrança;
- Arrecadação por canal;
- Arrecadação por Referência de Faturamento;
- Performance de Arrecadação por Débito Automático;
- Comparativo de Arrecadação;

**3.2.20.7.2.** Painel de Atendimento com as seguintes informações:

- Referência;
- Grupo de Faturamento;
- Setor de Faturamento;
- Bairro/Rota;
- Quantidade de Atendimento por horário;
- Quantidade de Atendimento por Atendente;
- Quantidade de Atendimento por Canal;
- Quantidade de Atendimento por Serviço;
- Serviço por Tempo Total de Espera;
- Quantidade de Serviços;
- Tempo Médio;
- Tempo Médio Atendimento Normal/Prioritário.

## **3.2.20.7.3.** Painel de Cobrança com as seguintes informações:

- Negociação de Débito por Referência;
- Negociação de Débito por Categoria;
- Negociação de Débito por Bairro;
- Negociação de Débito por Tipo de Parcelamento;

\_\_\_\_\_\_\_\_\_\_\_\_\_\_\_\_\_\_\_\_\_\_\_\_\_\_\_\_\_\_\_\_\_\_\_\_\_\_\_\_\_\_\_\_\_\_\_\_\_\_\_\_\_\_\_\_\_\_\_\_\_\_\_\_\_\_\_\_\_\_\_\_\_\_\_\_\_\_\_\_\_\_\_\_\_\_\_\_ Página **59** de **73**

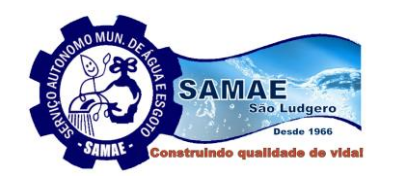

*Serviço Autônomo Municipal de Água e Espoto.<br>São Ludgero-Santa Catarina* 

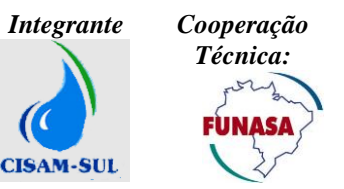

- Negociação de Débito por Setor;
- Valor Médio das Parcelas;
- Valor Total Parcelado;
- Comunicado de Débito por Referência;
- Comunicado de Débito por Categoria;
- Comunicado de Débito por Bairro/Rota;
- Comunicado de Débito por Tipo de Parcelamento;
- Comunicado de Débito por Setor;
- Quantidade de Avisos;
- Quantidade de inscritos em Dívida Ativa;
- Quantidade de inscritos em Dívida Ativa por referência e categoria;
- Gráficos estilo árvores para Comunicados de Débito Por Valor;
- Gráficos estilo árvores para Comunicados de Débito Por Quantidade;
- Gráficos estilo árvores por situação da Dívida Ativa;

# **3.2.20.7.4.** Painel de Faturamento com as seguintes informações:

- Faturamento por Referência;
- Faturamento por Categoria;
- Faturamento por Bairro/Rota;
- Faturamento por Tipo de Parcelamento;
- Faturamento por Setor;
- Evolução do Faturamento;
- Faturamento por Tipo de Cliente;
- Faturamento por Faixa e Categoria de Consumo;
- Faturamento por Tipo de Serviço;
- Faturamento por Tipo de Eventos;
- Quantidade de Clientes;
- Quantidade de Unidades por Categoria de consumo;
- Total de Ligações;
- Total de Economias;
- Gráficos de ligações e economias;
- Detalhes de Faturas Emitidas;
- Evolução de Faturamento;

**3.2.20.7.5.** Painel de Medição com as seguintes informações:

- Leituras por Referência;
- Leituras por Categoria;
- Leituras por Bairro/Rota;
- Leituras por Tipo de Parcelamento;
- Faturamento por Setor/Rota;
- Quantidade de Leituras;
- Leituras x Ocorrências;
- Leituras x Referência;
- Erros de Leituras;
- Mapa de Leituras com Crítica;
- Informações de Críticas;
- Críticas por Rota/Setor;
- Volume Faturado;
- Análise de Perdas;
- Volume distribuído x Micromedido x perdas

\_\_\_\_\_\_\_\_\_\_\_\_\_\_\_\_\_\_\_\_\_\_\_\_\_\_\_\_\_\_\_\_\_\_\_\_\_\_\_\_\_\_\_\_\_\_\_\_\_\_\_\_\_\_\_\_\_\_\_\_\_\_\_\_\_\_\_\_\_\_\_\_\_\_\_\_\_\_\_\_\_\_\_\_\_\_\_\_ Página **60** de **73**

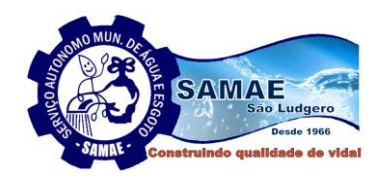

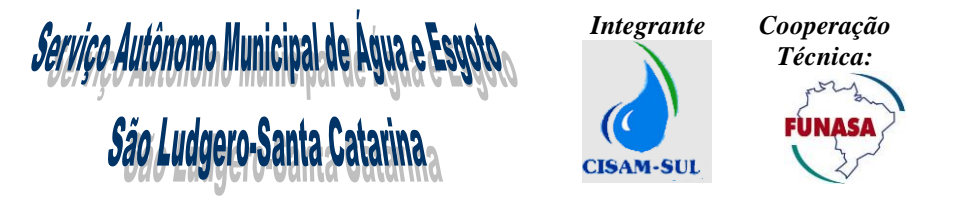

- Consumo Micromedido;
- Consumo Macromedido;

- Informações gerais do parque de hidrômetro (idade, tempo de instalação, tipo de hidrômetro, diâmetro, quantidade medida, movimentação, etc);

# **3.2.20.7.6.** Painel Operacional com as seguintes informações:

- Serviços por Referência;
- Serviços por Categoria;
- Serviços por Bairro/Rota;
- Serviços por Equipe, veículo e equipamentos;
- Serviços por Período;
- Serviços por setor de execução;
- Mapa dos Prazos;
- Serviços Dentro e Fora do Prazo;
- Números de Ordem de Serviço;
- Tempos de Deslocamento;
- Tempo de Execução por serviço e geral;
- Tempo de espera para início da Execução;
- **3.2.20.7.7.** Painel de Indicadores Estratégicos com as seguintes informações:
	- Semáforo Gerencial;
	- Eficácia dos Indicadores;
	- Indicadores Orçamentários;
	- Consumo de energia elétrica por equipamento;
	- Consumo de combustível por veículo e equipamentos;
	- Indicadores Faturamento;
	- Indicadores de Compras;
	- Indicadores de Projetos;
	- Indicadores de Produção de Água;
	- Indicadores de Serviço;
	- Indicadores de Perdas de Água;
	- Indicadores de Operação de Esgoto;
	- Indicadores de Recursos Humanos;

# **3.2.20.8.** Funcionalidades

**3.2.20.8.1.** Possuir licença de Uso para no mínimo 2(dois) usuários.

**3.2.20.8.2.** Permitir a distribuição automatizada e publicação ilimitada em formato PDF;

**3.2.20.8.3.** Permitir que todos os componentes sejam mantidos, administrados e utilizados como uma solução única;

**3.2.20.8.4.** Possuir interface 100% Web para visualização das aplicações;

**3.2.20.8.5.** A ferramenta não deve possuir restrições de escalabilidade, tais como limitação do número de dimensões em um modelo;

**3.2.20.8.6.** Permitir que todos os dados extraídos do ambiente transacional fiquem armazenados no próprio servidor da aplicação, sem a necessidade de utilização de Armazém de Dados – Data Warehouse;

**3.2.20.8.7.** Utilizar processamento paralelo (multi-thread) do servidor;

**3.2.20.8.8.** Proporcionar ambiente de portal, onde o acesso de qualquer usuário utilize a mesma interface, possibilitando a customização dessa interface única, para que cada usuário possa ter suas preferências atendidas.

**3.2.20.8.9.** Permitir conexão com uma fonte de dados OLE DB e/ou usando conexão de dados ODBC;

**3.2.20.8.10.** Permitir que as aplicações acessem, simultaneamente, dados de arquivos nos formatos XML, XLS e tabelas de banco de dados acessíveis pelos padrões ODBC e OLEDB;

\_\_\_\_\_\_\_\_\_\_\_\_\_\_\_\_\_\_\_\_\_\_\_\_\_\_\_\_\_\_\_\_\_\_\_\_\_\_\_\_\_\_\_\_\_\_\_\_\_\_\_\_\_\_\_\_\_\_\_\_\_\_\_\_\_\_\_\_\_\_\_\_\_\_\_\_\_\_\_\_\_\_\_\_\_\_\_\_ Página **61** de **73**

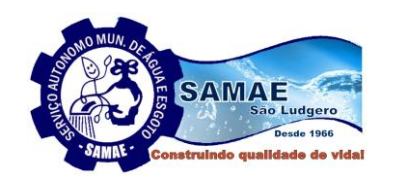

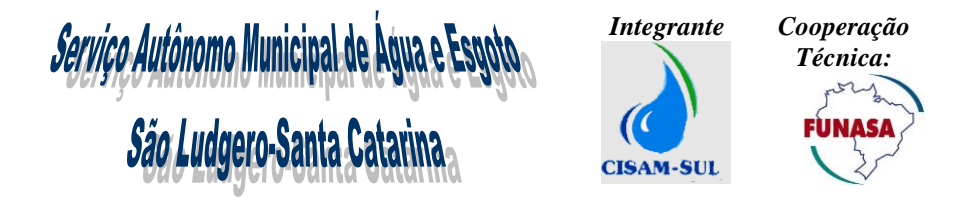

**3.2.20.8.11.** Permitir análise drill-down em mapas geográficos, de modo que, por interação no próprio mapa, seja possível selecionar áreas geográficas especificas e obter os dados relacionados a essas áreas.

**3.2.20.8.12.** Suportar as seguintes funções no processo de ETL: de agregação, numéricas gerais, intervalo, exponenciais e logarítmicas, trigonométricas, hiperbólicas, financeiras, constantes matemáticas, funções sem parâmetros, de contador, de caractere, de mapeamento, condicionais, lógicas, de tratamento de Null, de data e hora, de interpretação numérica, para tratamento de formato, de cor e de estatística;

**3.2.20.8.13.** Permitir a inclusão de tabelas de valores fixos para criação de dimensões como, por exemplo, semestres e regiões;

**3.2.20.8.14.** Possuir recursos para realizar cargas incrementais sem necessidade de carga total consecutiva;

**3.2.20.8.15.** Oferecer relatórios com informações sobre validação de dados recuperados durante a execução dos processos de ETL, bem como de volumes de dados e janelas de tempo de processamento para cada um dos processos executados;

**3.2.20.8.16.** Prover acesso a fontes de dados em ambientes Windows Server via driver ODBC ou OLE DB existentes;

**3.2.20.8.17.** Prover a possibilidade de chamada de Views diretas do banco de dados nos processos de carga (ETL);

**3.2.20.8.18.** Permitir funcionalidades de Schedule (agendamento) de processos por eventos, periodicidade ou combinação de ambos, contemplando a possibilidade de integração com outras ferramentas.

**3.2.20.8.19.** Os relatórios, dashboards, análise, scorecards e alertas são desenvolvidos apenas uma vez e entregues globalmente através de níveis de acesso;

**3.2.20.8.20.** A solução deve fornecer todas as funcionalidades de BI requeridas através de um único produto, plataforma e arquitetura, que dispense a necessidade de criação de metadados duplicados para utilização de diferentes módulos da plataforma;

**3.2.20.8.21.** Possuir mecanismos de indexação de conteúdos que permite otimizar o processo de busca, identificando palavras-chave dentro dos objetos e apresentando os resultados com níveis de relevância;

**3.2.20.8.22.** Permitir criar links virtuais entre diferentes estruturas de dados, permitindo gerar informações que cruzem tabelas de banco de dados e arquivos externos, como planilhas por exemplo;

**3.2.20.8.23.** A solução deve permitir criar qualquer tipo de relatório (relatórios executivos, dashboards e *query ad-hoc*);

**3.2.20.8.24.** Os metadados de negócio devem poder ser consultados de forma interativa e intuitiva através dos dashboards;

**3.2.20.8.25.** O ambiente para geração de todos os tipos de relatórios deve apresentar o mesmo padrão de interface, facilitando a rápida geração de conteúdo;

**3.2.20.8.26.** Permitir filtrar, extrair, fazer transformações avançadas e carregar dados a partir de fontes de dados pessoais, como arquivos de texto delimitados, arquivos de registro fixo ou de qualquer extensão do tipo: XML, CSV, TXT, XLS e XLSX;

**3.2.20.8.27.** Possuir a capacidade de impressão de todas as informações visíveis pelo usuário na elaboração de relatórios com os mesmos layouts exibidos na tela;

**3.2.20.8.28.** Permitir a criação de colunas condicionais (if-then-else) por meio gráfico e sem a necessidade de codificação;

**3.2.20.8.29**. Permitir a criação de relatórios em formato multi-página, possibilitando a integração de textos, gráficos, tabelas, imagens, mapas e arquivos não estruturados , sem a necessidade de desenvolvimento adicional;

**3.2.20.8.30.** Possibilitar a exploração off-line (desconectado do ambiente web) para transporte e análises, se necessário;

**3.2.20.8.31.** A formatação dos relatórios deve ser realizada através de *point and click* (apontar e clicar) e *drag and drop* (arrastar e soltar), sem a utilização de codificação ou programação;

**3.2.20.8.32.** Possuir uma arquitetura única para visualização, geração de queries, análises e criação de relatórios, permitindo a reutilização dos componentes desenvolvidos por outros usuários;

**3.2.20.8.33.** Permitir a criação de *queries* federadas - uma *query* acessando dados de múltiplas origens de dados de fornecedores distintos - dentro de um mesmo relatório;

**3.2.20.8.34.** Possuir ajuste automático de layout quando objetos são modificados, inseridos ou excluídos;

**3.2.20.8.35.** A solução permite a análise desde o nível consolidado até o detalhado (*drill down*);

**3.2.20.8.36.** Criar, de forma automática, agrupamentos especiais de tempo (pelo menos Acumulado do Ano, Acumulado do Ano anterior, Mês corrente e Último mês);

\_\_\_\_\_\_\_\_\_\_\_\_\_\_\_\_\_\_\_\_\_\_\_\_\_\_\_\_\_\_\_\_\_\_\_\_\_\_\_\_\_\_\_\_\_\_\_\_\_\_\_\_\_\_\_\_\_\_\_\_\_\_\_\_\_\_\_\_\_\_\_\_\_\_\_\_\_\_\_\_\_\_\_\_\_\_\_\_ Página **62** de **73**

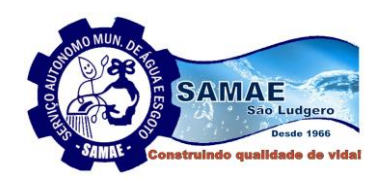

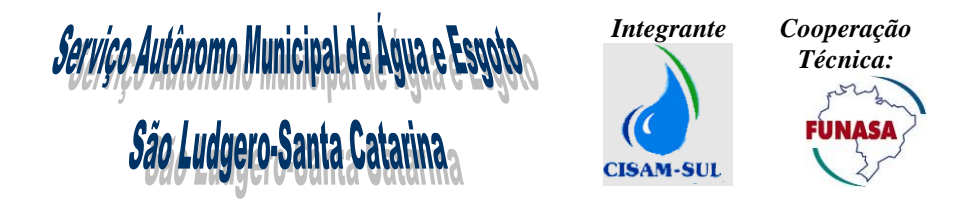

**3.2.20.8.37.** O processamento das análises é realizado no servidor, sem nenhum tipo de processamento no desktop;

**3.2.20.8.38.** Permitir análises que envolvam diferentes visualizações em uma mesma tela (gráficos e tabelas), onde as alterações em uma das visualizações reflitam automaticamente nas demais;

**3.2.20.8.39.** Permitir efetuar cálculos durante a análise, criando indicadores temporários que não estão presentes em estruturas do tipo OLAP (colunas calculadas);

**3.2.20.8.40.** Permitir que análises criadas pelos usuários finais sejam transformadas ou salvas em relatórios avançados ou *dashboards* sem necessidade de reconstrução da consulta, cálculos e filtros já existentes;

**3.2.20.8.41.** Nos *dashboards* criados pelos usuários finais é possível alterar o tipo de gráfico em tempo de execução, sem a necessidade de editá-lo;

**3.2.20.8.42.** Permitir ao usuário final criar seus *dashboards* a partir de múltiplos relatórios, com consultas a dados em bases diferentes.

**3.2.20.8.43.** Disponibilizar o uso de aplicações em dispositivos móveis (Tablets e Smartphones), com sistemas operacionais iOS e Android.

**3.2.20.8.44.** Permitir que sejam executados relatórios que possuam filtros do tipo *prompt* a partir smartphone;

**3.2.20.8.45.** Possuir tecnologia que adapte os relatórios existentes a cada smartphone de acordo com suas características peculiares evitando assim novos desenvolvimentos;

**3.2.20.8.46.** Possuir recurso de *drill-down/up* na visualização de relatórios e dashboards via dispositivos móveis;

**3.2.20.8.47.** Permitir distribuir relatórios a usuários de smartphone;

**3.2.20.8.48.** A solução não deverá possuir limitação para o crescimento do número de usuários.

**3.2.20.8.49.** Permitir que o usuário final crie em tempo real uma área de simulação particular, através de sua própria interface, copiando os dados existentes;

**3.2.20.8.50.** Permitir que as simulações realizadas nas áreas particulares dos usuários sejam definidas como definitivas e públicas para os demais usuários;

**3.2.20.8.51.** Possuir funcionalidades que facilitem simulações através de acréscimos / decréscimos de valores em quantidades ou percentuais.

**3.2.20.8.52.** A solução permite a visualização de dashboards interativos de forma offline, sem a necessidade de instalação de softwares ou plug-ins nas estações dos usuários;

**3.2.20.8.53.** Os dashboards off-line devem possuir recursos de drill-down, seleção de filtros, seleção de botões e interação com mapas;

**3.2.20.8.54.** Possibilitar aos usuários finais que criem seus próprios dashboards a partir de conteúdos já existentes;

**3.2.20.8.55.** Permitir que os usuários finais personalizem os dashboards alterando os tipos de gráficos, paleta de cores, inclusão de campos calculados, filtros e alterar a classificação dos dados;

**3.2.20.8.56.** Permitir a exportação dos componentes do dashboard para formatos Excel e PDF;

**3.2.20.8.57.** Permitir que o usuário adicione comentários nos gráficos dos dashboards ou nas linhas, colunas e células das tabelas de dados apresentadas nos dashboards;

**3.2.20.8.58** Permitir que o usuário adicione filtros ao dashboard, que detecta automaticamente todas informações convergentes ao filtro definido e aplica a seleção do usuário a essas consultas do dashboard;

**3.2.20.8.59.** Permitir a inclusão de filtros do tipo "slider" com a possibilidade de definição de intervalos ou valor único;

**3.2.20.8.60.** Permitir a visualização de dashboards com qualquer conteúdo disponível na plataforma de BI, incluindo gráficos estatísticos, gráficos com atualização em tempo real, análises what-if e outras consultas ad-hoc existentes no BI.

**3.2.20.8.61.** Possibilitar controle centralizado de segurança para atribuição de privilégios para os diferentes níveis e perfis de usuário;

**3.2.20.8.62.** Possuir estrutura de segurança aplicada a grupos de usuários e usuários distintos, para acesso aos dados e relatórios;

**3.2.20.8.63.** Possuir módulo de auditoria próprio que apresente informações sobre conexões de usuários, tentativas de conexão com sucesso e falha e os acessos aos conteúdos disponíveis na aplicação;

**3.2.20.8.64.** Possuir integração direta com LDAP e Active Directory, com a finalidade de aproveitar as estruturas de segurança e conexão existentes na rede "Single Sign-On";

**3.2.20.8.65.** Permitir a exclusão ou remoção de todos os dados da base de dados, todavia mantendo a respectiva estrutura e layout;

\_\_\_\_\_\_\_\_\_\_\_\_\_\_\_\_\_\_\_\_\_\_\_\_\_\_\_\_\_\_\_\_\_\_\_\_\_\_\_\_\_\_\_\_\_\_\_\_\_\_\_\_\_\_\_\_\_\_\_\_\_\_\_\_\_\_\_\_\_\_\_\_\_\_\_\_\_\_\_\_\_\_\_\_\_\_\_\_ Página **63** de **73**

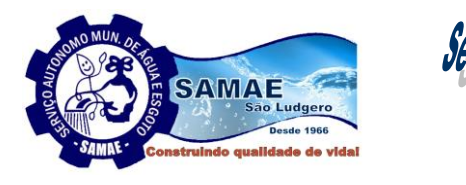

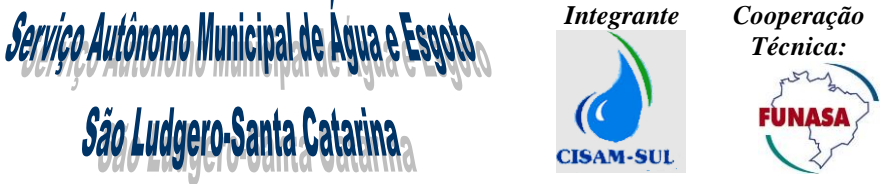

**3.2.20.8.66.** A solução deve permitir configuração de comunicação segura padrão SSL.

**3.2.20.8.67.** Permitir a escolha do idioma de preferência do usuário, inclusive o idioma Português (Brasil). A alteração deverá afetar não só o idioma da interface com o usuário, mas como também o da ajuda on-line;

**3.2.20.8.68.** Prover ajuda on-line, bem como manual de usuário em português. 3.2 Licença perpétua para desenvolvedores e usuários avançados (Item 2)

**3.2.20.8.69.** Permitir ao usuário avançado, bem como ao desenvolvedor (de TI), criarem suas próprias consultas, análises, variáveis, seus próprios objetos, tais como layout de relatórios e tratamento de fórmulas matemáticas, estatísticas e financeiras, etc;

**3.2.20.8.70.** Permitir portabilidade das aplicações de modo que as mesmas possam ser executadas em computadores pessoais, como em modo off-line;

**3.2.20.8.71.** Possibilitar a definição de hierarquias de dimensões;

**3.2.20.8.72.** Prover a customização da apresentação de layout de telas, relatórios, gráficos e painéis pela escolha de cores e formatação, de maneira personalizada;

**3.2.20.8.73.** Permitir a construção de diversos tipos de gráficos, tais como gráficos de barra, pizza, linha, mostrador, radar, blocos, dispersão, área, 2D, 3D, bolhas, funil, combinado, quadrantes e pivot tables, dentre outros;

**3.2.20.8.74.** Permitir efetuar cálculos durante a análise, criando indicadores que não estejam presentes na estrutura original;

**3.2.20.8.75.** Possuir funcionalidade de agregação, ordenação, ranking e sumarização de indicadores existentes nas bases de dados relacionais, sem a necessidade de customização ou desenvolvimento adicional;

**3.2.20.8.76.** Possuir de forma nativa, sem a utilização de funções em relatórios, a funcionalidade de cálculo automático de tendências dos indicadores com base em comparação de resultados entre período corrente com os períodos anteriores;

**3.2.20.8.77.** Permitir a formatação dos relatórios sem a necessidade de navegações, de mudar de páginas e sem a utilização de codificação ou programação;

**3.2.20.8.78.** Prover o suporte a fórmulas, filtros e consultas sem armazenamento físico de dados;

**3.2.20.8.79.** Permitir a criação de ranking, classificações e simulações sem a necessidade de integração com outra ferramenta;

**3.2.20.8.90.** Permitir que as métricas possam ser definidas da forma como o negócio, independentemente do modelo físico;

**3.2.20.8.91.** A solução deverá possuir recurso para construir aplicações de análise de dados que possibilitem a criação de funcionalidades como: painel de controle integrado (dashboard), indicadores chave do negócio (KPI), previsões e simulações;

**3.2.20.8.92.** Permitir que os objetos gráficos de análise mostrem vários aspectos do crescimento e as tendências usando o recurso de alteração rápida em um único design de gráfico apresentando várias perspectivas sobre um conjunto de fatos em um único objeto que de forma a economizar espaço dentro de um dashboard e que seja de fácil de utilização;

**3.2.20.8.93.** Permitir busca através de pesquisa de palavras relevantes, em qualquer ordem, obtendo-se resultados globais associados a todo o conjunto de dados;

**3.2.20.8.94.** Permitir a seleção e combinação de filtros para todos os campos disponíveis no modelo de dados, com reflexo imediato em todos os objetos da aplicação, quer sejam gráficos, tabelas, mapas, painéis de controle, indicadores etc;

**3.2.20.8.95.** Permitir o refinamento da seleção diretamente nos objetos da aplicação, tais como gráficos, tabelas, mapas, painéis de controle, indicadores etc;

**3.2.20.8.96.** Permitir a utilização de expressões lógicas (maior, menor, igual a, diferente de) para seleção de filtros;

**3.2.20.8.97.** Permitir exportar os dados dos relatórios nos formatos HTML, PDF, Microsoft Excel e CSV;

**3.2.20.8.99.** Ser capaz de integrar os dados dos mais variados [departamentos](https://goo.gl/EWuDGy) da empresa como atendimento, contabilidade, recursos humanos, compras, entre outros, o ERP permitindo um maior número de informações sobre o negócio sejam reunidas.

## **3.3. Manutenção e Suporte Técnico**

A proponente deverá fornecer os serviços de manutenção e prestação de serviços de suporte da solução ofertada, durante o período de vigência do contrato. Por manutenção entende-se a correção de defeitos operacionais, ou seja, os problemas na solução ofertada que eventualmente provoquem funcionamento diferente daquele previsto. Sendo que por suporte técnico entendem-se as orientações fornecidas, de caráter geral sobre a operação e utilização da

\_\_\_\_\_\_\_\_\_\_\_\_\_\_\_\_\_\_\_\_\_\_\_\_\_\_\_\_\_\_\_\_\_\_\_\_\_\_\_\_\_\_\_\_\_\_\_\_\_\_\_\_\_\_\_\_\_\_\_\_\_\_\_\_\_\_\_\_\_\_\_\_\_\_\_\_\_\_\_\_\_\_\_\_\_\_\_\_ Página **64** de **73**

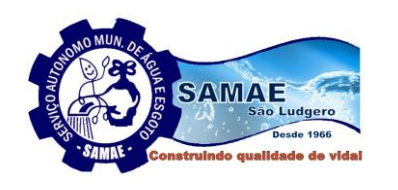

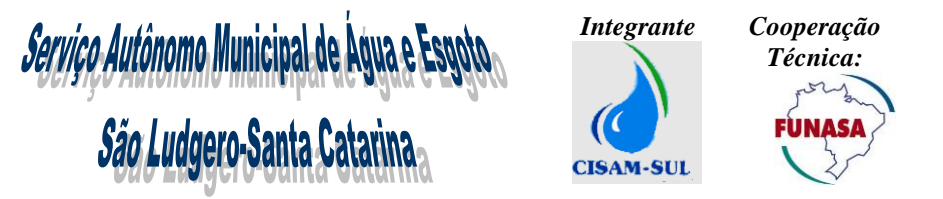

solução ofertada. Os serviços de manutenção e suporte oferecidos pela proponente deverão ser cumpridos no mínimo os seguintes requisitos:

A proponente deverá enviar à Autarquia todas as revisões, atualizações, correções, lançamentos, versões, ajustes temporários de programação e aprimoramento (coletivamente as "atualizações") das soluções ofertadas tão logo essas atualizações estejam aptas para serem disponibilizadas aos clientes. Essas atualizações não poderão prejudicar o desempenho, funcionamento ou operação do software, estipulados no presente contrato;

Deverá ser disponibilizada uma nova cópia digital da documentação da solução ofertada, incluindo manuais técnicos e de operacionalização, sempre que houver qualquer atualização no software e/ou manuais.

Deverá realizar a atualização tecnológica e corretiva da solução ofertada;

Quaisquer modificações da solução incluindo regras de negócio, formas de trabalho, módulos etc., caso necessárias por exigências legais (independente da esfera) e/ou judiciais (independente da esfera) e/ou do Tribunal de Contas e/ou do Ministério Público, não deverão ensejar a cobrança de valores adicionais para Autarquia, independente da fase deste contrato/projeto;

As modificações na solução ofertada que forem solicitadas pela Autarquia e que não estiverem relacionadas à exigências legais, deverá ser implementada pela proponente mediante aprovação de orçamento por parte da Autarquia. Sendo que neste caso a proponente vencedora deverá deslocar equipe multifuncional para o levantamento de requisitos e apresentar projeto a Autarquia, demonstrando, através de métodos reconhecidos de mercado, o levantamento de horas de trabalho para cada solicitação componente do projeto, incluindo o valor de homem-hora praticado para cada classe/especialização de profissional envolvido em cada solicitação e ainda, cronograma de projeto e todas as medidas necessárias para a implantação das adequações, alterações, atualizações, etc;

Prestar serviço de atendimento de suporte telefônico, em português, informando o número disponível no Brasil, para a resolução de problemas urgentes;

Prestar serviço de atendimento de suporte pela Internet através de uma ferramenta de suporte disponibilizada gratuitamente pela proponente, onde os usuários poderão enviar e acompanhar suas dúvidas técnicas e funcionais, acompanhar o andamento do status da resolução, e que possa ainda, fazer consultas a dúvidas e respostas anteriores, visando garantir um melhor aproveitamento dos recursos disponíveis na solução ofertada.

O atendimento à solicitação do suporte deverá ser realizado por um atendente apto a prover o devido suporte ao sistema em relação ao problema relatado, ou redirecionar o atendimento a quem o faça com qualidade;

Disponibilizar um canal de comunicação direto com os responsáveis pela solução dos problemas, em caso de indisponibilidade da ferramenta de suporte;

O número de chamadas para o suporte de atendimento será ilimitado, não havendo restrições de horas trabalhadas;

Deverá ser garantido o atendimento de pedidos de suporte no horário das 8h às 17h, de segunda à sexta-feira. Para tarefas que necessitem parada do sistema para execução, o atendimento deverá ser realizado fora do horário previsto ou em finais de semana e feriados, conforme agendamento prévio, em caso de necessidade da Autarquia.

## **3.3.1. Acordo de Níveis de Serviço (SLA – Service Level Agreement) de Suporte Técnico**

O serviço de suporte a ser disponibilizado para o atendimento de dúvidas e correções de problemas advindos do uso da solução ofertada deverá atender as seguintes metas e indicadores:

## **3.3.2. Níveis de impacto**

O atendimento a que se refere este item observará os seguintes níveis de serviços demandados:

**Prazo de Solução:** refere-se ao tempo de espera máximo para a solução do caso. Os prazos de solução dependem do nível de impacto e do nível de criticidade dos processos afetados pelo incidente. Os níveis de impacto serão avaliados de acordo com a tabela a seguir:

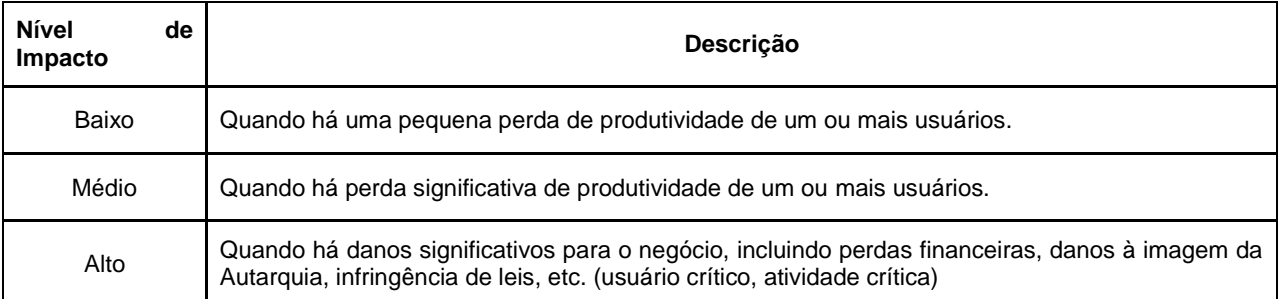

Fica estabelecido que o nível de impacto seja definido pelo atendimento de primeiro nível, feito pelo analista de suporte da proponente.

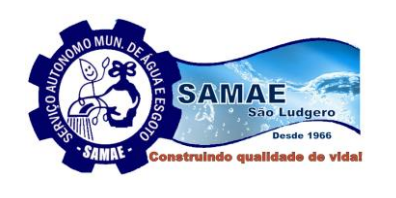

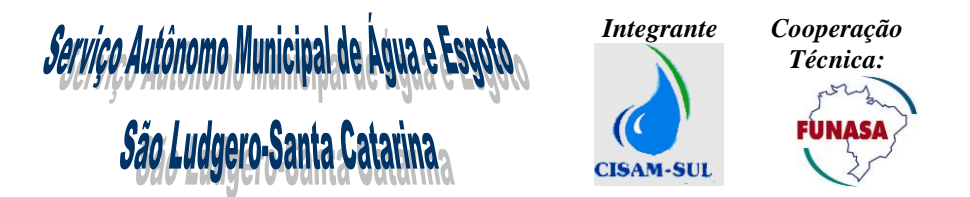

# **3.3.3. Níveis de prioridade**

Os níveis de impacto e de urgência serão combinados de forma a definir 5 (cinco) níveis de prioridade, conforme tabela a seguir:

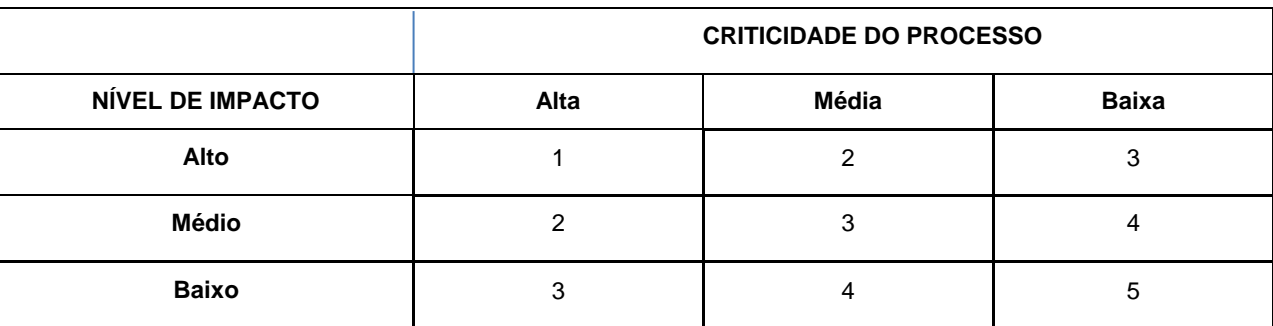

## **3.3.4. Níveis de severidade**

Em função deste cruzamento de criticidade e nível de impacto resulta o nível de severidade das ocorrências e incidentes, para os quais os níveis de serviço se aplicam conforme tabela abaixo:

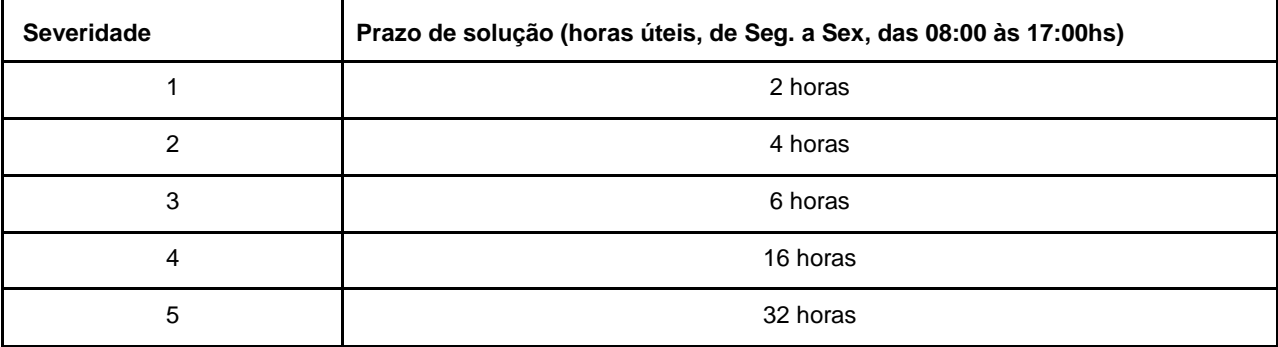

# **3.3.5. Multas redutoras**

Fica definido que caso os níveis de serviço não sejam atingidos a Autarquia poderá aplicar multas redutoras por níveis de severidade, em grupo de chamados, conforme definido na tabela abaixo:

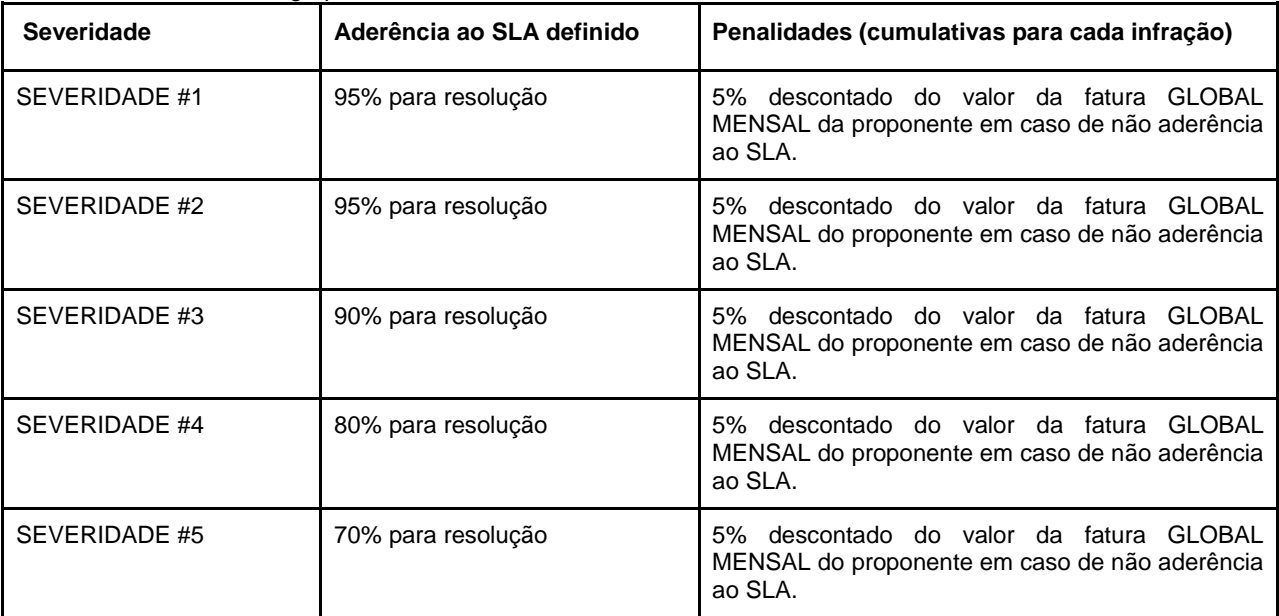

# **3.3.6. Disponibilidade do Sistema**

\_\_\_\_\_\_\_\_\_\_\_\_\_\_\_\_\_\_\_\_\_\_\_\_\_\_\_\_\_\_\_\_\_\_\_\_\_\_\_\_\_\_\_\_\_\_\_\_\_\_\_\_\_\_\_\_\_\_\_\_\_\_\_\_\_\_\_\_\_\_\_\_\_\_\_\_\_\_\_\_\_\_\_\_\_\_\_\_ Página **66** de **73**

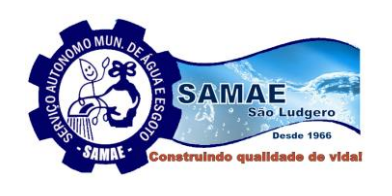

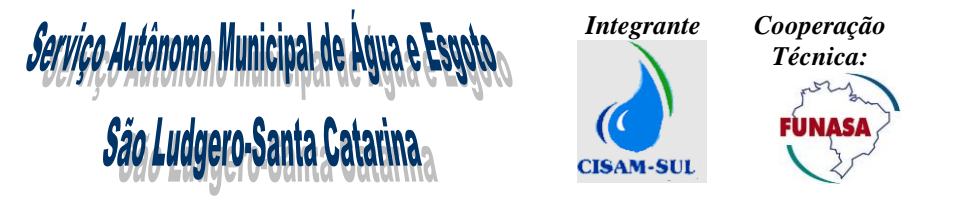

A proponente deverá fornecer a Autarquia uma estrutura de monitoramento 24/7 (24h por dia, 7 dias por semana) dos principais pontos de operação dos processos gerenciados pela solução ofertada, de forma proativa e automatizada, tendo como objetivo gerar alertas antecipados de exceções, eventos anormais de sistema ou ambiente de aplicação. Nesse sentido, será de responsabilidade da proponente monitorar continuamente esses eventos, sob pena do descumprimento incidir em multas redutoras de seu faturamento conforme estabelecido na tabela abaixo:

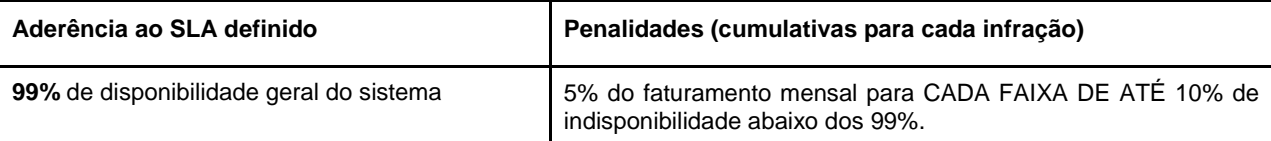

# **3.3.7. Documentação**

A proponente deve fornecer e manter atualizada a documentação da solução ofertada, sendo que a documentação mínima exigida é:

- Documentação específica para administradores e para usuários, no idioma português Brasil;

- Documentação específica para treinamento, no idioma português Brasil;
- Documentação das customizações realizadas, no idioma português Brasil;

- Manual com acesso on-line para todas as funcionalidades presentes na solução ofertada, no idioma português Brasil;

## **3.4. Treinamento**

A proponente deverá apresentar um plano de treinamento para os usuários da Autarquia, contendo definição da quantidade de turmas necessárias por módulos, conteúdo programático, método de avaliação, documentação e carga horária e deverá abranger os níveis técnicos, funcionais e gerenciais da solução ofertada. A Autarquia disponibilizará o local, mobiliário, microcomputadores e impressoras para a realização das capacitações. Sendo que o treinamento deve obrigatoriamente contemplar:

**3.4.1.** A proponente deverá oferecer um ambiente de plataforma web de pré-treinamento, onde durante a implantação deverá estar disponível antes do treinamento presencial para todos os usuários selecionados pela autarquia para realizarem o treinamento virtual de todos os módulos do sistema;

**3.4.2.** A proponente será responsável por disponibilizar todo material necessário à realização do treinamento, como blocos de papel, canetas, materiais didáticos, entre outros;

**3.4.3.** A proponente deverá disponibilizar instrutores qualificados para ministrar os treinamentos, com comprovada proficiência no assunto. Sendo que a proponente deverá arcar com despesas de hospedagem, transporte e alimentação do instrutor;

**3.4.4.** A proponente deverá substituir os instrutores que, a critério da Autarquia, não atenderem ou não cumprirem satisfatoriamente os objetivos do treinamento;

**3.4.5.** A proponente deverá fornecer capacitação específica para a equipe da Autarquia, referente à administração do sistema, ferramentas de BI, gerador de relatórios e conhecimentos técnicos avançados;

**3.4.6.** A proponente deverá disponibilizar todo material didático utilizado nos treinamentos em uma plataforma web para acesso por tempo indeterminado aos usuários do sistema, bem como deverá fornecer através desta plataforma a possibilidade de os usuários registrarem suas dúvidas;

# **3.5. Implantação Sistema**

A proponente deverá apresentar um plano de ações a serem adotadas e seguidas para a implantação (instalação, parametrizações e customizações) da solução ofertada, contemplando a identificação das fases, etapas, atividades e tarefas, com seus pré-requisitos, produtos, técnicas, ferramentas e prazos. O plano de ação deverá conter a descrição das ferramentas utilizadas em cada fase e os métodos para realização e controle dos testes de validação dos processos configurados e deverá garantir no mínimo os seguintes requisitos:

3.5.1. A proponente deverá disponibilizar equipe técnica formada por um ou mais especialistas na solução ofertada que deverá ser designado para atuar presencialmente na sede da Autarquia, com o objetivo de prestar todo o suporte necessário, orientação sistemática, acompanhamento e esclarecimento de dúvidas para os usuários e profissionais da área de TI durante todo o processo de levantamento de requisitos, implantação e capacitação dos usuários;

3.5.2. A proponente será responsável pela migração e conversão de todo e qualquer dado utilizado atualmente para a nova base de dados que será acessada pela solução ofertada.

\_\_\_\_\_\_\_\_\_\_\_\_\_\_\_\_\_\_\_\_\_\_\_\_\_\_\_\_\_\_\_\_\_\_\_\_\_\_\_\_\_\_\_\_\_\_\_\_\_\_\_\_\_\_\_\_\_\_\_\_\_\_\_\_\_\_\_\_\_\_\_\_\_\_\_\_\_\_\_\_\_\_\_\_\_\_\_\_ Página **67** de **73**

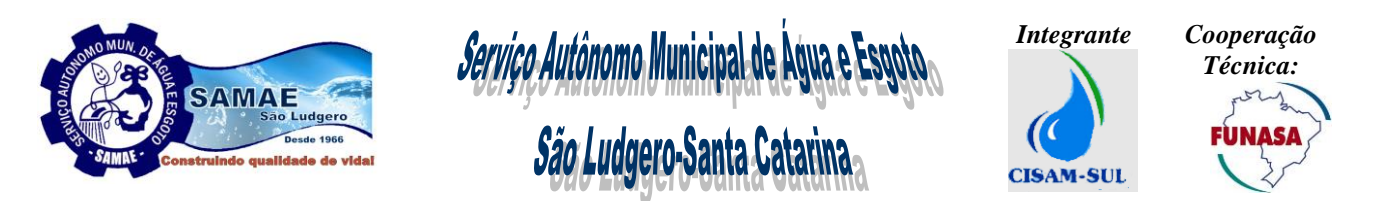

**3.5.3.** As adaptações nas bases de dados e fórmulas que vise o correto funcionamento da solução ofertada são de total responsabilidade da proponente.

**3.5.4.** A proponente deverá realizar teste de migração de dados e comprovar formalmente que todos os dados foram exportados e importados de forma correta para a solução ofertada. Sendo que a equipe de usuários e TI da Autarquia serão responsáveis pela homologação dos testes realizados. Este teste deverá ser realizado a carga inicial dos dados convertidos dos sistemas atual no banco de dados da solução ofertada, e realizar uma validação quantitativa dos dados convertidos. Nessa validação deverão ser realizadas diversas comparações, que visam garantir que todos os dados dos sistemas legados foram migrados;

**3.5.5.** Toda e qualquer digitação, refino dos cadastros entre outras conversões necessárias devem ser feitas pela proponente, que ao final da implantação deverá entregar a solução ofertada em pleno funcionamento com todos os dados migrados;

**3.5.6.** O prazo para o levantamento dos requisitos, conversão da base de dados, implantação dos sistemas, parametrização, customização, instalação do Software, adequações necessárias, capacitação e habilitação dos módulos, objeto desta licitação, deverá ser de até 60 (sessenta) dias, a partir da data da assinatura do contrato.

**3.5.7.** A proponente deverá disponibilizar por no mínimo por 30 dias após a implantação, dois técnicos, preferencialmente quem participou da conversão da base, para acompanhar o andamento e as rotinas do sistema;

## **3.6. Implantação GIS**

O módulo de (SIG/GIS) deverá ser implantado em conjunto com os demais módulos da solução/sistema ofertado. No entanto, a Autarquia entende que a implantação de um (SIG/GIS) deverá ser dividida em 3 etapas:

**a)** Publicação no GIS, a rede lógica de distribuição de água e coleta de esgoto até os pontos de unidade consumidora;

**b)** Mapeamento Temático da rede e dos pontos conectados com as informações do banco de dados comercial disponíveis;

**c)** Exibir graficamente as demais informações cartográficas, contidas no desenho, em camadas;

Nesse sentido, a proponente vencedora deverá atender os requisitos mínimos descritos a seguir:

**3.6.1.** A Autarquia deverá disponibilizar arquivos em formato DWG do Autocad, na versão 2007 ou superior. A licitante vencedora deverá importar arquivos com dados geográficos codificados em qualquer DATUM utilizado no Brasil, deverão ser aceitos arquivos em coordenadas geográficas ou projetadas. Os formatos mínimos que o sistema deverá ser capaz de importar deverão ser: DWG, DXF, DGN, SHP e INP.

**3.6.2.** A importação dos arquivos gráficos da cartografia, nos formatos acima citados, deverá resultar em camadas distintas (layer), com os seguintes elementos da rede de distribuição de água e rede coletora de esgoto, sistema de coleta de resíduos sólidos:

**3.6.2.1.** Manancial e Poço;

**3.6.2.2.** Estação de Tratamento de Água;

**3.6.2.3.** Estação de Tratamento de Esgoto;

**3.6.2.4.** Elevatória de Água;

**3.6.2.5.** Estação e rede de Recalque de Esgoto;

**3.6.2.6.** Reservatórios;

**3.6.2.7.** Trecho de rede e adutoras;

**3.6.2.8.** Ligação com a unidade consumidora;

**3.6.2.9.** Unidade consumidora;

**3.6.2.10.** Conexões entre os elementos de rede;

**3.6.2.11.** Válvulas, ventosas;

**3.6.2.12.** Macromedidores;

**3.6.2.13.** Hidrantes;

**3.6.2.14.** Cadastro de Projetos Internos e Externos;

**3.6.2.15.** Poços de visita;

**3.6.3.** A Autarquia irá fornecer a base cadastral (quadra, bairro, lote, consumidor, informações da rede de distribuição), sendo que estas informações poderão ou não estar consistentes com os atributos gráficos;

**3.6.4.** Os dados referentes aos elementos de rede deverão ser inseridos e editados na tela pelo browser. Para isto, a solução ofertada deverá ser capaz de se conectar com a base de dados utilizando o protocolo WFS 1.0 ou superior;

**3.6.5.** A proponente vencedora deverá realizar o diagnóstico analisando todos elementos gráficos (linhas, ruas, lotes, rede de água e esgoto, textos …) contidos no arquivo de desenho disponibilizado em AutoCad ou shapefiles ou demais formatos usuais de sistemas geográficos e prepará-lo para importação no módulo GIS de modo a garantir a consistência e conexão gráfica (topologia) destes elementos.

\_\_\_\_\_\_\_\_\_\_\_\_\_\_\_\_\_\_\_\_\_\_\_\_\_\_\_\_\_\_\_\_\_\_\_\_\_\_\_\_\_\_\_\_\_\_\_\_\_\_\_\_\_\_\_\_\_\_\_\_\_\_\_\_\_\_\_\_\_\_\_\_\_\_\_\_\_\_\_\_\_\_\_\_\_\_\_\_ Página **68** de **73**

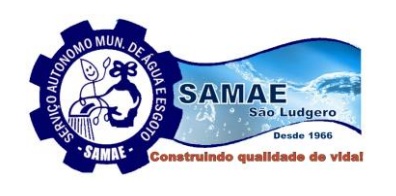

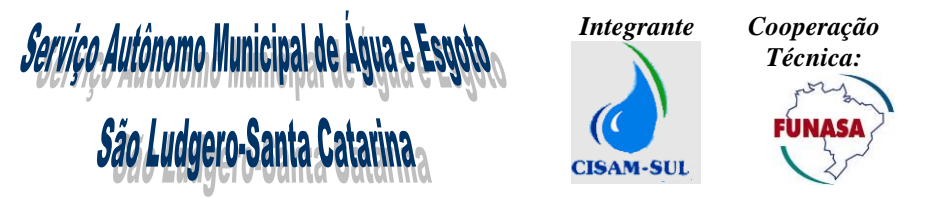

**3.6.6.** Após análise e regularização dos elementos gráficos, a proponente vencedora deverá realizar verificações e ajustes para o sistema internacional de medidas (metro), escalar para o tamanho real 1:1, georreferenciar em SIRGAS 2000/UTM 22S, ordenar em camadas (layers) os pontos de ligação, criar as articulações (setorização) de entregas por regiões (quadrículas) dos arquivos gráficos e linkar os elementos gráficos da rede e da unidade consumidora com a base de dados comercial;

**3.6.7.** A proponente vencedora deverá realizar a análise da base de dados, visando diagnosticar eventuais deficiências na modelagem da base de dados existentes buscando identificar, no mínimo, questões relacionadas a integridade referencial, uso adequado de chaves primárias, normalização de dados e indexação;

**3.6.8.** A proponente vencedora deverá garantir que será convertida a rede de distribuição até a unidade consumidora (trecho de rede, ligação com a unidade consumidora, unidade consumidora, elevatória, reservatório, estação de tratamento de água e esgoto, manancial e poço), exibidos no desenho, com as informações gráficas correspondentes no banco de dados comercial. Por exemplo, para identificação de uma unidade consumidora no desenho, este deverá possuir as informações que facilitem a interligação entre os dados do banco com a respectiva representação geográfica da unidade consumidora (informações cadastrais e coordenadas espaciais);

**3.6.3.6.** Após a conversão, os elementos gráficos da rede de distribuição, armazenados no banco de dados comercial e espacial, deverão ser exibidos no módulo SIG/GIS via navegador web (browser), para consulta e permitir o cadastro de novos elementos e camadas (layers) da rede de distribuição, rede coletora de esgoto e dos pontos de ligação das unidades consumidoras;

**3.6.10.** Os bairros, distritos, lotes e arruamentos deverão estar disponíveis para visualização em uma camada, que poderá estar sobreposta (overlay) a uma camada/mapa base obtida no Google Maps, com licença de uso, com a possibilidade de eventualmente utilizar Bing, Open Maps ou outra base cartográfica, todos disponíveis na internet ou local através de servidores de dados geográficos que utilizem o protocolo WMS versão 1.0 ou superior;

**3.6.11.** Todos os custos de licenças necessárias ao perfeito funcionamento da solução ofertada são de responsabilidade da contratada.

**3.6.12.** Os dados do cadastro técnico e comercial devem estar interligados e ainda integrar-se com softwares de imagens de satélite georreferenciadas, como o Google Earth e Google Maps.

# **4. LOCAL DE EXECUÇÃO**

**4.1.** A implantação, instalação e treinamento do sistema deverá ser realizado nas dependências do SAMAE de São Ludgero, situado na Avenida Monsenhor Frederico Tombrock, 612, Bairro Centro, São Ludgero, Santa Catarina.

## **5. CRONOGRAMA DE EXECUÇÃO**

**5.1.** O prazo de implantação, conversão, configuração e treinamento do sistema de gestão comercial e operacional, gerencial, BI e da base cartográfica, serão de até 60 (sessenta) dias, contados a partir do início da vigência do contrato.

**5.2.** Os serviços de Locação, Manutenção e Suporte Técnico e Customização do sistema terão início a contar da data de implantação final e liberação para uso do sistema, o prazo de execução será de (12) doze meses, podendo ter sua duração prorrogada por iguais e sucessivos períodos, a critério das partes até o limite de 48 (quarenta e oito) meses, nos termos do artigo 57, inciso II da Lei nº 8.666/93.

- **5.2.1.** Os serviços de manutenção e suporte técnico deverão ser executados conforme os prazos e níveis de prioridade elencados nos itens 3.3, 3.3.1, 3.3.2, 3.3.3, 3.3.4, 3.3.5 e 3.3.6 deste Termo de Referência.
- **5.2.2.** O serviço de customização deverá ser executado até 30 (trinta) dias após a ordem de serviço e aprovação do SAMAE.

## **6. ACOMPANHAMENTO DA EXECUÇÃO**

**6.1.** A execução deste contrato será acompanhada e fiscalizada por servidor(es) ou comissão especial designado(s), que anotará em registro próprio todas as ocorrências, participando a contratada e determinando o que for necessário à regularização das faltas ou defeitos observados.

## **7. ESTIMATIVA DO VALOR**

**7.1.** Os valores se baseiam em pesquisa de preço e os custos estão de acordo com os praticados no mercado.

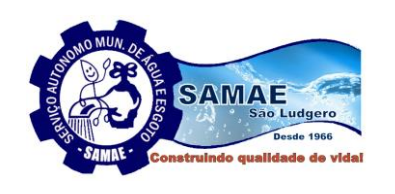

*Serviço Autônomo Municipal de Água e E<br>São Ludgero-Santa Catarina* 

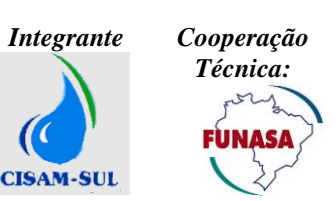

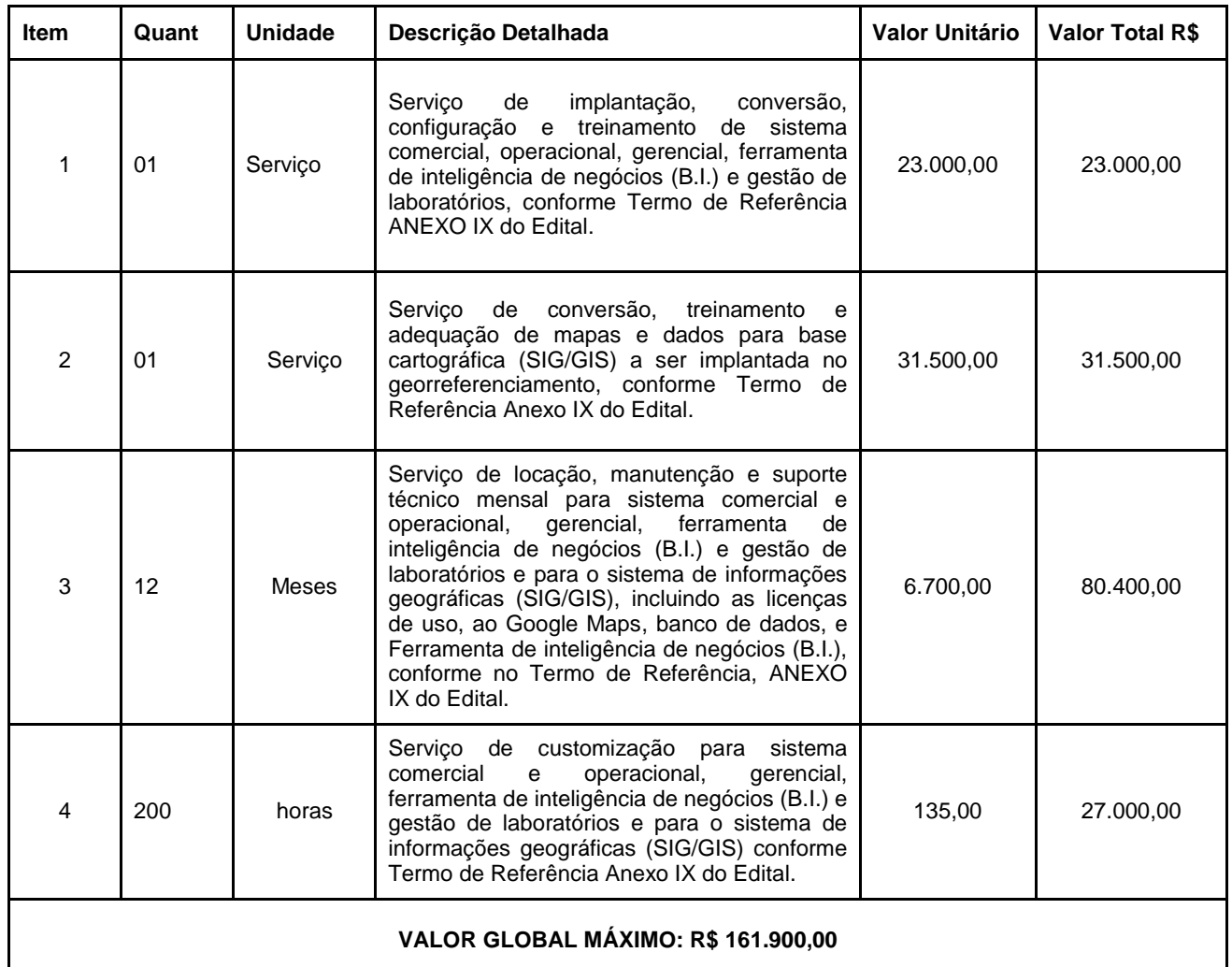

# **8. FORMA DE PAGAMENTO**

**8.1.** O pagamento para o **item 1 e 2**, Implantação e conversão do sistema se dará 10 (dez) dias úteis após término da implantação, mediante apresentação da Nota Fiscal e Certificação de que atendeu as exigências do Edital. O prazo para Certificação será de até 05 dias úteis após a entrega da nota fiscal.

**8.2.** O pagamento para o **item 3,** Locação, manutenção e suporte técnico será mensal, após a apresentação da Nota Fiscal e Certificação de que os serviços atenderam as exigências do Edital. O prazo para Certificação será de até 05 dias úteis após a entrega da nota fiscal.

**8.2.1.** As notas fiscais referentes aos serviços prestados do mês deverão ser entregues dentro do mês de competência, devendo ser entregues no SAMAE sempre até o último dia útil de cada mês, com vencimento no mês subsequente.

**8.3.** O pagamento para o **Item 4,** serviço de horas de customização, será efetuado 10 (dez) dias após cada serviço executado, após a apresentação da Nota Fiscal e Certificação de que os serviços atenderam as exigências do Edital. O prazo para Certificação será de até 05 dias úteis após a entrega da nota fiscal.

# **9. OBRIGAÇÕES DA CONTRATADA**

A proponente vencedora será obrigatoriamente responsável:

**9.1.** Fornecer imediatamente assim que solicitado pela Autarquia os dados armazenados nos bancos de dados, ou seja, a base de dados será, em qualquer tempo, de propriedade exclusiva da Autarquia;

**9.2.** Contratar, treinar e manter colaboradores em quantidade e qualificação compatíveis para a execução do disposto neste Termo de Referência, sendo considerada neste particular, como única empregadora;

**9.3.** Manter sigilo absoluto dos dados e/ou informações obtidos;

**9.4.** Fazer cumprir as normas disciplinares e de segurança da Autarquia;

\_\_\_\_\_\_\_\_\_\_\_\_\_\_\_\_\_\_\_\_\_\_\_\_\_\_\_\_\_\_\_\_\_\_\_\_\_\_\_\_\_\_\_\_\_\_\_\_\_\_\_\_\_\_\_\_\_\_\_\_\_\_\_\_\_\_\_\_\_\_\_\_\_\_\_\_\_\_\_\_\_\_\_\_\_\_\_\_ Página **70** de **73**

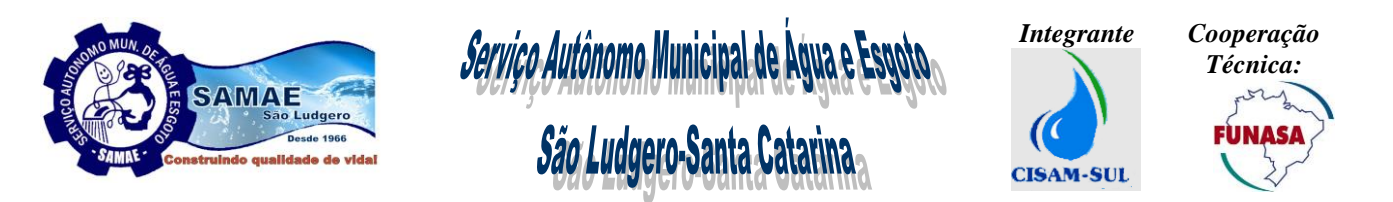

**9.5.** Executar os serviços necessários para a realização do disposto neste Termo de Referência, devendo, obrigatoriamente, obedecer às normas técnicas vigentes neste país, responsabilizando-se perante a Autarquia, Poder Público, entidades competentes e terceiros, com total isenção da Autarquia e sem nenhum tipo de ônus para a autarquia;

**9.6.** Comunicar a Autarquia, preferencialmente à direção e à área de Tecnologia da Informação, imediatamente, qualquer ocorrência ou anormalidade que venha interferir na execução de trabalhos, produtos ou serviços relativos ao disposto neste Termo de Referência.

**9.7.** A contratada deverá disponibilizar por um período de no mínimo 30 (trinta) dias após a implantação do sistema, no mínimo dois técnicos para acompanhar o andamento e as rotinas do sistema; preferencialmente aqueles que participaram da conversão da base.

## **10. DA PROVA DE CONCEITO e HOMOLOGAÇÃO**

**10.1.** A empresa vencedora deverá realizar Prova de Conceito do sistema e ser avaliada por Comissão designada para este fim, em data e horário a ser definida pela Comissão, após instalação dos sistemas de demonstração conforme previsto o item **12.1** do Edital.

**10.1.1.** Os itens serão avaliados obedecendo a seguinte forma:

**10.1.1.1.** Atende integralmente: 02 (Dois) Pontos;

**10.1.1.2.** Atende parcialmente: 01 (Um) Ponto;

**10.1.1.3.** Não atende: 00 (Zero) Ponto;

**10.1.2.** Será considerado aprovado se a empresa atender pontuação de no mínimo 90% dos critérios listados abaixo.

**10.1.3.** A forma de cálculo da pontuação será da seguinte maneira:

PT = X 100 = PA

PM

Onde:

PT = Pontuação Total;

PM = Pontuação Máxima;

PA = Porcentagem Atingida;

**10.2.** Serão avaliados os seguintes critérios:

**10.2.1.** Demonstrar a arquitetura técnica exigida no item 3.1.2 do termo de referência deste edital;

**10.2.2.** Demonstrar a interface de usuário exigida no item 3.1.3 do termo de referência deste edital;

**10.2.3.** Demonstrar os requisitos e recursos de banco de dados solicitados no item 3.1.4 do termo de referência deste edital;

**10.2.4.** Demonstrar no sistema a gestão de controle de acesso conforme exigência do item 3.2.1 do termo de referência deste edital;

**10.2.5.** Realizar no mínimo 10 (dez) cadastros de alguns itens escolhidos pela comissão de homologação do item 3.2.2 do termo de referência deste edital;

**10.2.6.** Demonstrar a gestão de hidrômetros conforme o item 3.2.3 do termo de referência deste edital;

**10.2.7.** Efetuar em dispositivo móvel no mínimo 10 (dez) leituras e emitir as faturas de água, esgoto e resíduos sólidos conforme as exigências do item 3.2.5 do termo de referência deste edital;

**10.2.8.** Importar no sistema as leituras realizadas no teste de homologação e demonstrar as faturas no sistema, com todas as informações conforme exigidos do item 3.2.4 e 3.2.7 do termo de referência deste edital;

**10.2.9.** Realizar todos os passos de pelo menos 02 (duas) revisões de consumo conforme exigências do item 3.2.6 do termo de referência deste edital;

**10.2.10.** Demonstrar uma baixa de arrecadação conforme exigências no item 3.2.8 do termo de referência deste edital;

**10.2.11.** Demonstrar pelo menos 02 (duas) formas de parcelamentos e negociação de débitos conforme exigência do item 3.2.9 do termo de referência deste edital;

**10.2.12.** Demonstrar pelo menos 02 (duas) emissão de débitos com notificação de corte conforme exigência do item 3.2.9 do termo de referência deste edital;

\_\_\_\_\_\_\_\_\_\_\_\_\_\_\_\_\_\_\_\_\_\_\_\_\_\_\_\_\_\_\_\_\_\_\_\_\_\_\_\_\_\_\_\_\_\_\_\_\_\_\_\_\_\_\_\_\_\_\_\_\_\_\_\_\_\_\_\_\_\_\_\_\_\_\_\_\_\_\_\_\_\_\_\_\_\_\_\_ Página **71** de **73**

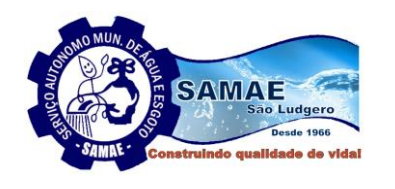

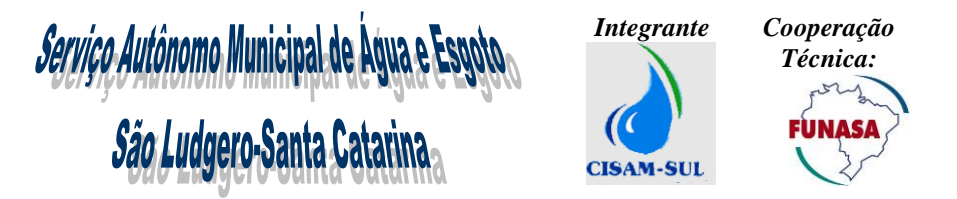

**10.2.13.** Demonstrar no sistema cadastro e execução de dívida ativa, conforme exigências do item 3.2.9 do termo de referência deste edital;

**10.2.14.** Demonstrar no sistema gestão de contabilidade conforme exigências do item 3.2.10 do termo de referência deste edital;

**10.2.15.** Emitir em dispositivo móvel no mínimo 10 (dez) ordens de serviços, conforme exigências do item 3.2.12 do termo de referência deste edital;

**10.2.16.** Demonstrar a gestão das ordens de serviços solicitadas acima, conforme exigências do item 3.2.11 do termo de referência deste edital;

**10.2.17.** Demonstrar no sistema a gestão de atendimento ao cliente conforme exigência do item 3.2.13 do termo de referência deste edital ( detalhadamente o item 3.2.13.12.9);

**10.2.18.** Demonstrar pelo menos 03 (três) serviços solicitados pela comissão, no portal de autoatendimento conforme exigência do item 3.2.14 do termo de referência deste edital;

**10.2.19.** Demonstrar pelo menos 03 (três) serviços solicitados pela comissão, no aplicativo Mobile conforme exigência do item 3.2.15 do termo de referência deste edital;

**10.2.20.** Demonstrar a gestão da Qualidade da Água, conforme exigências do item 3.2.17 do termo de referência deste edital;

**10.2.21.** Demonstrar pelo menos 02 (dois) relatórios, conforme exigências do item 3.2.17 do termo de referência deste edital;

**10.2.22.** Demostrar no sistema informações e gestão do sistema de informações geográficas conforme exigência do item 3.2.18 do termo de referência deste edital;

**10.2.23.** Demonstrar pelo menos 02(dois) mapas temáticos, escolhidos por membros avaliadores conforme exigência do item 3.2.18 do termo de referência deste edital;

**10.2.24.** Emitir no sistema no mínimo 15 (quinze) relatórios, escolhidos por membros avaliadores do sistema, conforme exigência do item 3.2.19 do termo de referência deste edital;

**10.2.25.** Demonstrar pelo menos 03 (três) painéis de gestão no módulo de BI, conforme exigência do item 3.2.20 do termo de referência deste edital;

**10.2.26.** Demonstrar a criação pelo menos 03 (três) gráficos diferentes no painel de gestão no módulo de BI, conforme exigência do item 3.2.20 , feito com a combinação de dados parametrizados escolhidos pela Comissão;

**10.2.27.** Demonstrar quantas mais funcionalidades do sistema forem necessárias, a critério da Comissão, para determinação da adequação ao Termo de referência do Edital.

**10.3 A Comissão designada para avaliação elaborará a Prova de Conceito, definindo e detalhando de que maneira serão demonstrados todos os itens elencados acima.**

================//===================
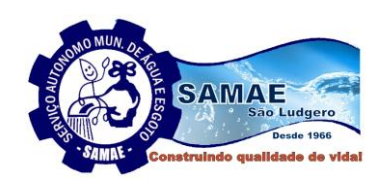

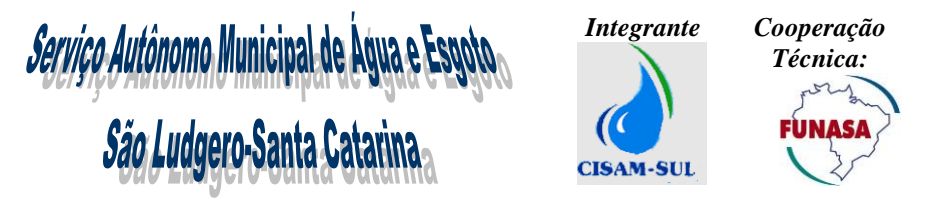

## **PREGAO PRESENCIAL nº 09/2020 PROCESSO PBS Nº 401/2020**

**ANEXO X**

## **MODELO DE DECLARAÇÃO FORMAL DE DISPONIBILIDADE DE PROFISSIONAL(IS) TÉCNICO(S)**

A .............................. (nome da empresa), inscrita no CNPJ n.º ................, por intermédio de seu representante legal que esta subscreve, o(a) Sr.(a) .........................................., portador(a) da Carteira de Identidade n.º................................ e do C.P.F. n.º ............................................, DECLARA, sob as penas da Lei, que dispõe dos profissionais técnicos requeridos pelo SAMAE, para fins de execução dos serviços objeto da licitação.

(Local e Data)

(Identificação e assinatura do representante legal da empresa).

**Este documento deverá ser entregue no envelope 02 - Habilitação**

\_\_\_\_\_\_\_\_\_\_\_\_\_\_\_\_\_\_\_\_\_\_\_\_\_\_\_\_\_\_\_\_\_\_\_\_\_\_\_\_\_\_\_\_\_\_\_\_\_\_\_\_\_\_\_\_\_\_\_\_\_\_\_\_\_\_\_\_\_\_\_\_\_\_\_\_\_\_\_\_\_\_\_\_\_\_\_\_ Página **73** de **73**